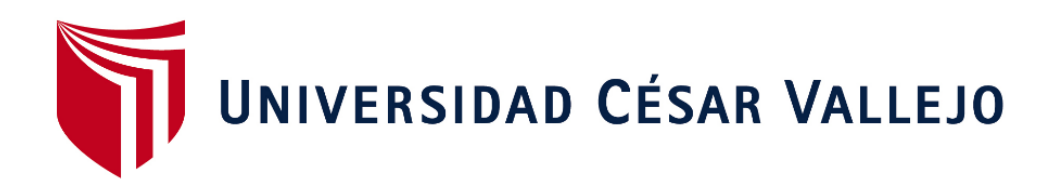

# FACULTAD DE INGENIERIA Y ARQUITECTURA ESCUELA PROFESIONAL DE INGENIERÍA DE SISTEMAS

## **Implementación de sistema web de atención al cliente para el áreaadministrativa y ventas de la empresa JTS Contratistas GeneralesS.R.L.**

TESIS PARA OBTENER EL TÍTULO PROFESIONAL DE: INGENIERO EN SISTEMAS

## **AUTOR**

Mercado Ortiz, Omar Santiago (ORCID: 0000-0001-9815-075X)

## **ASESOR:**

Mg. Vargas Vargas, Gautama (ORCID: 0000-0003-4297-2994)

## **LÍNEA DE INVESTIGACIÓN**

Sistemas de Información y Comunicación

LIMA – PERÚ 2021

#### **Dedicatoria**

<span id="page-1-0"></span>Quiero dedicarlo en primera instancia a Dios, luego a mis dos padres, mi esposa y a mis hermanos por ser el soporte principal de todo esfuerzo, todo logro obtenido es por ellos y para ellos.

#### **Agradecimiento**

<span id="page-2-0"></span>En primera instancia doy las infinitas gracias a Dios, por cada día de esta humilde vida a mis padres, por su retórica y enseñanza estricta, a mis hermanos por su gran paciencia, a mi esposa por su apoyo incondicional, a la empresa JTS CONTRATISTAS GENERALES S.R.L. y a sus clientes que me facilitaron todos los datos para llegar a los puntos clave de esta investigación.

## **Índice de contenidos**

<span id="page-3-0"></span>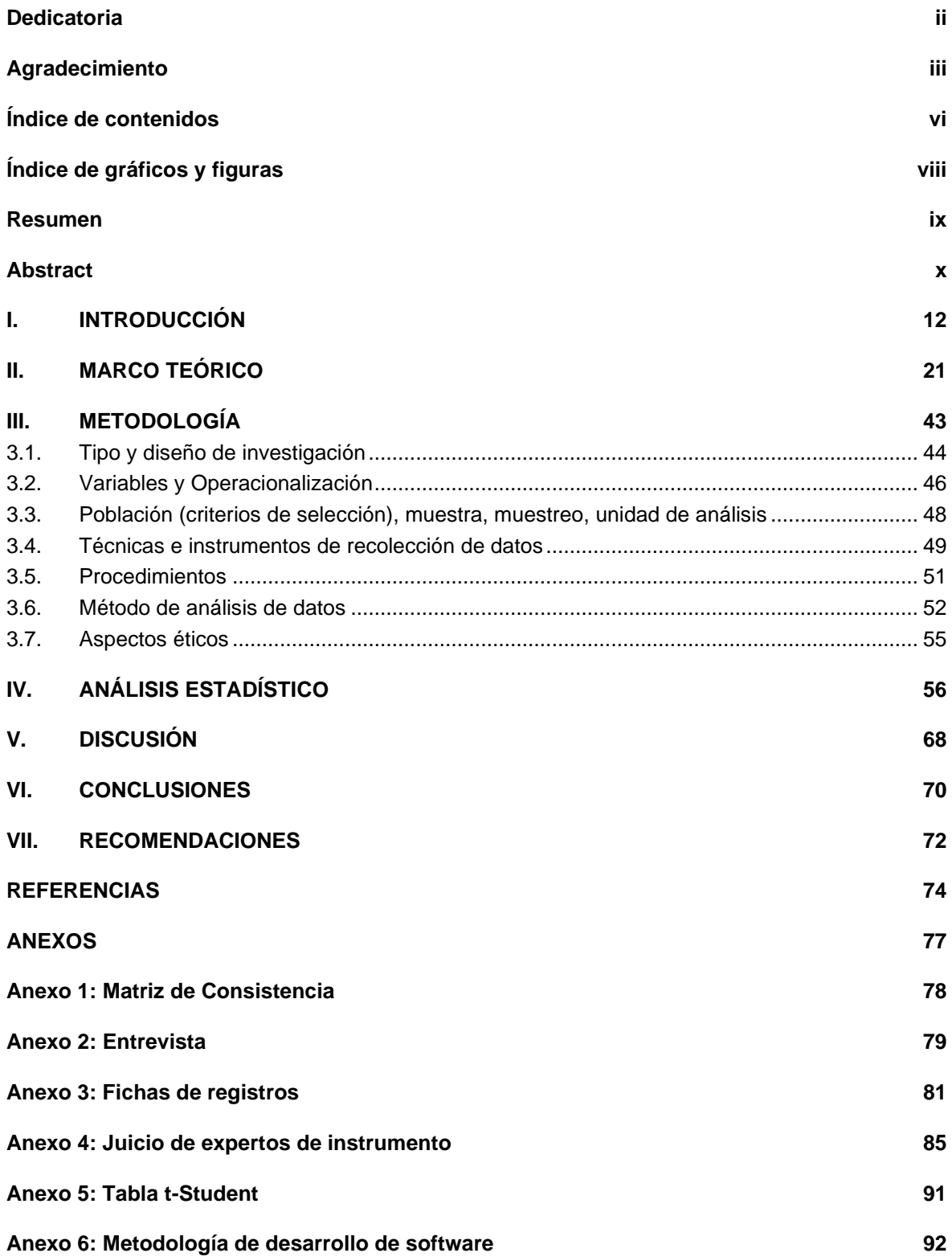

## **Índice de tablas**

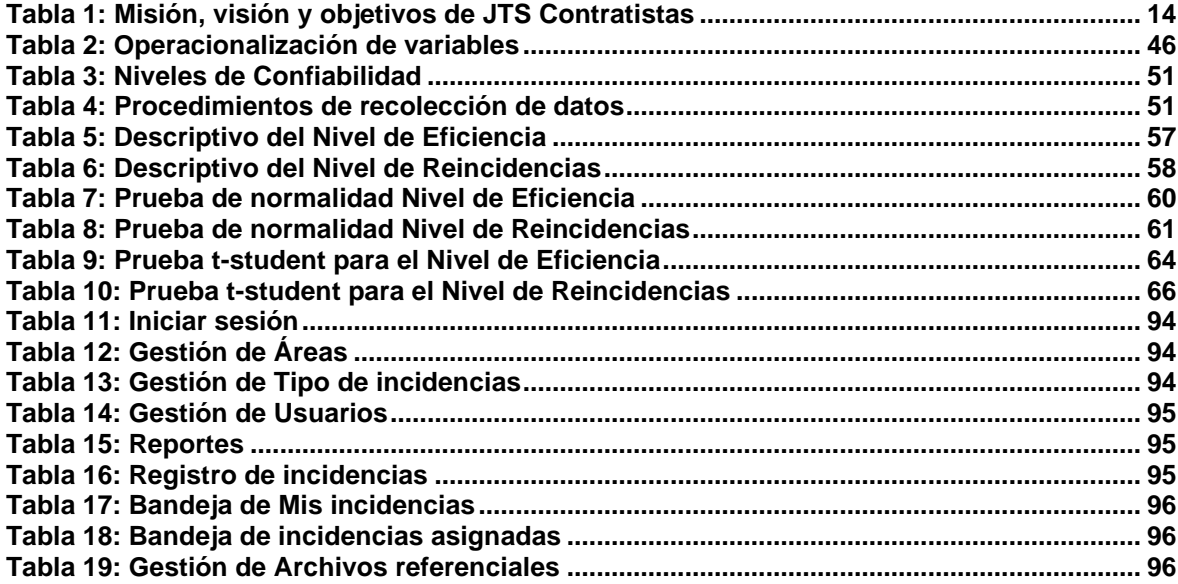

## Índice de gráficos y figuras

<span id="page-5-0"></span>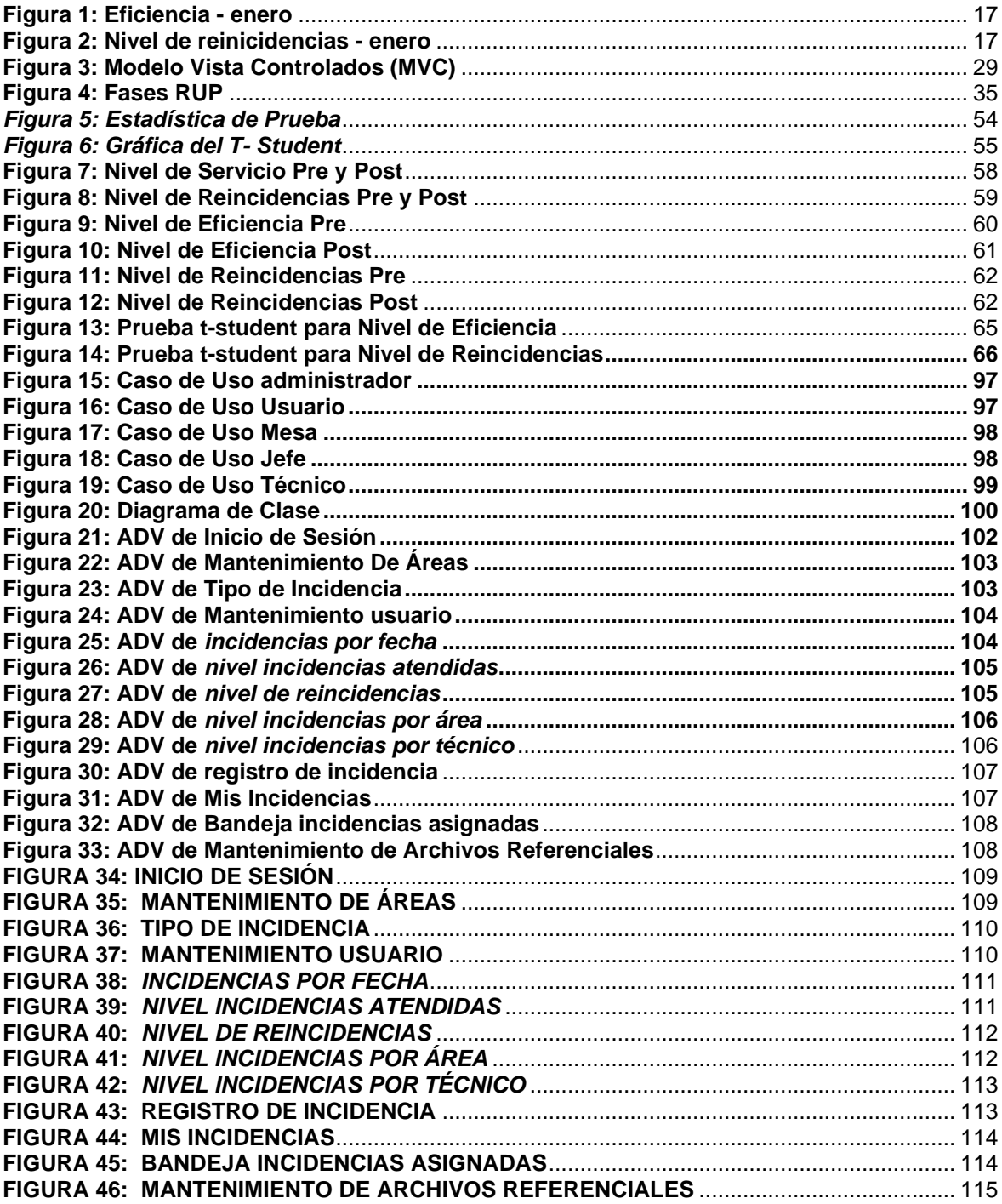

#### **Resumen**

<span id="page-6-0"></span>La siguiente investigación con título de "Implementación de sistemas web de atención al cliente para el área administrativa y ventas de la empresa JTS Contratistas Generales S.R.L.", definió como su principal objetivo, realizar la implementación de un software web el cual permita sistematizar el proceso de atención al cliente y obtener una mejora en la realización del procesamiento y también el almacenamiento de la información de los clientes de la empresa mencionada, así tener una alto nivel de seguridad en base a los datos de las mismas, que fue realizada aplicando la metodología RUP, con sus fases, el cual sirvió en la implementación del sistema, se realizó la implementación del método deductivo, se definió como una investigación de tipo experimental; asimismo, en la presente tesis se busca alimentar y corregir los problemas que se detectan en la empresa JTS Contratistas Generales que son, la carencia de tiempo para atenciones al cliente, la inexistencia de un banco de datos ordenados y clasificados adecuadamente que faciliten a los trabajadores de la empresa para que puedan resolver en el tiempo o plazo establecido lo requerido por los clientes, ya que las solicitudes se ingresan de forma manual, generan así problemas en la recepción de información y pérdida de datos, ya que no cuenta con un software que permita administrar y registrar de forma sistemática los datos de los clientes; en conclusión y conforme a la problemática se planteó la utilización de un sistema de atención al cliente en la empresa JTS Contratistas Generales S.R.L., mejora la atención al cliente en el plazo establecido, así como efectos favorables para la empresa en ganar más clientes.

Palabras claves: Implementación de Sistema Web, Atención al Cliente, Ventas de la Empresa.

#### **Abstract**

<span id="page-7-0"></span>The following investigation entitled "Implementation of customer service web systems for the administrative and sales area of the company JTS Contractors General SRL", had as its main objective, the implementation of a web system that allows systematizing the customer service process and obtain an improvement in the processing and storage of the information of the clients of the aforementioned company, thus having a high level of security based on their data, which was carried out by applying the RUP methodology, with its phases, which served in the implementation of the system, using the deductive method, thus being an experimental investigation; Likewise, this thesis seeks to feed and correct the problems that are detected in the company JTS General Contractors, which are, the lack of time for customer service, the inexistence of a data bank ordered and classified properly that provide workers of the company so that they can resolve in the time or term established what is required by the clients, since the requests are entered manually, thus generating problems in the reception of information and loss of data, since it does not have a software that allow to systematically manage and record customer data; In conclusion, according to the problem raised, the use of a customer service system in the company JTS Contractors Generales S.R.L., improves customer service within the established period, as well as favorable effects for the company in gaining more customers.

Keywords: Implementation of Web System, Customer Service, Company Sales.

## <span id="page-8-0"></span>**I. INTRODUCCIÓN**

Para realizar la definición de la problemática se tiene un enfoque internacional, en donde según menciona el diario El Economista (2020) El incremento del uso de las telecomunicaciones en los últimos 10 años ha sido bastante fuerte y constante, pero ahora a raiz de la pandemia, la necesidad de estos ha tenido un incremento demasiado alto, por lo que muchas de las empresas en todo el mundo han realizado planes para poder realizar un apoyo constante a la población para mantener la comunicación y la información durante toda la pandemia. Algunas empresas han dado grandes beneficios y a precios bastante cómodos, de esta manera reforzando en todo sentido la infraestructura de su servicio. Una parte de la población se encuentra la necesidad de mantenerse informado en todo momento, Y la televisión ha influenciado mucho en esto, ya que la audiencia aumentado en promedio un 12%. Por otra parte, una gran cantidad de la población mundial se ha visto obligada a tener que trabajar desde su casa, esto ha implicado que gran parte de las personas requieren nuevas herramientas, lo que a su vez ha generado gran cantidad de incidencias y solicitudes a las empresas, las cuales muchas veces han generado problemas por la gran demanda que ha existido y que hasta la actualidad se sigue dando.

En segundo lugar teniendo un enfoque a nivel nacional, según lo que menciona el Diario El Comercio (2021) , el área de telecomunicaciones y comercio electrónico va requerir mucho más colaboradores para este año 2021, ya que existe una gran cantidad de demanda en este rubro, por la gran cantidad de personas que hoy en día trabajan desde casa, el uso de las redes, el internet y los equipos de telecomunicación a tenido un incremento muy fuerte, lo cual también está generando mayor cantidad de problemas e incidencias, tales como caidas de internet, caidas de servicio, y esto a su vez requiere un mantenimiento constante de los equipos y el servicio.

Y por último la problemática de la empresa en si. JTS contratistas generales S.R.L, es una compañía que esta enfocada hacia las telecomunicaciones, dedicada a la transferencia de tecnologías de innovación que aportan y generan un valor agregado al desarrollo de negocios, brindando los servicios de cableado estructurado, instalaciones eléctricas, puestas a tierra, certificaciones de data, fibra óptica, iluminación y comercialización de productor de comunicaciones.

Asimismo, es una empresa de servicios y comercialización que orienta su actividad principalmente en el Cableado Estructurado, mantener distribuida correctamente la Energía Eléctrica, mantener el orden también de la Fibra Óptica Sistemas de Puestas a Tierra y además de los sistemas Eléctricos de que son de protección, tales como los transformadores que sirven de aislamiento, los equipos UPS de seguridad, entre otros más.

Nuestra dedicación nos ha transformado en una empresa proveedora de servicios muy importantes, como es la comunicación. Es por ello que en bien de nuestros objetivos ofrecemos soluciones para que nuestros clientes estén más cerca con tecnología de punta a precios realmente competitivos en el mercado.

<span id="page-10-0"></span>

| <b>Misión</b>                                                                                                    | Visión                                                                                                    | <b>Objetivos</b>                                                                                                    |
|----------------------------------------------------------------------------------------------------|----------------------------------------------------------------------------------------------------|----------------------------------------------------------------------------------------------------|
| Proporcionar un excelente<br>servicio de Cableado<br>Estructurado (instalaciones<br>eléctricas, voz/datos y fibra<br>óptica) a nuestros clientes.<br>Seleccionar proveedores<br>con ideales afines a los<br>nuestros y orientados al<br>cliente.<br>Tener un alto índice de<br>satisfacción en el Clima<br>Laboral de nuestra<br>empresa. Comercializar<br>productos eléctricos y<br>comunicaciones de<br>reconocida calidad. | Ser la empresa líder en<br>el servicio de cableado<br>estructurado<br>(instalaciones eléctricas,<br>voz/datos y fibra óptica)<br>y en la comercialización<br>de productos afines;<br>distinguida por su<br>compromiso de calidad<br>total hacia nuestros<br>clientes, proveedores y<br>personal propio. | Mantener el alto nivel<br>técnico en cableado<br>estructurado (instalaciones<br>eléctricas, voz/datos y fibra<br>óptica).<br>Mantener una relación a<br>largo plazo con nuestros<br>Clientes.<br>Iniciar negocios con socios<br>de servicios<br>complementarios.<br>Ampliación de nuestros<br>servicios al rubro de la<br>capacitación y certificación<br>tecnológica.<br>Comercializar productos<br>eléctricos y equipos de<br>protección. |

**Tabla 1: Misión, visión y objetivos de JTS Contratistas**

Fuente: Elaboración Propia 2020.

Se realizó una entrevista al señor Enrique Levano Paredes, Analista de cableado Estructurado (Ver anexo 2) en donde menciona que se identificaron deficiencias en la recepción y administración de información de los clientes, generando pérdidas de datos, pérdida de tiempo para dar respuesta a los clientes para la evaluación técnica, cotización, implementación del servicio, soporte técnico, documentaciones finales.

El proceso inicia cuando un cliente está solicitando un requerimiento o servicio de implementación de cableado estructurado, instalaciones eléctricas, puesta a tierra, certificaciones de data, fibra óptica, iluminación, comercialización de productos de comunicaciones o alguna solicitud sobre falla o problemas a través de un correo electrónico de JTS contratistas generales SRL en el área de ventas, el correo es revisado y derivado al área administrativa, la cual designa a un técnico para realizar una visita técnica de campo, hasta este punto se toma 2 a 3 días.

Se programa a un técnico especialista después de confirmar su disponibilidad, una vez realizada la visita de campo el técnico formula un informe técnico el cual lo presenta 2 o 3 días posteriores a la visita, dicho informe se presenta de forma escrita o en algún formato digital, el cual es entregado al área de ventas para que formule una propuesta económica, hasta este punto llevaría 5 o 6 días transcurridos sin brindarle al cliente una propuesta económica. La demora de este proceso genera quejas por partes de los clientes los cuales llaman de forma reiterativa para solicitar dichas cotizaciones o propuestas económicas.

Otro problema identificado es la demora en el tiempo de respuesta de soporte técnico, este procedo no debería tardar más de 24 horas. Un cliente genera un requerimiento de soporte técnico por un servicio contratado, pero dicho requerimiento pasa por el mismo filtro que los requerimientos nuevos, donde el tiempo de respuesta llega a ser dentro de 2 o 3 días. El problema principal es la forma como se canaliza y deriva la atención dentro de la contratista, ellos tienen que recibir la solicitud e iniciar la atención, pero a veces dentro de su operativa demoran en derivar la solicitud dentro de su personal y eso hace que las atenciones demoren mas de lo previsto. Y también el contabilizar las solicitudes mal atendidas, las que se tienen que volver a solucionar, teniendo así una gran cantidad de problemas. Teniendo en cuenta que en promedio mensual se generan unas 600 solicitudes.

A lo largo de la investigación que se implementó en la empresa JTS, encontramos diversos problemas que se reflejaron en el desarrollo de búsqueda de las solicitudes de los clientes, el motivo es que todos estos procesos se han realizado de manera manual debido a que representa una gran demanda con el tiempo para el desarrollo de la misma; mediante varias consultas a distintos grupos de trabajo de la empresa, se observó las necesidades para los procesos registro, almacenamiento, y búsqueda de las historias de cada cliente, por motivo de que en la actualidad estos procesos se están realizando de manera manual, el cual perjudica en la demora de la atención a los clientes y no siendo confiables al momento de manejar los datos.

Es por ello que esta investigación surgió de las necesidades que presenta la empresa JTS, en el área administrativa y de ventas, con respecto donde se generan las historias de solicitudes, debido a que no se cuenta con la implementación de un software que satisfaga las necesidades requeridas del personal de trabajo partiendo de que todo estos procesos se realizan de forma manual y demandan mayor tiempo y poca seguridad, es por ello que la implementación del software permitirá solucionar los procesos de búsqueda y el almacenamiento de estos debido a que este software contara con un sistema de almacenamiento donde quedarán todos los registros de diversos clientes y lo requerido por los mismos. La realización de la problemática es el núcleo central de la investigación, su funcionalidad y formulación está en relación directa con el tema, por tanto, aportara de forma concreta a la investigación, de la misma manera las preguntas a formular para llegar al conocimiento completo del tema.

Para esta investigación se identificaron dos indicadores los cuales permitieron la medición del proceso, como primer indicador la eficiencia y como segundo el nivel de reincidencia, en este sentido se realizó una evaluación en el mes de enero de ambos indicadores en donde se realizó la recolección de toda la información necesaria por medio del uso de las fichas de registro, en donde se tuvo como primer resultado para el primer indicador nivel de eficiencia, que en promedio la eficiencia en la empresa era de un 44.11%, de un 100% ideal, lo cual demuestra que la eficiencia está por debajo de la mitad, lo que genera una gran problemática en la empresa, ya que nos está dando la atención de la manera correcta a los clientes.

El resumen de este análisis se puede dar a ver en la figura que se muestra a continuación, en donde se ve la estratificación de los días, en donde se agrupan las solicitudes por cada día, para poder de esta manera medir de forma adecuada el nivel de eficiencia:

<span id="page-13-0"></span>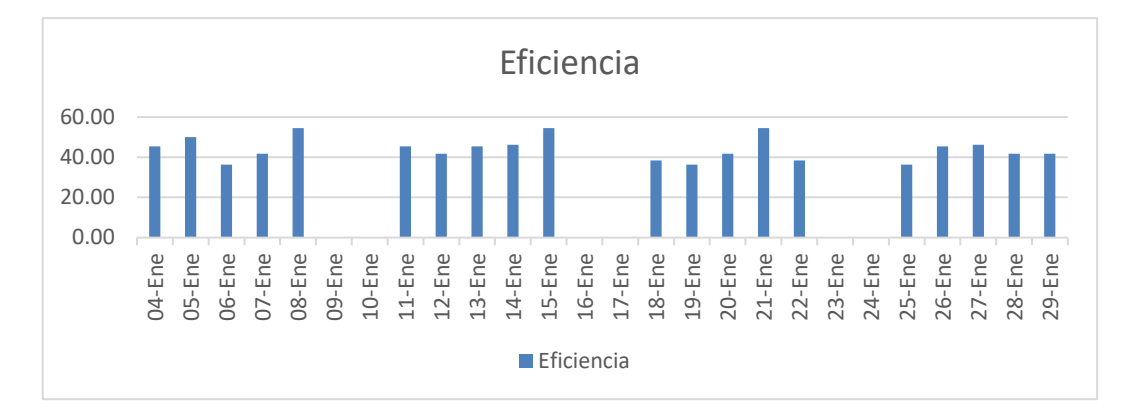

**Figura 1: Eficiencia - enero**

De la misma manera se realizó la evaluación para el nivel de reincidencias, en donde como el resultado se pudo obtener que el nivel de reincidencia en el mes de enero era de un 31.37% de un 0% ideal, hasta un 5% aceptable, lo que identifica que hay una alta cantidad de reincidencias, el detalle se puede visualizar en el siguiente gráfico:

<span id="page-13-1"></span>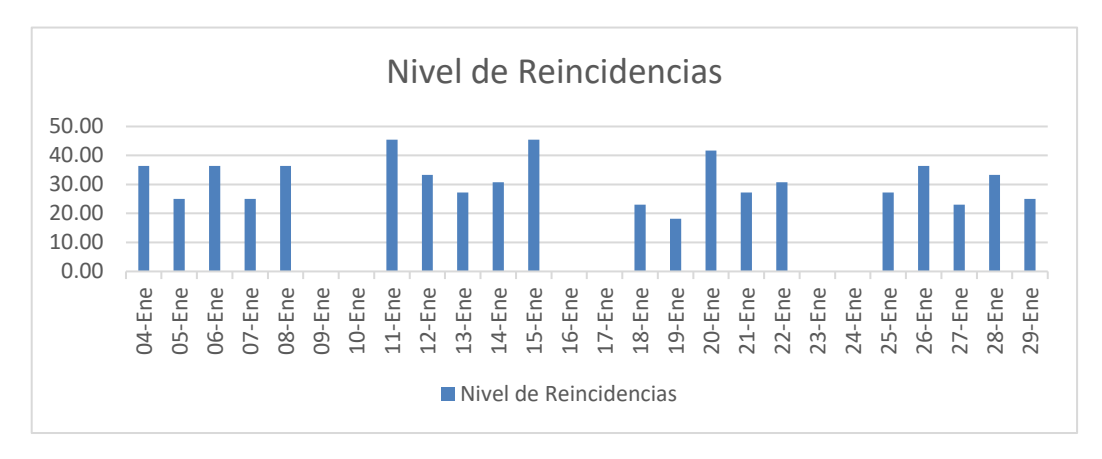

**Figura 2: Nivel de reincidencias - enero**

#### **Problema general**

¿En qué medida influye la implementación de un sistema web en la atención al cliente para el área administrativa y ventas de la empresa JTS Contratistas Generales S.R.L?

#### **Problemas específicos**

¿En qué medida influye la implementación de un sistema web en la eficacia en la atención al cliente para el área administrativa y ventas de la empresa JTS Contratistas Generales S.R.L?

¿En que medida influye la implementación de un sistema web en el nivel de reincidencias en la atención al cliente para el área administrativa y ventas de la empresa JTS Contratistas Generales S.R.L?

#### **Justificación**

Se puede deducir que al realizar la implementación de un software web para la organización o empresa "JTS Contratistas Generales SRL" mejorará de forma significativa ya que presenta problemas con pérdida de información, teniendo precedentes desde años anteriores, donde se pierden datos de importancia para brindar servicios a sus clientes, a la fecha se le suma la crisis sanitaria presentando pérdidas económicas, clientes, proyectos y recorte de personal técnico.

Se realiza el desarrollo y la implementación de un software web para poder digitalizar la información, administrarla de forma segura obteniendo como resultados: velocidad de respuesta, seguridad de la información, alta capacidad de almacenamiento, simplicidad, escalabilidad, flexibilidad, eficiencia, confiabilidad y ahorro de costos.

#### **Justificación metodológica**

La presente investigación permitirá ejecutar un análisis general del área de administración y de ventas de la empresa JTS Contratistas generales S.R.L, con el único fin u objetivo de realizar la creación de una propuesta de resultado implementando un software para la atención al cliente, frente al problema de inseguridad al cliente en la perdida de información y atención fuera de plazo, para lograr las metas del siguiente proyecto de investigación se empleó la metodología.

Asimismo, en la actualidad las empresas buscan sistemas tecnológicos idóneos que permitan operar los beneficios, alineados de las empresas en cada proceso de atención, compartiendo habilidad y eficiencia en las obligaciones cotidianas de cada empresa, es por ello que, optan siempre software con mejor calidad.

#### **Justificación Social**

Actualmente en nuestra sociedad las empresas privadas manejan sistemas de información tecnológicas que asegura el cuidado de información y que brindan seguridad al cliente, debido a ello la presente investigación demanda implementar un sistema de atención al cliente, brindando seguridad social de sus datos, y también rapidez al momento de responder las solicitudes, asimismo, el sistema de atención al cliente otorga y facilita el manejo de la información del área de administración y de ventas logrando así una automatización exitosa del proceso y así logrando un índice de satisfacción alto y aceptable de los clientes hacia la empresa.

#### **Justificación Práctica**

Para la elaboración de un sistema de atención al cliente del área de administración y de ventas, se realizaron estudios sobre la perdida de información y el manejo de solicitudes de los clientes de la compañía, para ello es necesario la implementación del sistema de atención al cliente por medio de un software, que permita la sistematización de los solicitudes para que puedan ser atendidas de acuerdo al plazo establecido; el cual tendrán acceso los colaboradores de la empresa para atender las solicitudes con mayor rapidez en respuesta.

#### **Justificación económica**

El desarrollar e implementar un software web en la organización o empresa "JTS Contratistas Generales SRL" mejorará de forma significativa ya que presenta problemas con pérdida de información, teniendo precedentes desde años anteriores, donde se pierden datos de importancia para brindar servicios a sus clientes, a la fecha se le suma la crisis sanitaria presentando pérdidas económicas, clientes, proyectos y recorte de personal técnico.

#### **Objetivos**

#### **Objetivo general**

Determinar la influencia de la implementación de un sistema web en la atención al cliente para el área administrativa y ventas de la empresa JTS Contratistas Generales S.R.L

#### **Objetivos específicos**

Determinar la influencia de la implementación de un sistema web en la eficacia en la atención al cliente para el área administrativa y ventas de la empresa JTS Contratistas Generales S.R.L

Determinar la influencia de la implementación de un sistema web en el nivel de reincidencias en la atención al cliente para el área administrativa y ventas de la empresa JTS Contratistas Generales S.R.L

#### **Hipótesis**

#### **Hipótesis general**

La implementación de un sistema web mejora la atención al cliente para el área administrativa y ventas de la empresa JTS Contratistas Generales S.R.L

#### **Hipótesis específicas**

La implementación de un sistema web mejora la eficacia en la atención al cliente para el área administrativa y ventas de la empresa JTS Contratistas Generales S.R.L

La implementación de un sistema web disminuye el nivel de reincidencias en la atención al cliente para el área administrativa y ventas de la empresa JTS Contratistas Generales S.R.L

#### **Variables**

Variable independiente, lo obtenemos del problema de investigación a través del método DQP: Sistema web

Variable dependiente, lo obtenemos del problema de investigación a través del método CEA: Atención al cliente

<span id="page-17-0"></span>**II. MARCO TEÓRICO**

Para el autor Putnam (1994), La realidad problemática expone un análisis donde interaccionan todas las posiciones que, expuestas a la complejidad del mundo exterior, origina nacimientos de distintitas nebulosas en la investigación de la problemática, el mismo que el investigador detallará los distintos puntos a investigar, pero apoyándose en estructuras conceptuales, que como toda investigación siempre se encontraran en continua revisión (p.4).

En ese sentido, entendemos que para realizar la presente investigación es necesario recopilar información respecto al tema a tratar, para realizar un análisis y de esta manera adoptar una posición que pueda resolver la problemática que sé a podido identificar con las diferentes opiniones de los autores de apoyo. Asimismo, es de suma importancia adoptar un pensamiento crítico y resolutivo, que pueda dar solución al problema social que se presenta.

#### **Antecedentes nacionales**

Para la elaboración del presente trabajo se realizaron distintas investigaciones a tesis de distintos investigadores nacionales para fortalecer la presente tesis de los cuales el autor:

**APOLO, Gian (2015),** en su Tesis titulada "Implementación y diseño de Software web para el registro de .as Historias Clínicas en el Área de medicina ocupacional para la Clínica de los Andes S.A.C." – en la ciudad de Lima 2015, teniendo metodología el enfoque cuantitativo y el tipo de diseño es No experimental. A través del cual su investigación busca solucionar el almacenamiento de información, mediante la implementación de un Software que permita solucionar los procesos de búsqueda, debido a que el Software contará con base de datos donde quedarán todos los registros de los pacientes, como antecedentes personales, familiares, programa de formación y a qué tipo de régimen pertenece. La actual investigación cientifica tuvo como objetivo principal, realiizar la implementación de un sistema que realice la sistematización de las historias clínicas del servicio médico así como también la mejora del almacenamiento y procesamiento de la información del historial de los pacientes de la Clínica los Andes y Obtener una mayor seguridad en el proceso los datos de las mismas, asimismo también busca reconocer todos los requerimientos del sistema, utilizando las mas adecuadas técnicas de

recolección de información y datos analizando el software que genera la diagramación de los documentos. El presente autor aporta a la presente tesis indicando, ya que la presente investigación busca implementar un software para la atención al cliente del mejor rendimiento de la empresa y así lograr la meta planteada. Asimismo, la aplicación de registro de las solicitudes ingresadas de forma digital permitirá un mejor control y de sus procesos y atención en el plazo indicado, por otro lado, la automatización de las solicitudes permitirá agilizar el proceso del área de ventas, reduciendo la perdida de información.

**GUILLERMO, Ronald (2017),** en su que lleva como título "Implementación de un software Web para el proceso de las ventas en la Empresa One To One Contac Solutions", Teniendo como metodología el enfoque cuantitativo y de tipo de investigación Aplicada Tecnológica. El cual su tesis se basó en Implementar, construir y diseñar un software de información (Portal Web), en un entorno intuitivo e adaptable, para lograr mejorar atención al cliente y el proceso de servicios de la empresa, es por ello que realizó varios pasos, como en análisis de la institución, el número y tipo de encuestas, para mejorar el proceso de ventas del negocio el cual se dedica la empresa. El cual tuvo meta lograr desarrollar un software Web para realizar el proceso de las ventas y lograr realizar el modelo de negocio, las interfaces para la consulta de ventas, la ficha de los clientes, creación de usuarios para poder dar una mejor atención al cliente de la presente empresa. El autor en su investigación buscó implementar un portal web, donde se pudiera observar los servicios que ofrece la empresa One To One Contac Solutions, así mismo se puede ver la importancia de un software de atención al cliente para la seguridad de los datos y agilizar los trámites de los solicitantes, siendo así un sistema novedoso para la empresa.

**CACERES, Geller (2016),** en su investigación que lleva como título *"Implementación de un software Web de Gestión de Clientes, para la mejora del Proceso de Atención, del Área de Call Center de la Empresa CPPQ S.A (QROMA)"*, en la ciudad de Lima, siguiendo la Metodología la cual tuvo un enfoque de tipo cuantitativo y el diseño fue el de tipo no experimental. El presente investigador tuvo como objetivo inicial, realizar la implementación de una aplicación web que sirva para la mejora del proceso que se le da a la atención al cliente, en el área

administrativa de la empresa mencionada, el cual mediante una plataforma web pueda agilizar la atención al cliente, consultando de una manera muy fácil las necesidades técnicas del cliente y con un entorno muy amigable. El desarrollo que realizó de la presente investigación fue con una guía de procedimientos de la organización, para la documentación, análisis y implementación del sistema en una plataforma web en Java y con el entorno del cual se desarrollará será NetBeans y una base de datos SQL server. La presente tesis, aporta a mi investigación indicando la importancia de un software de atención al cliente mediante el uso de las tecnologías el cual concluye indicando que es muy importante ya que la implementación de sistema web mejora en un 80% los tiempos de atención y un 75% la mejora de incidencias o quejas atendidas, es por ello que es importante implementar estos tipos de sistemas para optimizar el proceso de atención en las áreas de ventas y administrativas de la empresa.

**HERNANDEZ, Jean (2019),** en su Tesis titulada *"Aplicación Web para mejorar en la Atención y seguimiento al Cliente en la Empresa Zeta Systems Solutions"*, en la ciudad de Lima, siguiendo el método de enfoque cuantitativo y la descripción metodológica RUP. Indicando en su trabajo de investigación, que la empresa Zeta Systems Solutions, es una empresa que está formada por un equipo de personas dedicadas al área de software, ingeniería informática y de sistemas, especializada en realizar las soluciones tecnológicas dentro de un negocio para toda la organización, pero actualmente la empresa no dispone de un software totalmente optimizado para todas las áreas de la empresa, áreas tales como el de ventas o el de gerencia, por tanto el objetivo principal de esta investigación fue el dar respuesta a la problemática actual de la administración de la empresa por medio del desarrollo de un software web para la atención de los clientes, para de esta manera poder mantener un registro de los mismos y poder diferenciarlos por segmentos. Además para poder mantener un seguimiento diario de todas las atenciones de los clientes. Para el desarrollo de esta investigación científica se implementó la metodología de desarrollo de software RUP, teniendo de esta forma resultados bastante favorables los cuales cumplieron con lo deseado del investigación es decir el aumento de los indicadores en este caso el indicador de calidad el cual fue planteado por la empresa. El presente investigador aporta con su investigación centrando su importancia en que al realizar la implementación de una aplicación tecnológica ésta disminuye notablemente la pérdida de información, además de qué brinda gran seguridad el cliente el momento de registrar sus solicitudes, empleando de esta forma una mejor y optimizar atención a ellos mismos gracias al correcto manejo de la información de esta manera logrando incrementar la cartera de los clientes de la empresa.

**LOAYZA, Andre (2020),** en su tesis titulada "Sistema de Información Web para Agilizar la Gestión de Trámite Documentario del Colegio de Ingenieros del Perú CDL", en la ciudad de Trujillo y que tiene como metodología el enfoque de esta investigación fue de tipo cuantitativo y respecto al tipo de investigación fue de tipo aplicada. El cual concentra su objetivo en mejorar el proceso de gestión y control de trámite de documentos en el colegio de ingenieros del Perú CDLL, el cual fue implementada utilizando la metodología de desarrollo de software ICONIX, la cual se logró desarrollar la aplicación a través de sus 4 fases de la metodología, usando el método deductivo, siento una investigación experimental, teniendo como técnicas, las entrevistas y la observación. Teniendo como resultados la reducción de tiempo de registros de trámite documentario en un 85%, asimismo mejoro en base al tiempo reduciendo de manera notable las consultas que se realizaba para obtener información de los trámites y su estado actual que se encuentran registrados en 83.39% y generando el aumento del nivel satisfactorio interno el 61% y el externo 56%. Finalmente, el investigador aporta en su estudio indicando que, el implemento de la tecnología mediante el sistema de atención al cliente para la empresa sería muy importante ya que ganaría así la reducción de tiempo en atención a las solicitudes del cliente, la seguridad de información, incrementar la satisfacción de los clientes.

**CÁCERES, Carlos (2018),** en su tesis titulada "Implementación de un sistema web para mejorar la gestión de la mesa de ayuda en la empresa System Corp S.A" menciona el problema del mal manejo de información en la empresa, en donde se tuvo como objetivo el lograr de manera eficiente el manejo de la información, por medio de un sistema web, esta investigación tuvo como indicadores el nivel de eficiencia y el control de la información. Esta investigación se desarrolló con la metodología XP o programación extrema, respecto al lenguaje de programación,

se usó PHP, la base de datos MYSQL y con el uso del enfoque ITIL v3. Esta investigación sirvió para utilizar el indicador de nivel de eficiencia como discusión.

**TOLENTINO, Walter (2018),** desarrolló su tesis titulada: "Sistema web para la gestión de incidencias en la empresa FIGA PERU S.A.C" esta investigación menciona que la problemática de la empresa era la gran deficiencia que existía al momento de realizar la solución de incidencias, ya que generaba mucho esfuerzo y no reflejaba los resultados esperados, por esto es que se realizó la implementación de este sistema web para poder mejorar el proceso, es investigación tuvo dos indicadores el primero el nivel de incidencias atendidas, y el segundo el nivel de reincidencias; para de esta forma poder medir el impacto del sistema sobre el proceso. El desarrollo de este software se realizó bajo la metodología RUP, utilizando lenguaje de programación PHP y la base datos MySQL. Esta investigación sirvió para poder tener la definición del segundo indicador el nivel de reincidencia y también para poder utilizarlo en la discusión de la actual investigación.

#### **Antecedentes internacionales**

Para la redacción y desarrollo de la siguiente tesis se utilizó una amplia investigación a tesis internacionales:

**CEVALLOS, Wiston (2016),** en su tesis titulada como "Diseño de un Software Informático para el Control de Reservación y Hospedaje en el Hotel Majestic de la Ciudad de Esmeraldas", Ecuador, teniendo como metodología el enfoque cuantitativo. En el cual focalizó su investigación, en Plantear un software de información que realice la mejora de la gestión de procesos apertura, hospedaje y control en el hotel Majestic la que se encuentra ubicada en la ciudad de Esmeraldas, estableciendo fundamentos teóricos referentes a los sistemas informáticos el cual le permitió emplear un diagnóstico de la situación actual en base a los requerimientos y politicas del proceso de apertura del Hotel Majestic. Ya que mediante este aplicativo tecnológico busco brindar facilidades necesarias para realizar un correcto seguimiento a las atenciones registrados por los clientes del hotel Majestic, además está apoyado por una plataforma tecnológica de su última generación, que permite el cumplimiento de sus objetivos como tal. El autor aporta en la actual investigación, indicando la importancia de un software de atención al cliente para desarrollar los objetivos de la empresa y satisfaciendo así al cliente, ganando así calidad en el servicio.

**MORAN, Juan (2016),** en su tesis que lleva como título "Desarrollo de un software Web para el Control Administrativo de los Equipos Camineros del Gad Municipal de Pedro Carbo", teniendo una metodología de enfoque cuantitativo. El cual apunta su investigación en, el uso de la tecnología para usar nueva herramienta informática que permite mejorar el control y desempeño de las actividades, debido que es necesario que al usar un sistema que apoye en la realización de la mejor administración y manejo de las actividades cotidianas con las que se debe cumplir en los equipos de los camineros, se acoplen a los recursos de la informática ya empleados, para el empleo proyecto. Asimismo, la metodología que se plantea es rápida ya que, permite tener varias funciones en fragmentos de tiempos, esto empleara diversas iteraciones, después de cada iteración se desarrolla las pruebas de funcionalidad, es por ello que el autor desarrolla un software el cual posee módulos que son adaptables, los cuales permitieron la gestión de las tareas y también de las solicitudes de los equipos, de forma ordenada y organizada, generando de esta manera la estabilización de una agenda de actividades. Por esta razón es que es de suma y de gran importancia el uso de las tecnologías en el manejo y el funcionamiento de las empresas, ya que por medio de la implementación de un software para la atención del cliente permitirá registrar de forma tecnológica y no manual a los clientes, para de esta manera poder brindar un debido seguimiento detallado de cada uno de estos y la atención correcta sin demora.

**APUGLLON, Juana (2018),** en su Tesis que tiene como Título "Software Web, para la Gestión de Venta y Servicios en la Empresa Compudav", en la ciudad de Santo Domingo, la tesis que tiene como metodología el enfoque mixto de tipo de investigación, bibliográfica. El autor indica que, en la actualidad la educación del país se encuentra mejorando grandemente, se ha visto en base de la necesidad de generar a la empresa Compudav, de Santo domingo, un sistema web, que permita mejorar el proceso de publicidad y venta de los servicios. Cuando se observó la problemática para luego ser analizada por la empresa, esta no tiene un sistema web que logre que el consumidor conozca a sus productos. servicios y empresa por lo que se implementó un portal web que permita a la empresa obtener su publicidad en diversos ámbitos. Asi mismo, mejora la expansión de publicidad de manera internacional, nacional y local logrando reducir Asi al cliente que tiene el factor tiempo, posibles movilizaciones dentro del local. Ejecutando así la realización de encuestas de los empleados de la empresa y que los resultados eran favorables para la implementación del portal web. Para el desarrollo se realizó la configuración del servidor para poder almacenar la página y acceder a la información del sistema. El autor alimenta el estudio indicando que la implementación de un portal web para la atención al cliente es muy importante ya que permiten mejorar las atenciones y servicio de la empresa hacia los clientes y así podrá ganar más clientes, ya que es una alternativa más fiable para el empresario.

**PINZON, Sonia (2015),** en su Tesis titulada "Software de Información Web para Agilizar el Proceso de Radicación y Registro de Actividades en el Área Tecnológica para Pequeñas Empresas (SIPRA)", en la ciudad de Bogotá – Colombia, la tesis uso el método de enfoque mixto. Donde el objetivo de su investigación es implementar un software de información web para la mejora del proceso de registro de actividades y de radicación en el lugar de tecnológica para las pequeñas empresas, asimismo también realiza un cruce de requerimientos y necesidades, a través de las técnicas adecuadas a la metodología que empleo para el buen funcionamiento de las pequeñas empresas para que así puedan lograr sus objetivos planteados. Asimismo, el autor desarrolla módulos que manejan a los soportes de la tecnología, las publicación de toda la información, administración de los proyectos, gestión comercial de los usuarios del software web y para que las pequeñas empresas puedan controlar y mantener la documentación solicitadas por los usuarios, clientes y así no tengan perdidas.

**PEÑARANDA, Jenny (2017),** en su tesis titulada "Implementación del Software Informático para el mantener el control de Historias Clínicas en Pedisa – Orto", este estudio aplica la metodología de desarrollo para el Software. El presente autor tiene como objetivo de desarrollar un aplicativo web que ayude a automatizar los procesos de control de las historias clínicas y manuales de registro ,mejorando la recopilación de los datos que lo unen, así como de los diagnósticos y tratamientos para que pueda contar con un sistema confiable, que permita la recolección de la información de los pacientes, disminuir la probabilidad de la perdida de información de las historias clínicas y también mejorar el tiempo de respuestas en la búsqueda de historia clínicas, el cual concluye indicando que la implementación el sistema es un proceso de mejora para la clínica que permitirá cumplir con su meta anual. Es por ello que el objetivo que plantean es crear un software o mejorar uno existente para la atención de los turistas, sistematizando de forma informática mejora de sus procesos, implementando un buen tratamiento de la información y logrando optimizar el tiempo, logrando así evitar las pérdidas económicas, lograr una administración, brindar una mejor atención al cliente más eficiente, efectiva y rápida

En base a las teorías que son relacionadas al tema, entre los tipos de sistemas más usados se encuentra el aplicativo web, que es el que controla la de información que se posiciona como una parte de la WEB y connotación, realizando que se mas fácil los labores que son usados en cuenta al software hardware ya empleados. Así como solo requiere de un buscador de internet que se aplicara, lo que permitirá de manera independiente se utilice la aplicación en el Sistema operativo, también se puede aumentar la ventaja que es la actualización de diferentes versiones que se aplican de manera inmediata y se actualiza por autorización de los usuarios (Salas Rueda, 2016). Dentro de la arquitectura web, se puede mencionar al Modelo Vista Controlador como uno de los más usados para el desarrollo de los sistemas web.

<span id="page-25-0"></span>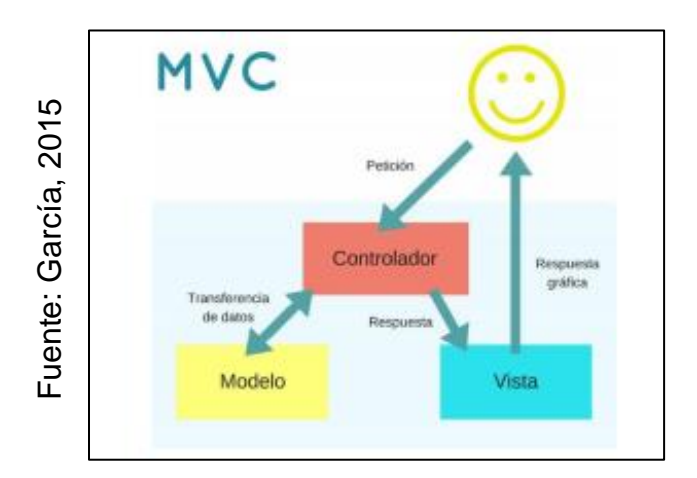

#### **Figura 3: Modelo Vista Controlados (MVC)**

#### **Lenguajes de Programación**

**PHP:** De fácil uso es un lenguaje de programación la cual posee una sintaxis bastante sencilla para el programador. Tiene su orientación POO, es decir a objetos, uso interpretativo y en es para multiples plataformas. Añade una gran cantidad de librerías. Logrando ser de aprendizaje fácil para la elaboración de soluciones web. En el presente se constituye una herramienta de alcance mundial que logra soluciones complejas como un carrrito de compras, esta agrupando una gran cantidad de frameworks que adelantan y permiten la mejora del desarrollo de diversas apps, y por lo que reducen de manera bastante notable los tiempos de desarrollo y de entrega a todos los clientes que lo solicitan. (PHP, 2017).

**JavaScript:** Es un lenguaje bastante robusto el cual se puede integrar de manera directa con el lenguaje de maquetación HTML y es interpretado, lo cual se transfiere al cliente el código para posteriormente cargarse en la página. (MDNWEB, 2020).

#### **Base de datos**

Es un grupo de datos los cuales tienen una estructura, no son redundantes y están ordenados independientemente cada uno para su utilización en tiempo real de los usuarios. Los gestores de datos aparecen en los años sesenta, en el año 19070 Codd propone un modelo relacional para las bases de datos, en 1975 este mismo modelo relacional es el que se marca para las próximas investigaciones, y actualmente está entre los modelos orientados a objetos.

Se relaciona el proceso de ingeniería en base a los aspectos técnicos del proyecto, es por eso que se debe utilizar una metodología, la cual nos permita desarrollar la investigación de forma ordenada.

**Sistema de gestión base de datos:** Realiza la administración de los datos y la información que se manipulan mediante las aplicaciones, sirven para modificar, anular, crear y consultar. Existen 8 herramientas que gestionan la base de datos que son propietarias y también libres, logrando una gran cantidad tanto de ventajas según su uso, o desventajas las cuales deben ser sobrellevadas por los programadores para poder tener resultados correctos en el desarrollo del software(PHP, 2017).

**MySql:** Gestiona la base de datos y se le reconoce por su rapidez, de alta performance y se permite la adquisición de una presencia significativa en el mercado, con gran manejo de las situaciones que la requieran en base a las capacidades básicas. Se muestra como una alternativa que se usa para los entornos y aplicativos con uso exclusivo de internet.

Una página de Internet es un sitio web cuya descripción esencial es servir como puerta de entrada (única) para brindar al usuario, de manera íntegra, el acceso a los recursos y servicios relaciones a un mismo tema. incluyen dentro aplicaciones, compra electrónica, foros, documentos y en el portal de internet por lo que está pensado en resolver un problema de información de un tema en especial.

Podría contener un Site Web, por lo que puede contener: sonido, vídeo, texto, imagen, e incluso, animación y mundos 3D. El que lo usa no se cohibe a buscar y juntar los diferentes elementos para que se pueda producir una comunicación de forma activa entre la información y el usuario, la página actuara según a las acciones realizadas.

#### **Metodologías de desarrollo de software**

**RUP** tiene un grupo de buenas prácticas el cual nos permite desarrollar diferentes proyectos de desarrollo de software.

Buenas Prácticas:

- Uso de arquitecturas basadas en componentes.
- Desarrollo iterativo.
- Uso de técnicas de modelado visual.
- Gestión y control de cambios.
- Verificación continúa de la calidad.
- Gestión de requisitos.

#### **Fases del ciclo de vida de un Proyecto**

Las fases del proyecto se dividen en cuatro:

- 1. Inicio: Es la fase en la cual se debe definir el alcance de todo el proyecto, es la primera idea del cómo será el producto. Se realiza el diseño de la posible arquitectura a utilizar y las primeras evaluaciones. Se concluye con el objetivo.
- 2. Elaboración: Es la fase donde se realiza la organización del equipo y la planificación de las actividades que se deben desarrollar en el proyecto. Se diseña la arquitectura del proyecto y se determinan las necesidades.
- 3. Construcción: Es la fase donde se realiza el producto hasta que se encuentra acabado y terminado para realizar la entrega a sus usuarios.
- 4. Transición: Es la fase donde se realiza la entrega del producto a sus usuarios. También se realiza las mejoras necesarias y el mantenimiento hasta que el usuario se encuentra feliz con el producto

#### **Soporte del Proyecto**

El soporte del proyecto es el proceso el cual proporciona la seguridad requerida para que los entregables y el desarrollo del software en el proyecto estén de acuerdo las especificaciones solicitadas por el usuario se realicen en las fechas programadas. En este proceso se debe garantizar la calidad del producto que se quiere entregar por ello se deben cumplir ciertos procesos:

**1.- Proceso de métricas y estándares:** Es posible agilizar el proceso en base a la revisión empleando diversas herramientas que analizaran la forma del programa o software y realizaran puntuaciones automáticas de la calidad del programa. Estas puntuaciones nos ayudan a ver que el programa tiene el umbral de calidad necesario, y identificar las partes que necesitan ser mejoradas, y la métrica de software es una medida relacionada con el sistema. Como por ejemplo el índice de Fig., que calcula la claridad de un párrafo de texto; las medidas que se usan para medir que tan grande es un producto en líneas de código; el número de personas/día que son requeridas para el desarrollo de un componente del sistema y el número de fallos encontrados en un producto software entregado.

**2.- Proceso de Configuración:** Los conjuntos de procesos destinados a asegurar la calidad del producto en desarrollo, se realizará a través de un estricto control de cambios. Estos dos elementos (control de versiones de todos los elementos del S.I. y control de cambios) nos ayudan en realizar el mantenimiento de los programas ya que nos brindan una imagen muy buen detallada del programa en cada una de las etapas de su elaboración. La gestión de la configuración es realizada en todas las fases del desarrollo del programa software.

**3.- Proceso de aseguramiento de la calidad:** Los conjuntos de procesos destinados a asegurar la calidad del producto en desarrollo, se realizará a través de un estricto control de cambios. Estos dos elementos (control de versiones de todos los elementos del S.I. y control de cambios) nos ayudan en realizar el mantenimiento de los programas ya que nos brindan una imagen muy buen detallada del programa en cada una de las etapas de su elaboración. La gestión de la configuración es realizada en todas las fases del desarrollo del programa software.

#### **Planificación de la Calidad**

El producto que se obtendrá de este proyecto será un sistema en donde cada uno de los procesos sean fiables y además tenga una buena experiencia Usuario, cumpliendo cada uno de los requerimientos y necesidades del cliente, para de esta manera poder realizar el control adecuado y realizar el soporte a las transacciones realizadas por cada uno de los usuarios, así como:

- El proceso de verificación o revisión de pares: la revisión de los padres es aquel proceso el cual consiste en realizar la revisión de cada uno de los entregables por parte de los compañeros o colegas del autor del entregable o de las personas que son especialistas y tienen experiencia en la rama.
- Proceso para la realización de pruebas unitarias: éstas son las que se realizan al generar la construcción de algún componente del software el cual se puede testear.
- El proceso para las pruebas de la integración: son las pruebas que son realizadas para poder realizar la comprobación del correcto desarrollo de cada una de las interfaces y de los módulos del software.

• Proceso de puertas del sistema (validación): Esta prueba se encarga de asegurar que el software cumpla con los requerimientos que solicito el cliente, y así poder darle un producto impecable. Esta prueba se realiza una vez ya probado el sistema independientemente cada módulo, esto tiene la finalidad de que el sistema pueda procesar toda la información esperada. Esta fase será definida como plan de pruebas.

Asimismo, el diseño de formato de el que permite y asegura la calidad indica las frecuencias y fechas de las revisiones que se deben realizar durante el desarrollo del proyecto para asegurar que la calidad del producto final sea la que se acordó con el cliente y no se desvié y el formato de medición de análisis, Señala los ejercicios relacionados con las medidas que se obtendrán y examinaran en el trabajo. Este análisis nos permitirá realizar la mejora en el proceso de toma de decisiones por parte de los gerentes y de esta manera poder mostrar el avance del trabajo a la Gerencia, así como enseñar de manera cuantitativa toda su completa evolución.

De acuerdo al autor Pajuelo (2014), nos dice que es una metodología para poder desarrollar los software o programas el cual se encuentra basado en un enfoque iterativo, el cual posee una idónea habituación de los cambios en todo el largo proceso del desarrollo del proyecto de software, sumando así también una adecuada administración de cada uno de los requerimientos, incorporando al diseño del programa el lenguaje de diagramas UML, Y cuál es el terminado como un sistema de modelo visual para poder representar de manera gráfica los casos de uso, las clases del estudio, y cada uno de los elementos del programa entre otros. (p.35)

El cual tiene los siguientes principios:

• Incentiva aumentar el grado de abstracción a lo largo de el plan, lo que motiva la utilización de conceptos reutilizables, el estudio de resoluciones arquitectónicas, el reutilizar el código y realizar la representación visual del plan por medio de lenguaje de diagramación o también denominado lenguaje unificado de modelado UML, para mantener el control de la calidad de cada uno de los puntos de las iteraciones.

- Nos ayuda a conseguir productos en cada momento de iteración del proyecto. Nos ayuda a autoevaluar al finalizar cada iteración, para poder empezar la siguiente interacción.
- Promueve la colaboración a través de equipos.
- Nos ayuda equilibrar la importancia de las partes involucradas.
- Define un grupo de procesos moldeables al entorno y necesidades de cada desarrollo de software.

<span id="page-31-0"></span>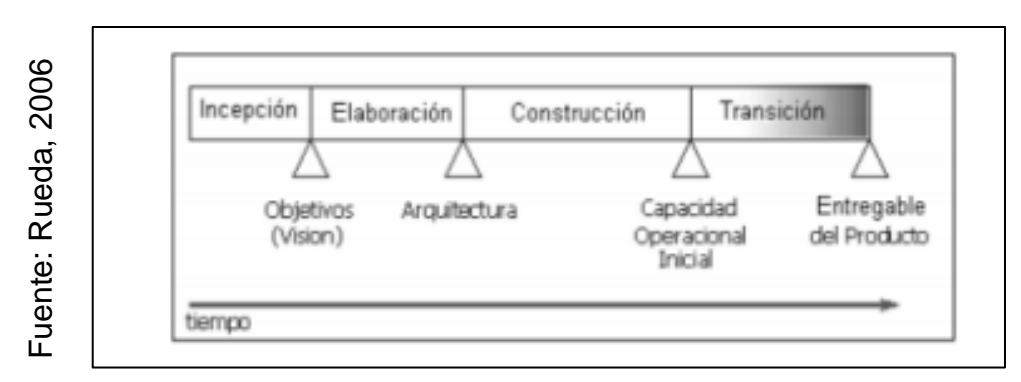

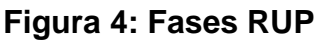

### **OOHDM**

OOHDM se encuentra conformada por 5 fases fundamentales, las cuales se detalla a continuación

1. **La definición de los requerimientos:** en primera instancia es de gran importancia y de gran necesidad realizar la recopilación de todos y cada uno de los requerimientos para el desarrollo del software, en este punto principal se realiza la identificación de los actores y las tareas que tiene cada uno. En este paso se realiza la creación de todos los casos de uso para el sistema y también los diagramas de interacción de los usuarios, los cuales se muestran de manera gráfica y resumida, en donde se visualiza cómo es que se realiza la interacción entre cada uno de los usuarios y el software, cuándo es que se está realizando y ejecutando las tareas. Al desarrollar este tipo de diagrama se puede realizar una recopilación de todos y cada uno de los requisitos de forma independiente de la implementación. Esta primera fase normalmente se puede tomar como si fuera la fase de mayor importancia, ya que este es el principal punto de la metodología y resumida, en donde las trabajo o proyecto, es donde se predicando del trabajo o proyecto, es donde trabajo o proyecto, es donde provident and the metodología y también del trabajo o proyecto, es donde trabajo

bases o los cimientos del software que son los requerimientos, también se debe realizar la definición correcta de los tópicos, asignar de manera completa las tareas para los usuarios, también realizar la asignación de los recursos que se dispone. Se sabe que mientras exista un mejor análisis los resultados también serán los mejores.

- 2. En segundo lugar, se realiza la definición del diseño conceptual: Este segundo nivel se caracteriza por que es en donde se desarrolla el diseño conceptual del proyecto el cual es representado por medio de objetos, y las relaciones que se tienen con los colaboradores. En las aplicaciones de hiper media tradicionales, se puede hacer uso del modelo de los datos. En caso de que la información que se maneja tenga demasiados cambios que son dinámicos, entonces el modelo de los objetos deberá ser mejorado con cálculos más óptimos. En esta metodología el esquema de conceptos se encuentra compuesto por clases, también por relaciones y subsistemas. Para poder realizar el diagramado de cada uno de los esquemas se recomienda el uso del lenguaje UML.
- 3. En tercer lugar, se tiene el diseño navegacional: Este paso considera la navegación de la aplicación, de manera muy crítica. El modelo navegación al se construye para manejar una vista de todo el diseño conceptual, en donde se realiza la admisión y la construcción de los modelos diferentes para cada uno de los perfiles del software, cada uno de estos modelos posee una vista la cual es subjetiva en relación al diseño conceptual. El diseño navegación al también se encuentra o está dividida en dos grandes esquemas, teniendo como primer esquema el de las clases navegacionales y como segundo esquema de los contextos navegacionales. El objetivo principal de esta fase es poder saber cómo es que se realiza el flujo de la navegación sobre el software que se está desarrollando, en resumen, o en otras palabras es donde se definen las funcionalidades de la aplicación y de que manera es que se llega a cada una de estas por medio de los perfiles que ya se han definidos, también se definen los privilegios de cada uno de los usuarios. Este diagrama nos permite mantener una visión de manera general y total del funcionamiento de el software o aplicación.
- 4. En el punto cuatro se tiene el diseño de interfaz abstracta: después de haber desarrollado correctamente la estructura navegacional, se debe realizar la definición de cada uno de los aspectos que debe tener la interfaz, lo cual significa realizar la definición de cada uno de los objetos del software en otras palabras las pantallas. Esta interface definir por medio de Mockups, es decir el diseño de las pantallas para todas las funcionalidades que tendrá el sistema, esta es una plantilla inicial la cual se desarrolla de manera rápida detallando las funcionalidades mas no el diseño, y se debe hacer por cada una de las interfaces que muestra el anterior diagrama. Esta permite mantener la organización del software y también da una mejor visión del comportamiento que va a tener cada una de las interfaces, pero el diseño final se desarrolla en la última fase.
- 5. En último lugar se tiene la fase de implementación: en este nivel es en donde se realiza de manera definitiva el diseño final de nuestro software, este nivel permite que se termine la construcción del proyecto y luego se procede a la implementación del mismo, en donde se tiene en cuenta cada uno de los requerimientos funcionales y también los no funcionales recopilados para el uso del sistema. (Dario, 2015, p.14)

#### **Extreme Programming (XP – Programación Extrema)**

Programación extrema es una metodología de desarrollo de software la cual se caracteriza por ser ágil, y además tiene la característica de desarrollar aplicaciones de manera rápida y enfocada bastante a la programación. Tiene distintas características que hacen que esta metodología sea una de las mejores del mercado, en primer lugar, la forma de organización en base a las historias de usuario, las cuales permiten armar una especie de cronograma de las tareas que se tienen que realizar para el desarrollo completo del software, estas historias de usuario se caracterizan por tener cada una un título como una descripción una prioridad, una complejidad, un tiempo y una persona responsable de la misma. Luego en el tema de la programación existe una característica que se llama programación emparejas, el cual consiste en que dos personas realizan un mismo código, mientras una va codificando la otra va viendo cómo se está desarrollando el software, y luego intercambian los roles. Finalmente se tiene la característica de la retroalimentación la cual consiste en realizar una revisión total de todo el código entre ambas partes para poder optimizarlo, y de esta manera generar mayor eficiencia y eficacia en la codificación, por tanto, los resultados son mejores. (Meléndez V. Gaitan M. y Pérez R, 2016, p. 45)

#### **Variable Dependiente: Atención al cliente**

Con respecto a atención al cliente, Carrasco Fernández (2012) nos plantea que es la manera en que se da un costo agregado hacia sus consumidores, varios usuarios se centran de mejor manera en el trato que reciben al instante en el que obtienen el producto o el servicio, mientras que otros usuarios tienen más el enfoque en el cómo se ve del comercio o organización. (p. 38)

Por otro lado, Pérez Torres (2013) sugiere que la importancia al comprador es el grupo de prestaciones que el comprador espera como resultado de la imagen, el costo y la fama del producto o servicio que obtiene. (p. 31)

García Casermeiro (2014) muestra, que la atención al comprador se puede comprender como todo ese servicio que dan las organizaciones a sus consumidores una vez que dichos requieren: hacer reclamaciones, quejas o recomendaciones, manifiestan dudas o inquietudes sobre el servicio o producto obtenido, para hacer del uso de los servicios técnicos (p. 6)

Los procesos de atención al cliente, Ayuso S. y Rodríguez A. (2011) expresan que la vivencia de cada uno de nuestros propios consumidores con en relación a nuestra marca no se basa solo al lapso en el que acceden en comunicación con el servicio o producto. En todo el periodo de consumo, inclusive una vez que no se ha contratado o consumido nada, debería conformar parte del procedimiento de atención al comprador y debería ser administrado para dar una vivencia exitosa y resistente en el tiempo. (p. 76)

Carrasco Fernández (2017), nos define 4 fases en el proceso de la atención al comprador: la bienvenida que es el recibimiento del comprador y lo primero que ve es el personal, el equipo, los materiales y la apariencia de las instalaciones, después se proviene con el saludo de la mano con el contacto visual. Tambien, el seguimiento que es la capacidad para conceder gran empatía y además de generar una escucha activa con el fin de llegar a conocer las necesidades del comprador. Además, la administración, donde el personal permite la resolución de dudas y ofrece la información necesaria, a fin de resolver lo cual el comprador quiere. Al final, la despedida, que refiere a que previamente el cliente pase a retirarse de las instalaciones, pero para esto, todo el personal que estuvo a cargo debería estar pudieron cumplir con las necesidades del cliente.

Para Izquierdo (2019) la actividad comercial la cual va de la mano con la atención al cliente posee las siguientes dimensiones:

**Planificación:** la planificación consiste en realizar la previsión de las acciones que se van a llevar a cabo para poder lograr el objetivo comercial que se ha marcado. Esta fase incluye en análisis de los recursos que tiene la empresa, además de sus puntos fuertes y los débiles, la competencia que tiene y sobre todos los clientes potenciales; además la identificación de las amenazas y las oportunidades del mercado.

**Control:** luego de qué se tienen los resultados obtenidos reales, esto se contrastan con las previsiones que se han obtenido para de esta manera poder conocer si es que existen o no diferencias y luego poder actuar en consecuencia.

**Estudio de mercado:** en esta fase la empresa es donde obtendrá datos los cuales le servirán para poder fijar todas las políticas y las estrategias, que serán referente para luego realizar la toma de decisiones. Las fuentes de donde proviene la información pueden ser tanto internas como también externas y las técnicas para poder realizar la recolección de datos son muy variadas como entrevistas, observación, encuestas, etc.

**Publicidad:** a través de esta es donde se presenta el producto a el consumidor final, en donde se especifican las características y cada una de las cualidades que diferencia al producto del competidor. Junto a la publicidad, la promoción contiene
un papel muy importante. Esta es utilizada para poder aumentar las ventas de los productos en un periodo de tiempo establecido.

**Ventas:** esta es considerada la función más importante dentro del departamento comercial, ya que depende de esta la obtención de los ingresos. En ésta se pueden incluir las labores de organización de las operaciones de venta, además cada una de las gestiones con los usuarios intermediarios.

En base a lo anterior mencionado, se define como la dimensión el control, ya que en este proceso lo que se desea es la mejora del mismo, solucionando los problemas que se presentaron inicialmente, a continuación, se define nuevamente la dimensión.

**Dimensión Control:** luego de qué se tienen los resultados obtenidos reales, esto se contrastan con las previsiones que se han obtenido para de esta manera poder conocer si es que existen o no diferencias y luego poder actuar en consecuencia.

Para esta investigación se realizará la medición de dos indicadores, en primer lugar el nivel de eficiencia y en segundo lugar el nivel de reincidencia, en donde el objeto de estudio serán las solicitudes que son realizados por los clientes, de esta manera pudiendo medir la atención al cliente.

### **Indicadores**

### **Eficacia**

Cruelles R. (2012), nos plantea que efectividad es el nivel en el cual se logran las metas. Este indicador permite la identificación del logro de las metas planteada. Se define por medio de la siguiente fórmula: (p. 26)

$$
NE = \frac{CA}{CE} \times 100
$$

**CA:** Cantidad de solicitudes atendidas

**CE:** Cantidad de solicitudes atendidas esperadas

Éste primer indicador permitirá poder medir la cantidad de solicitudes atendidas, ya que el proceso se basa en la atención de las solicitudes por parte de los clientes, lo que se espera es que este porcentaje de eficacia aumente con la implementación de el sistema web. Mientras la cantidad de solicitudes atendidas sea más cercana a la cantidad de solicitudes esperadas, entonces se puede decir que se está realizando el proceso de manera eficaz, y esto generará tanto una buena impresión como la satisfacción de los clientes, es por esta razón que se ha seleccionado este indicador para esta investigación científica.

#### **Nivel de Reincidencias:**

Según ITIL (2011), indica que son aquellas solicitudes las cuales se tuvieron que reabrir, ya que el resultado o la solución que se brindó a estas no se realizó de la manera adecuada, por lo que es necesario volver a hacerla

$$
NR = \left(\frac{NIA}{NTI}\right) * 100
$$

NR = Nivel de Reincidencias

NIA= Número de Incidencias Reabiertas

NTI= Número Total de Incidencias

Este segundo indicador va a medir la cantidad de reincidencias, en otras palabras la cantidad de solicitudes o incidencias reabiertas, pero para este proceso lo que se pretende es reducir el nivel de las mismas, ya que esto sucede cuando las solicitudes sean atendidas pero no sean atendidas de la manera correcta y generan la realización de una atención siguiente, ya sea por una mala atención o problemas externos.

### **Variable Independiente: Sistema web**

Para realizar la definición del sistema web, se tiene que saber que también se le puede denominar portal web, esta es una plataforma la cual se encuentra desarrollada y basada en la recopilación de diferentes fuentes de información, integrada en una sola y por medio de una interfaz de usuario el cual puede interactuar con esta, generando alguna clase de funcionalidad y permitiendo el ingreso y/o la salida de información. A través del tiempo los portales web han ido evolucionando y se han convertido en grandes y complejas plataformas, las cuales se encuentran en constante actualización y soportan nuevas y mejores tecnologías que se mantienen en tendencia. (Leferay, 2019, p. 1)

Un sistema web también puede ser definido como una web app, esta es una página web optimizada que además de cumplir una funcionalidad en específica también puede ser adaptada a cualquier tipo dispositivo que sea móvil, además es de gran flexibilidad y el acceso de este puede darse desde cualquier lugar del mundo el cual tenga Internet. (QODE, 2018, p. 44)

# **III. METODOLOGÍA**

### **3.1. Tipo y diseño de investigación**

**Tipo de investigación:** el tipo de estudio aplicado es aquel en donde el problema que se está tratando lo conoce el investigador, y en base a la problemática es que se realiza una propuesta de solución, en otras palabras, se va a realizar la aplicación de la solución a la problemática actual. (Rodriguez, 2019, p. 1) En este sentido el tipo de estudio que tiene la actual investigación fue de tipo aplicada, ya que se busca la realización de un sistema web, el cual se va a implementar como solución a la problemática actual.

**Diseño de estudio:** Para el desarrollo de esta investigación se tuvo como diseño pre-experimental que para Hernández, Fernández y Baptista (2014) este diseño hace referencia a un grupo de grado de control bajo, que en general es el inicio del problema del proyecto. Con un enfoque cuantitativo y método hipotético-deductivo, que para Hernández [et al.] (2014) manifiesta que se aproxima al problema de la investigación y se refiere a la lógica y al razonamiento deductivo, que empieza con la parte teórica, y en base a ello se llega a los argumentos lógicos llamados hipótesis, que se ponen a prueba de la investigación y la manera que se aplica para resolver los problemas planteados.

En base a lo antes mencionado se concluye que se realizó la aplicación de un diseño pre experimental, el cual permite el análisis de la variable independiente más no su manipulación, permitiendo saber cómo es que influye sobre la dependiente, Y cómo es que se puede medir por medio de los indicadores, para de esta forma poder medir los resultados ya sean positivos o negativos, de acuerdo a la hipótesis que se ha planteado; respecto al método se realizó el método cuantitativo deductivo porque se revisó la propuesta de hipótesis, las cuales se pudieron constatar por medio de las pruebas de Pretes y post test, Y por último respecto al tipo de investigación fue la de tipo aplicada, ya que permitió por medio de las teorías y también de los conocimientos poder realizar la implementación o aplicación de la solución para la problemática, el cual fue el software.

# **3.2. Variables y Operacionalización**

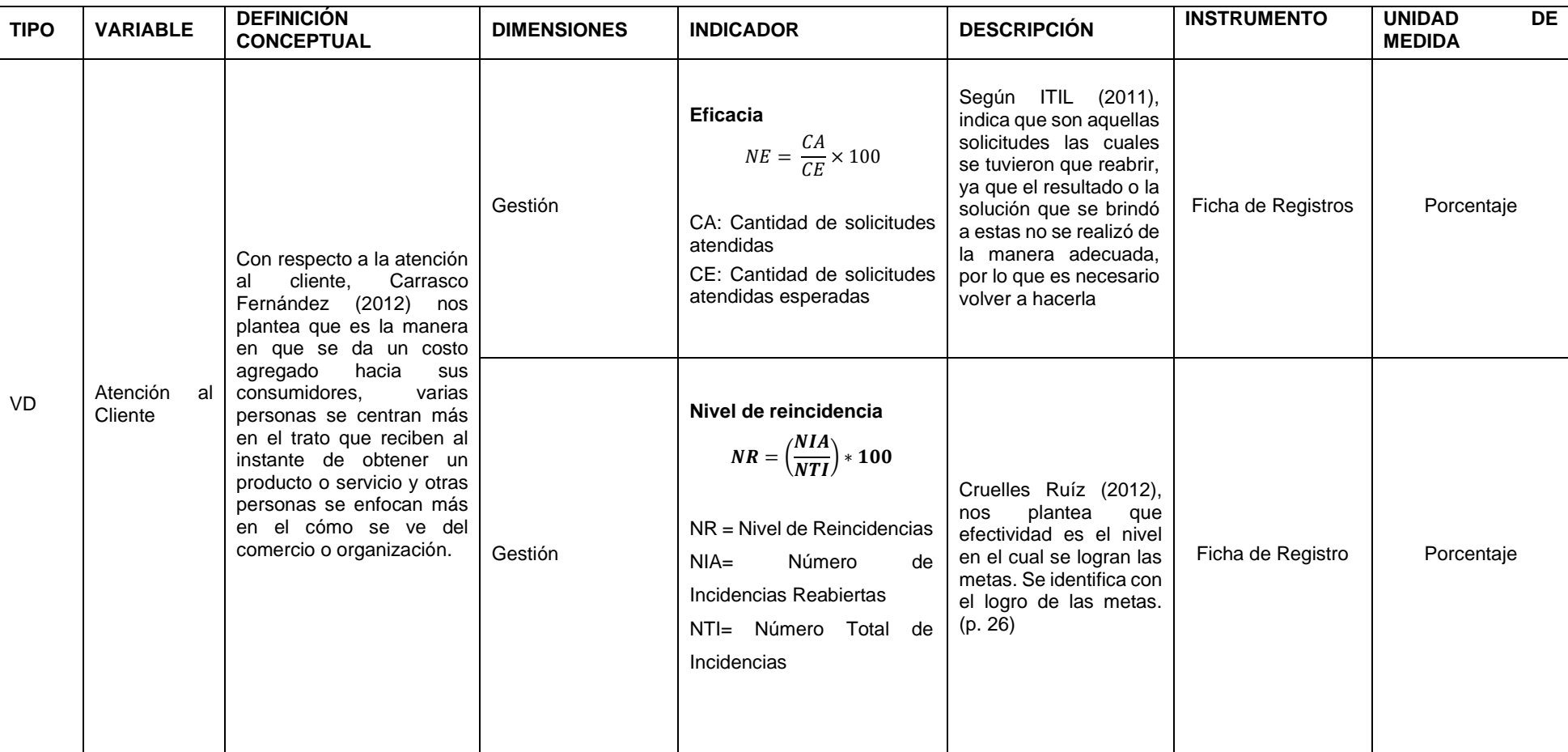

# **Tabla 2: Operacionalización de variables**

## **3.3. Población (criterios de selección), muestra, muestreo, unidad de análisis**

#### **Población**

Para esta investigación científica se define como el objeto de estudio las solicitudes de parte de los clientes, y según la entrevista realizada a la persona interesada se tuvo como resultado que en promedio se generaban 600 solicitudes mensuales, por tal motivo y ya que le valuación de esta investigación se realizará en un mes se define como la población 600 solicitudes.

#### **Muestra**

Se empleó el **muestreo aleatorio estratificado** que Otzen Manterola (2017) emplea a los estratos que forman una población, de ellos realizar la muestra y elegir.

Ya que la población es mayor a 50 por lo tanto se define la muestra por medio de la siguiente fórmula:

$$
n=\frac{Z^2N}{Z^2+4N(EE^2)}
$$

Donde:

- n= Tamaño de la muestra
- Z= El nivel de confianza al 95% (1.96) seleccionado
- N= Número de población del estudio
- EE= Error estimado (al 5%)

Aplicando la fórmula:

$$
n = \frac{(1.96)^2 * 600}{(1.96)^2 + 4 * 600 * (0.05^2)}
$$

$$
n=\frac{3.8416*600}{3.8416*2400(0.0025)}
$$

$$
n=234.2\,\cong 234
$$

Según la fórmula se define que la muestra es de 234 Solicitudes, la cual para esta investigación se realizará la estratificación de los mismos, es decir la agrupación de las 234 solicitudes en 20, ya que la evaluación es de un mes y se contabilizan los 20 días hábiles del mes, y todo es información se contratará en una ficha de registro.

#### **3.4. Técnicas e instrumentos de recolección de datos**

Para obtener los datos de recolección de la empresa, se utilizó la **técnica del fichaje** e **instrumento ficha de observación**, por lo que para Carrasco (2006) hace mención a designar los datos y del interés del investigador, mediante los escritos o en diversos tamaños de tarjetas denominadas como fichas de observación, que se usan para el empleo del registro de datos que se manejan con el producto del que observa y lo que lo representa. Por lo que se hizo la revisión de todas las atenciones registradas en las fichas de la empresa y se empleó para las diversas pruebas.

#### **Técnicas:**

Las técnicas son empleadas de las siguientes formas, como ejemplo sirven para realizar la comparativa de los porcentajes o también la puntuación de medidas, esto si es que se adopta un enfoque de tipo cuantitativo, o también permite realizar el análisis del contenido que se recopila, si es que el enfoque que se tiene es el tipo cualitativo. (Durán Martínez y Sánchez Sánchez, 2017, p. 30)

#### **Fichaje:**

Para esto se utiliza el instrumento que es denominado ficha de recolección de datos, los cuales son un tipo de instrumentos tradicionales en donde se puede realizar la agrupación y también la recolección de información que uno se necesita, por medio del formato que uno requiera y el cual se adapte a las necesidades del problema. Las fichas son de manejo bastante sencillas, ya que permiten agrupar la información de manera resumida para un análisis rápido, sencillo y eficiente. (Vargas Pinto, 2018, p.46)

## **Confiabilidad**:

Respecto a la confiabilidad es un concepto que mide que tantas variaciones existen en aplicar una prueba sobre un individuo de manera repetitiva y constante, en comparación a otra prueba, pero con variaciones mínimas del individuo (Vargas Pinto, 2018, p. 47)

Los datos recogidos en la investigación, fueron aplicadas en la prueba de confiabilidad mediante el método de test-retest, que Corral (2009) se refiere a la precisión que un numero de puntajes dentro de una prueba realizan la medición de un grupo 2 veces y de manera posterior correlacionar las puntuaciones obtenidas. El coeficiente obtenido se denomina como coeficiente de estabilidad debido a que tiene relación a las puntuaciones en el tiempo. Para un desarrollo adecuado y que se muestren confiables deben estar entre 0,80 y 0,99. Para Restrepo y Gonzáles (2007) la correlación de Pearson tiene la finalidad de la medición del grado o la unión de fuerza de grado entre dos variables aleatorias cuantitativas que tienen una normal distribución bivariada conjunta.

**Método:** para poder medir la confiabilidad, existen grandes cantidades de formas métodos y técnicas, para esta investigación se tuvo que utilizar el método de test y retest, el cual consiste en realizar y utilizar una escala de medición igual en dos muestras diferentes con condiciones parecidas, para que de esta manera permitiendo recomparar ambas evaluaciones, utilizando el coeficiente de correlación de Pearson, y así realizando la medición y luego la validacón del nivel de confiabilidad de las fichas (Vargas P., 2018, p. 45)

Para el método de confiabilidad se indican una serie de niveles, las cuales se definen a continuación, el cual va a verificar si las fichas de recolección de datos tienen un nivel de confiabilidad alta.

| Escala                     | <b>Nivel</b> |
|----------------------------|--------------|
| $0.00 <$ sig. $< 0.20$     | Muy bajo     |
| $0.20 \leq sig. \leq 0.40$ | Bajo         |
| $0.40 \leq sig. \leq 0.60$ | Regular      |
| $0.60 \leq sig. \leq 0.80$ | Aceptable    |
| $0.80 \leq sig. \leq 1.00$ | Elevado      |

**Tabla 3: Niveles de Confiabilidad**

Fuente: Torres (2019)

La regla para este nivel de confiabilidad es que si el nivel de significancia está por debajo del valor 0.6 entonces el instrumento no es confiable, debe tener un valor mínimo de 0.61 para que se pueda decir que el instrumento es 100% confiable

## **3.5. Procedimientos**

El procedimiento que se utilizó para el análisis de esta investigación se basa en la prueba de pre test y la de post test, ya que es un tipo de investigación pre experimental, se tuvo que hacer un análisis antes del implementación del sistema y después de la implementación del sistema, para de esa manera poder evaluar si realmente existía una correcta influencia del sistema sobre el proceso analizado, pudiendo así medir este impacto por medio de los indicadores que se definieron los cuales fueron el nivel de eficacia y el nivel de reincidencia, esperando que el nivel de eficiencia aumente, ya que eso influenciaría mucho en el nivel de servicio que se da a los usuarios o clientes, y respecto al nivel de reincidencias que disminuya para evitar así la baja satisfacción de los usuarios evitando los problemas o incidencias que ocurren constantemente, el detalle de los procedimientos que se utilizaron se puede visualizar en la siguiente tabla:

| Datos generales |                                   |  |  |
|-----------------|-----------------------------------|--|--|
| Organización    | JTS Contratistas Generales S.R.L. |  |  |
| Coordinación    | Administrador                     |  |  |
| Recolección     | Atrención al cliente              |  |  |

**Tabla 4: Procedimientos de recolección de datos**

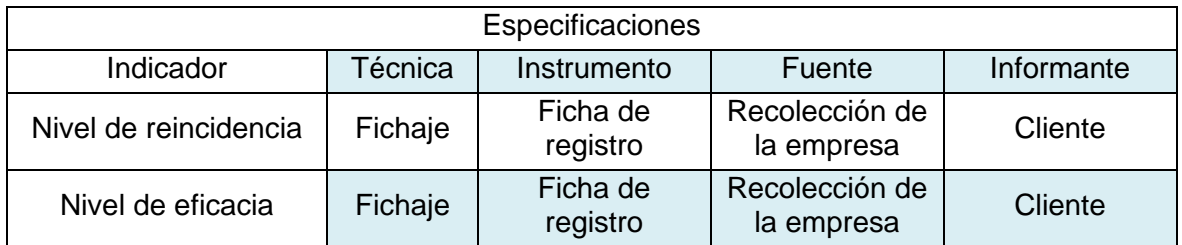

Fuente: Elaboración Propia

## **3.6. Método de análisis de datos**

Respecto al método análisis de datos esta investigación es de tipo cuantitativa, ya que por ser pre experimental se realizó la obtención de datos estadísticos, con los cuales se pudo realizar la prueba de hipótesis, y de esta manera se pudo validar que la hipótesis alterna era la correcta y se pudo rechazar la hipótesis nula. Éste tipo de investigación además proporciona un gran conocimiento y también entendimiento sobre el problema actual, por medio de la medición de datos los cuales se recolectaron en las fichas, en tiempos de evaluación, las cuales fueron antes y después de la implementación del sistema.

Para esta investigación primero se tuvo que realizar el análisis descriptivo de la información, en donde se tuvo que plasmar los resultados antes de realizar la implementación del software y después de la implementación del software. Luego de esto se realizó la prueba de normalidad, en donde se podía utilizar dos métodos, el de Shapiro wilk o el de Kolmogorov, evaluando de esta forma con el primer autor, ya que la cantidad de días que se analizaron fueron 20, luego se realizó la validación del nivel de significancia, teniendo como regla que si ambos valores de significancia eran mayores a 0.05 entonces se adoptaba una distribución normal o paramétrica, de lo contrario se adopta una distribución anormal o no paramétrica. Para finalizar con la prueba de hipótesis, por medio de la prueba de T- student, en donde se realizó la comparación en base a la tabla de t y se pudo concluir si se aceptaba la hipótesis alterna y rechazaba la hipótesis nula.

#### **Indicador:** Nivel de Eficacia

**H1:** La implementación de un sistema web mejora la eficacia en la atención al cliente para el área administrativa y ventas de la empresa JTS Contratistas Generales S.R.L

#### **Dónde:**

**NEa:** Nivel de Eficacia antes del sistema web **NEd:** Nivel de Eficacia después del sistema web

**Hipótesis H10:** La implementación de un sistema web no mejora la eficacia en la atención al cliente para el área administrativa y ventas de la empresa JTS Contratistas Generales S.R.L

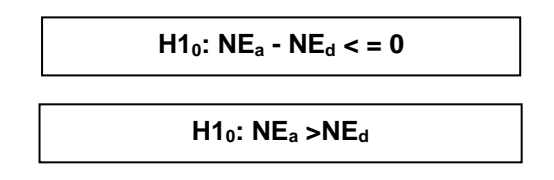

**Hipótesis H1a:** La implementación de un sistema web mejora la eficacia en la atención al cliente para el área administrativa y ventas de la empresa JTS Contratistas Generales S.R.L

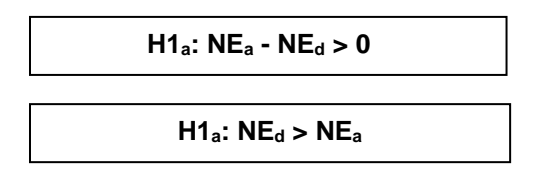

#### **Indicador: Nivel de Reincidencias**

**H2:** La implementación de un sistema web disminuye el nivel de reincidencias en la atención al cliente para el área administrativa y ventas de la empresa JTS Contratistas Generales S.R.L

### **Dónde:**

**NRa:** Nivel de reincidencias andes del sistema web **NRd:** Nivel de reincidencias después del sistema web

**Hipótesis H20:** La implementación de un sistema web no disminuye el nivel de reinicidencias en la atención al cliente para el área administrativa y ventas de la empresa JTS Contratistas Generales S.R.L

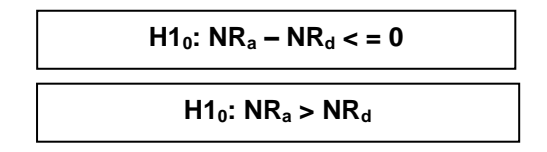

**Hipótesis H2a:** La implementación de un sistema web disminuye el nivel de reincidencias en la atención al cliente para el área administrativa y ventas de la empresa JTS Contratistas Generales S.R.L

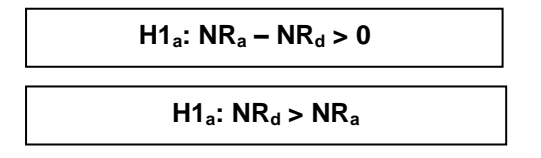

## **Nivel de Significancia**

Margen de error:  $X = 0.05 = 5\%$  (error) Nivel de confiabilidad:  $1 - X = 0.95 = 95\%$ 

## *Figura 5: Estadística de Prueba*

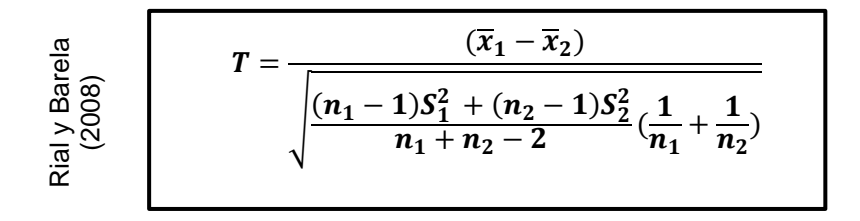

## **Análisis de resultado:**

Los resultados obtenidos se analizaron teniendo en cuenta que existe una región de aceptación de una región de rechazo, en base a la prueba de T- student se pudo validar que la hipótesis alterna se aceptaba y la hipótesis nula se rechazaba.

*Figura 6: Gráfica del T- Student*

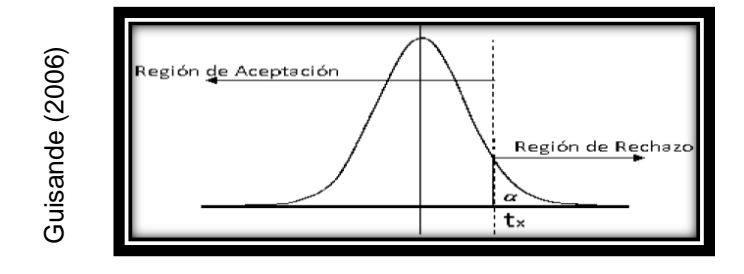

La realización de este análisis se ejecutará con el programa SPSS.

#### **3.7. Aspectos éticos**

En base a los aspectos éticos, el desarrollador de la investigación tiene la responsabilidad de respetar los acuerdos que son en base a la confidencialidad con la empresa e implementar y desarrollar un sistema web de atención al cliente para el área administrativa y ventas de la empresa JTS Contratistas Generales S.R.L. Asimismo, respetar el derecho de autor de toda la información consignada en la presente investigación.

**IV. ANÁLISIS ESTADÍSTICO**

## **4.1. Análisis Descriptivo**

Para la actual investigación se utilizaron dos indicadores el primer el nivel de eficiencia y otro nivel de reincidencia, en donde se espera que el nivel de eficiencia aumente y el nivel de reincidencia disminuya para poder obtener de esta manera resultados correctos y de beneficio para la empresa, en tal sentido se realizó la evaluación de los tiempos de los indicadores, el primero antes de la implementación del sistema y el segundo después de la implementación del sistema, en donde se tuvo como resultado lo siguiente:

### **Nivel de Eficiencia**

| <b>Estadísticos descriptivos</b> |    |        |        |         |            |  |
|----------------------------------|----|--------|--------|---------|------------|--|
|                                  | N  | Mínimo | Máximo | Media   | Desv.      |  |
|                                  |    |        |        |         | Desviación |  |
| Eficiencia_pre                   | 20 | 36,36  | 54,55  | 44,1050 | 5,85338    |  |
| Eficiencia_post                  | 20 | 61,54  | 91,67  | 80,1960 | 9,65112    |  |
| N válido (por                    | 20 |        |        |         |            |  |
| lista)                           |    |        |        |         |            |  |

**Tabla 5: Descriptivo del Nivel de Eficiencia**

Según se visualiza en la tabla anterior, el promedio del nivel de eficiencia antes de la implementación del sistema fue de 44.1%, y el promedio del nivel de eficiencia después de la implementación del sistema puede 80.19%, de esta manera validando y verificando que existió un aumento del 36.7%. Además, se visualizó que en el pre Test el mínimo porcentaje del nivel de eficiencia fue de un 36.36%, y el máximo de un 54.55%. Para el post Test el mínimo fue de un 61.54% y el máximo de un 91.67%. El resumen de este cálculo se visualiza en el siguiente gráfico:

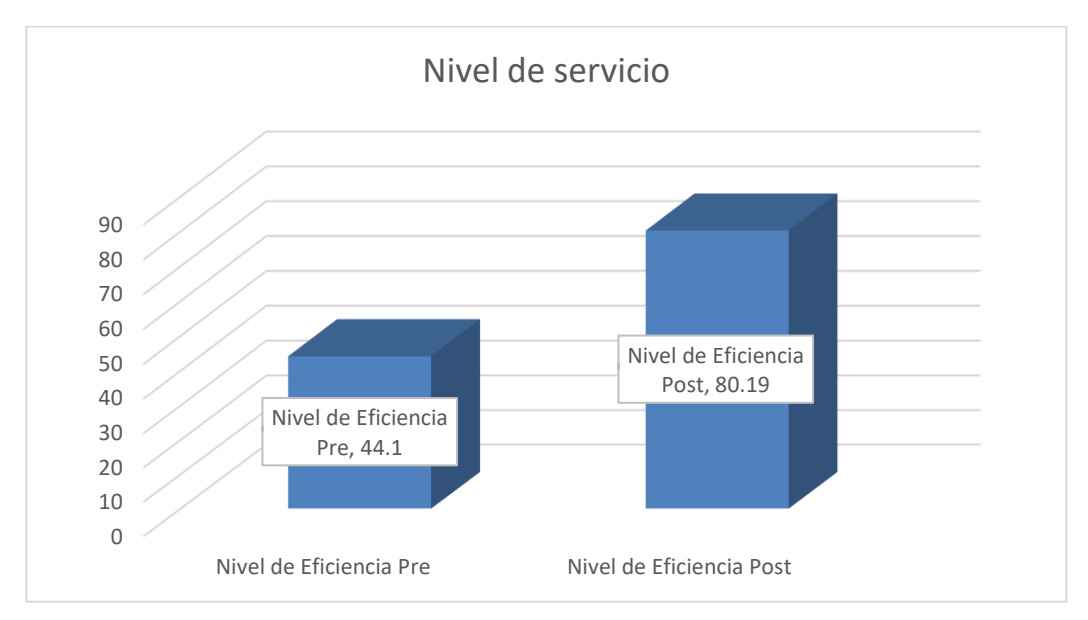

**Figura 7: Nivel de Servicio Pre y Post**

## **Nivel de reincidencias**

Para el segundo indicador el nivel de reincidencia, se visualiza en la siguiente tabla que el promedio antes de la implementación del sistema era de 31.36%, y la evaluación después del sistema fue de un 17, 58%, teniendo de esta forma una disminución considerable de 30.65%, validando así que el nivel de reincidencia obtuvo una disminución. Además, antes de la implementación el nivel de reincidencia mínimo fue de 18.18% y el máximo de 31.36%.

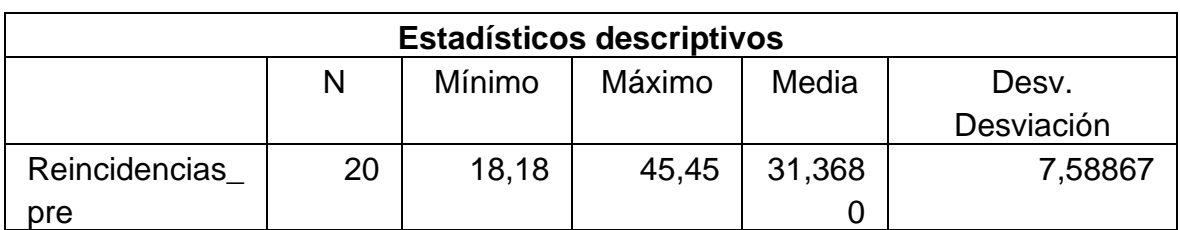

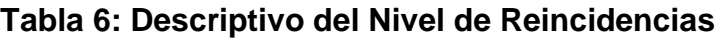

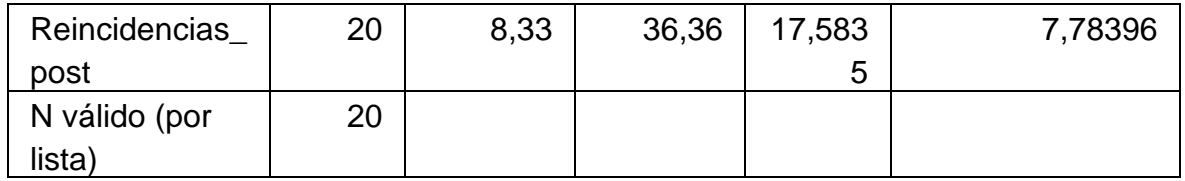

El resumen de los resultados se puede visualizar en el siguiente gráfico:

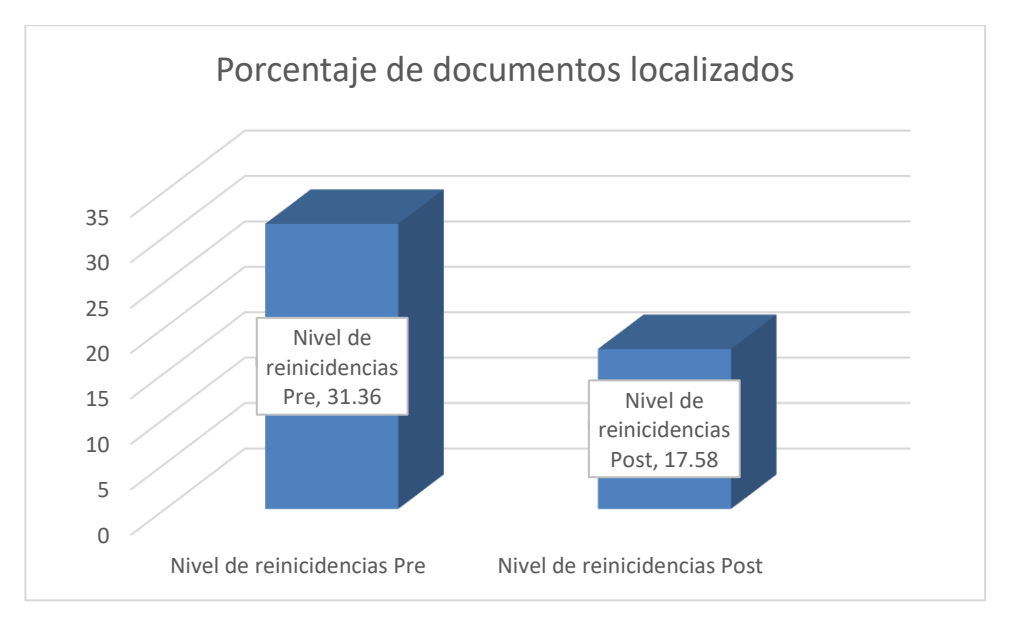

**Figura 8: Nivel de Reincidencias Pre y Post**

## **4.2. Prueba de normalidad**

Según lo que menciona Morales en el año 2010, cuando la muestra es pequeña o menor a 50 "individuos" entonces para la realización de la prueba de normalidad se utiliza la prueba de Shapiro Wilk, en esta prueba se debe realizar el cálculo del estadístico de prueba, Y se tiene que tener en cuenta la siguiente regla, si ambos niveles de significancia tienen el resultado mayor a 0.05 entonces se adopta una distribución normal o para métrica, si es que no se cumple esta regla entonces se adopta una distribución no normal o no para métrica. Para esta investigación se realizó la prueba normalidad para ambos indicadores el nivel de eficiencia y el nivel de reincidencias, los cuales se visualizan a continuación:

## **Nivel de Eficiencia**

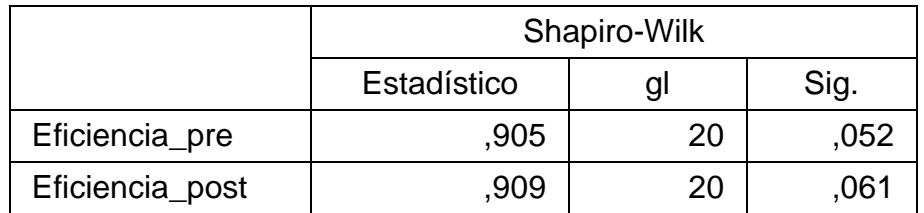

## **Tabla 7: Prueba de normalidad Nivel de Eficiencia**

Para el primer indicador el nivel de eficiencia, según la tabla anterior se visualiza que ambos niveles de significancia son mayores a 0.05, por tanto, para este indicador se adopta una distribución normal o para métrica. El detalle se visualizará en las siguientes figuras o gráficos:

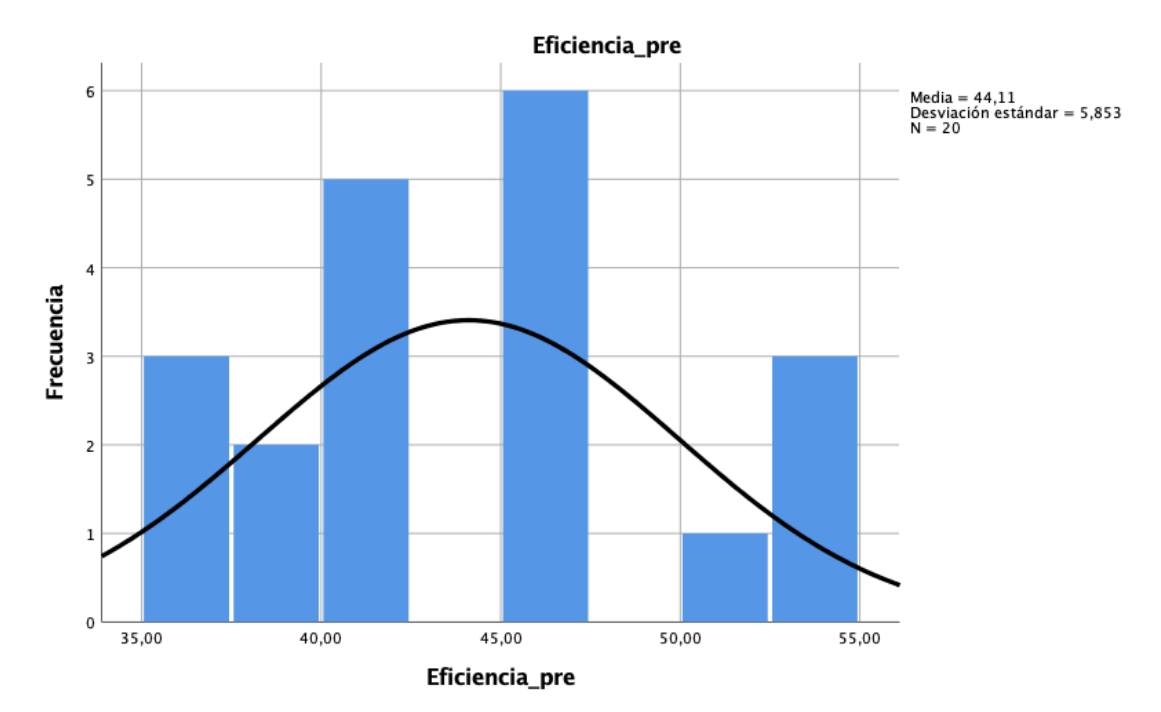

## **Figura 9: Nivel de Eficiencia Pre**

Según el gráfico anterior se visualiza que el promedio del nivel de eficiencia antes de la implementación del sistema fue de 44.11%, en un total de 20 días y con una desviación estándar del 5.8%

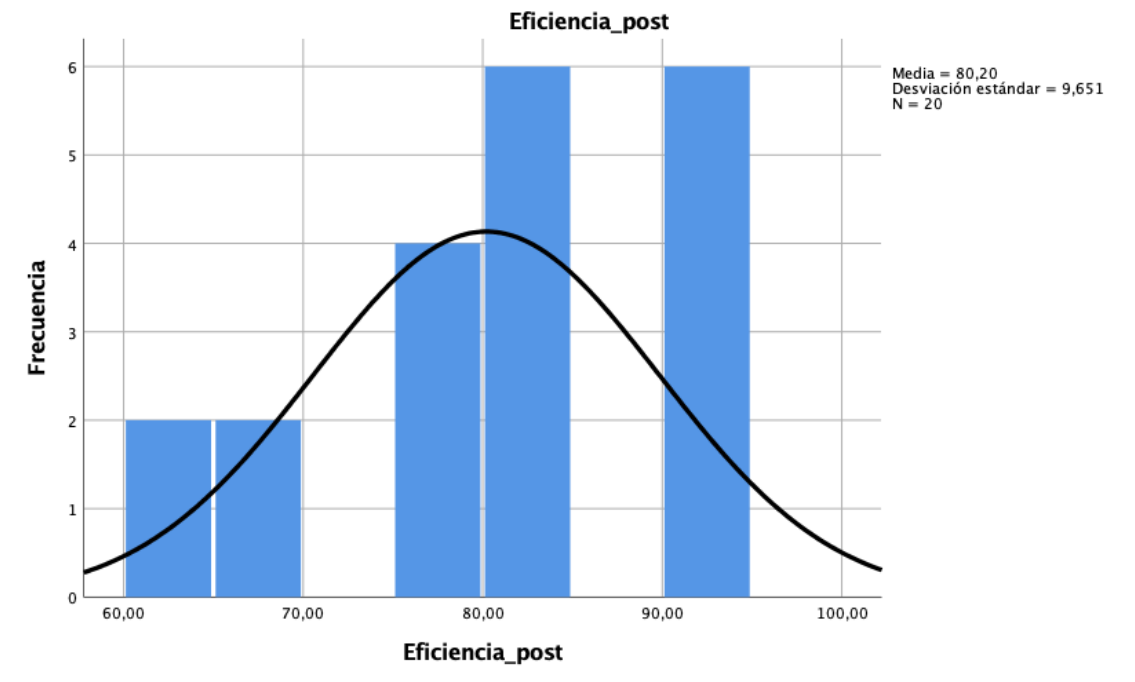

**Figura 10: Nivel de Eficiencia Post**

Según el gráfico anterior se visualiza que el promedio del nivel de eficiencia después de la implementación del sistema fue de 80.20%, en un total de 20 días y con una desviación estándar del 9.6%

## **Nivel de Reincidencias**

|                    | Shapiro-Wilk |    |      |  |  |
|--------------------|--------------|----|------|--|--|
|                    | Estadístico  |    | Sig. |  |  |
| Reincidencias_pre  | .952         | 20 | ,393 |  |  |
| Reincidencias_post | .911         | 20 | ,066 |  |  |

**Tabla 8: Prueba de normalidad Nivel de Reincidencias**

Para el segundo indicador el nivel de reincidencias, se tiene que de la misma forma como el anterior indicador el nivel de significancia en ambos puntos de valuación antes y después de la implementación del sistema es mayor de 0.05 por lo tanto este indicador se le adopta una distribución normal o paramétrica. El resumen de eso se puede visualizar en las siguientes figuras:

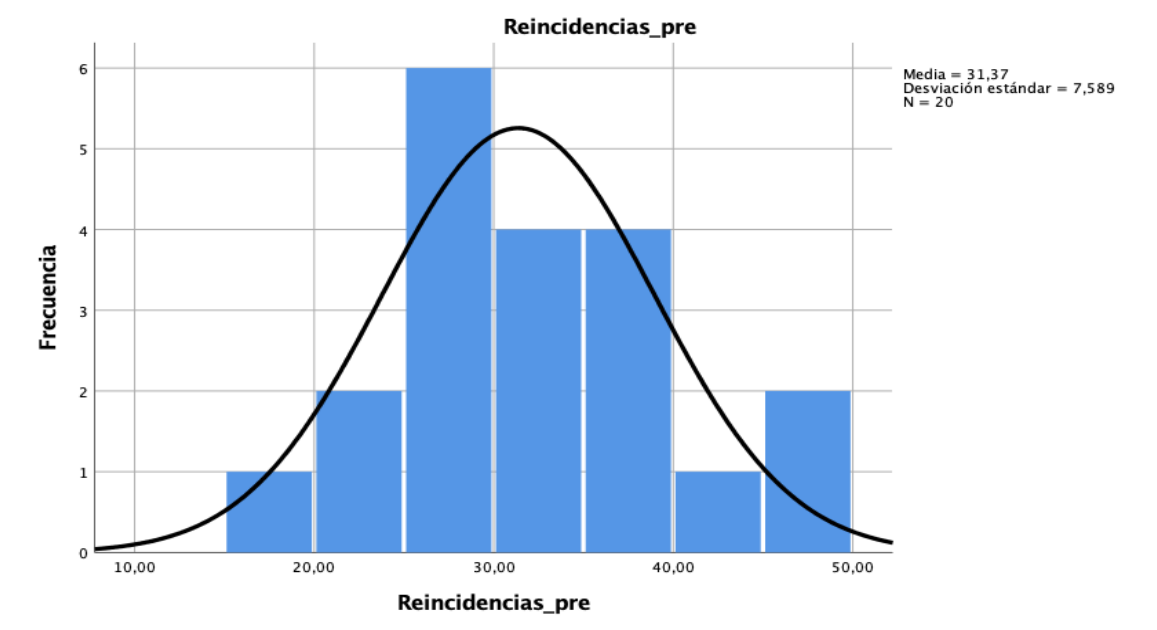

**Figura 11: Nivel de Reincidencias Pre**

Según el gráfico anterior se visualiza que el promedio del nivel de reincidencias antes de la implementación del sistema fue de 31.37%, es un total de 20 dias y con una desviación estándar del 7.58%

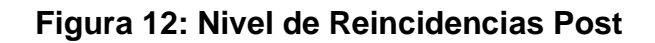

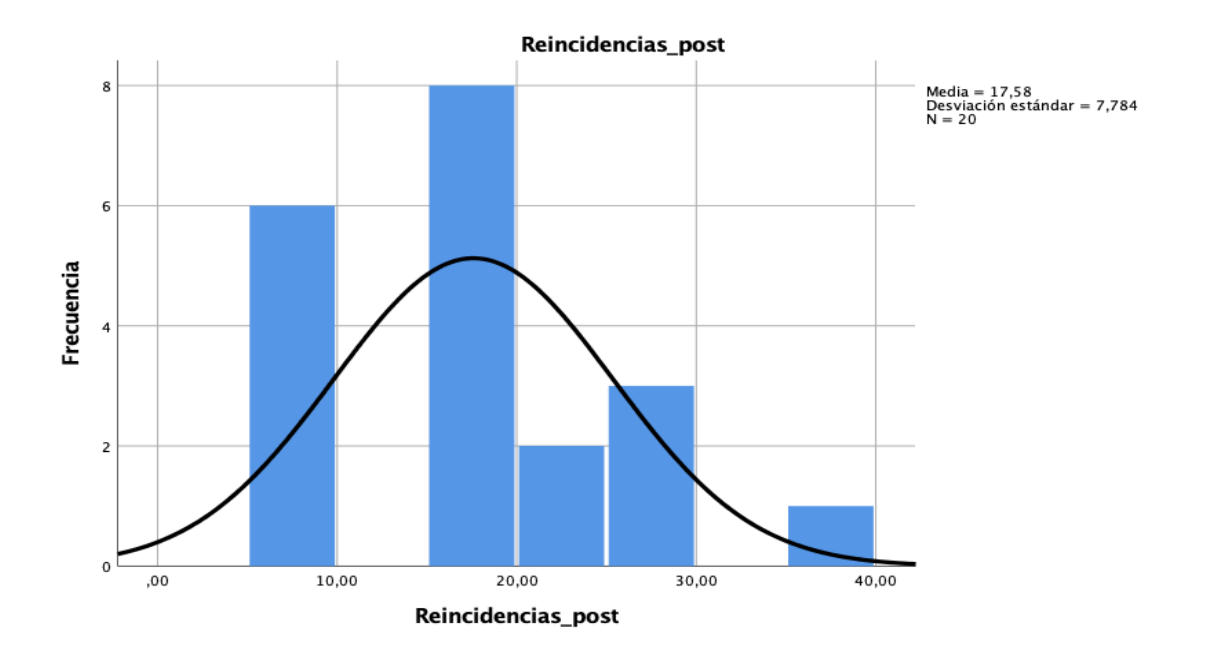

Según el gráfico anterior se visualiza que el promedio del nivel de reincidencias después de la implementación del sistema fue de 17.58%%, es un total de 20 individuos y con una desviación estándar del 7.78%

## **4.3. Prueba de Hipótesis**

## **Indicador: Nivel de Eficacia**

**H1:** La implementación de un sistema web mejora la eficacia en la atención al cliente para el área administrativa y ventas de la empresa JTS Contratistas Generales S.R.L

### **Dónde:**

**NEa:** Nivel de Eficacia antes del sistema web **NEd:** Nivel de Eficacia después del sistema web

**Hipótesis H10:** La implementación de un sistema web no mejora la eficacia en la atención al cliente para el área administrativa y ventas de la empresa JTS Contratistas Generales S.R.L

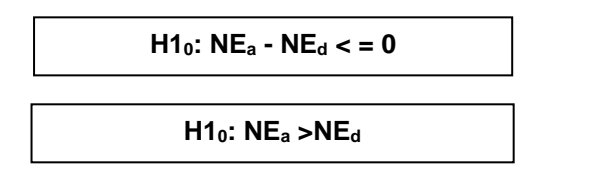

**Hipótesis H1a:** La implementación de un sistema web mejora la eficacia en la atención al cliente para el área administrativa y ventas de la empresa JTS Contratistas Generales S.R.L

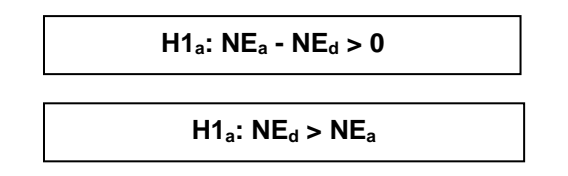

Respecto al resultado de realizar el contraste de hipótesis se tuvo que aplicar la prueba de t-student, ya que ambos datos tanto del pre test como el del post Test tienen una distribución normal o para métrica. Respecto al valor de t contraste es de - 13,060 el cual debe ser comparado con el valor de intersección el cual se ubica en la tabla, el cual es de -1,7291, en donde claramente se puede visualizar que este último valor es mayor al valor de contraste:

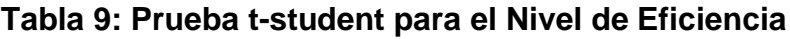

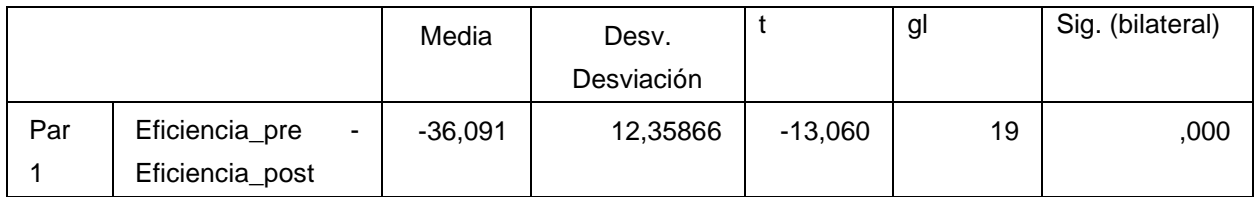

Por esta razón es que se realiza el rechazo de la hipótesis nula y se acepta la hipótesis alterna el cual posee un 95% de confianza, por lo que se puede concluir que el sistema web si mejora el nivel de eficiencia en la atención al cliente para el área administrativa y ventas de la empresa JTS Contratistas Generales S.R.L

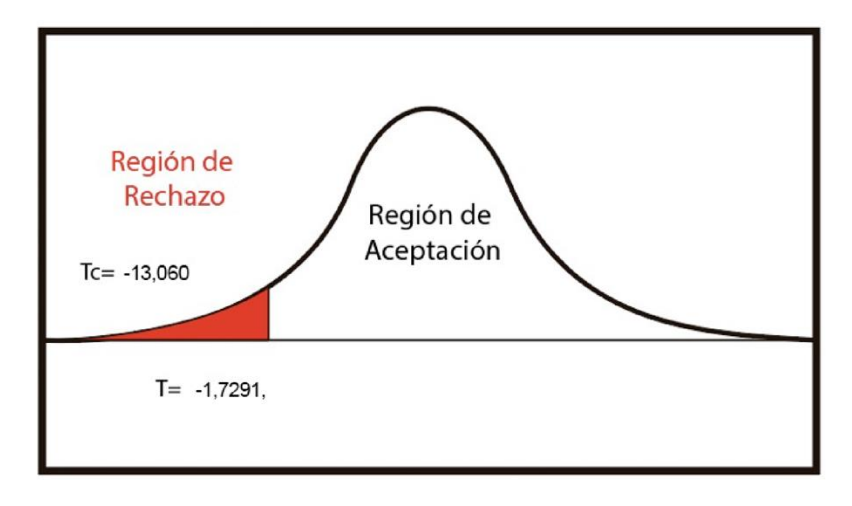

**Figura 13: Prueba t-student para Nivel de Eficiencia**

En la figura anterior se observa que el valor de -13.060 se encuentra en la región de rechazo.

## **Indicador: Nivel de Reincidencias**

**H2:** La implementación de un sistema web disminuye el nivel de reincidencias en la atención al cliente para el área administrativa y ventas de la empresa JTS Contratistas Generales S.R.L

### **Dónde:**

**NRa:** Nivel de reincidencias andes del sistema web **NRd:** Nivel de reincidencias después del sistema web

**Hipótesis H20:** La implementación de un sistema web no disminuye el nivel de reinicidencias en la atención al cliente para el área administrativa y ventas de la empresa JTS Contratistas Generales S.R.L

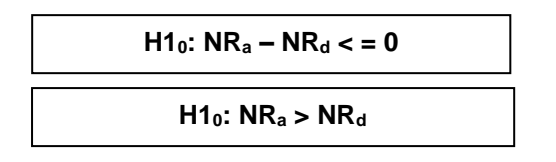

**Hipótesis H2a:** La implementación de un sistema web disminuye el nivel de reincidencias en la atención al cliente para el área administrativa y ventas de la empresa JTS Contratistas Generales S.R.L

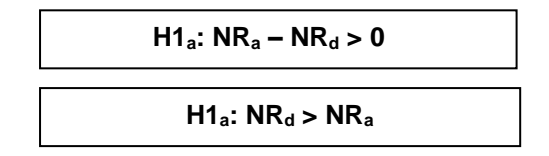

Respecto al resultado de realizar el contraste de hipótesis se tuvo que aplicar la prueba de t-student, ya que ambos datos tanto del pre test como el del post Test tienen una distribución normal o para métrica. Respecto al valor de t contraste es de 5.145 el cual debe ser comparado con el valor de intersección el cual se ubica en la tabla, el cual es de 1,7291, en donde claramente se puede visualizar que este último valor es mayor al valor de contraste:

**Tabla 10: Prueba t-student para el Nivel de Reincidencias**

|     |                                           | Media    | Desv.<br>Desviación |       | gl | Sig. (bilateral) |
|-----|-------------------------------------------|----------|---------------------|-------|----|------------------|
| Par | Reincidencias_pre -<br>Reincidencias_post | 13.78450 | 11,98226            | 5,145 | 19 | ,000             |

Por esta razón es que se realiza el rechazo de la hipótesis nula y se acepta la hipótesis alterna el cual posee un 95% de confianza, por lo que se puede concluir que el sistema web si disminuye el nivel de reincidencias en la atención al cliente para el área administrativa y ventas de la empresa JTS Contratistas Generales S.R.L

## **Figura 14: Prueba t-student para Nivel de Reincidencias**

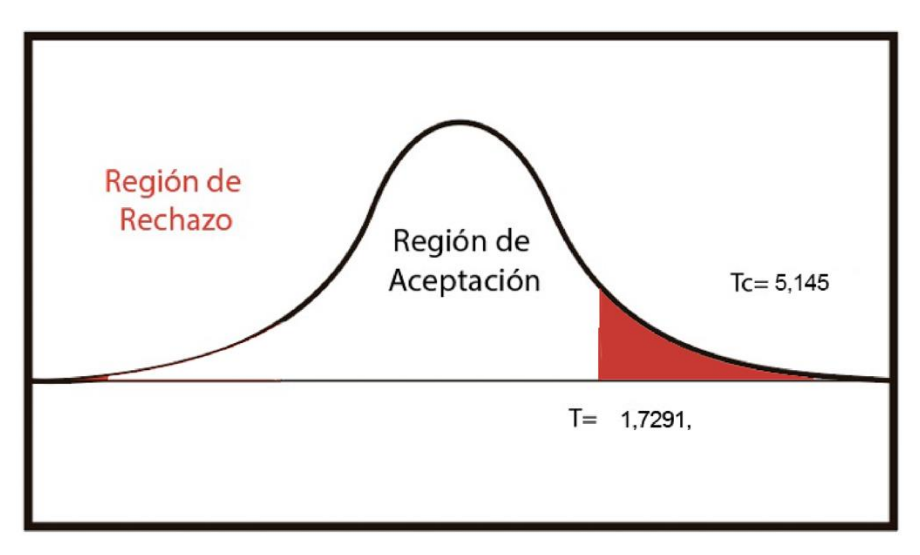

En la figura anterior se observa que el valor de 5,145 se encuentra en la región de rechazo.

**V. DISCUSIÓN**

En el 2018 Carlos Cáceres con su tesis en la cual realizó la implementación de un sistema web para de esta manera poder mejorar la gestión de la mesa de ayuda en la empresa, tuvo como resultado que el nivel de eficiencia aumentó en un 50% generando así una mejora bastante significativa en la empresa y en los resultados brindados gracias a la implementación del sistema, de la misma forma como en la investigación actual se utilizó el indicador nivel de eficiencia, y para este caso existió un aumento del 36.09%, generando así también una mejora bastante significativa en la solución de las incidencias que se presentan constantemente.

En el año del 2018 Tolentino Walter, en su investigación científica titulada sistema web para la gestión de incidencias, demostró que la implementación del software fue realmente beneficioso para el proceso de la empresa, ya que respecto al indicador nivel de reincidencias hubo una reducción bastante notable de un 41. 81%, generando así la reducción de errores en la solución de las incidencias, y a su vez generando satisfacción a los clientes. De la misma forma como en la investigación actual se realizó la medición del nivel de reincidencias el cual obtuvo un resultado de 13.78%, el cual también generó una mejora notable en el proceso de la empresa.

## **VI. CONCLUSIONES**

- o A continuación, se detallan las conclusiones de la investigación, las cuales se obtuvieron después de realizar todo el informe completo y también de realizar la implementación del sistema y realizar el análisis respectivo de los resultados respecto a los indicadores.
- o Se concluye que la implementación del sistema web, tuvo un impacto muy favorable en el proceso de la atención al cliente para el área administrativa y ventas de la empresa, la cual generó grandes beneficios al proceso sobre todo el ahorro de recursos y la mejora organizativa.
- o Se concluye que para el indicador nivel de eficiencia se obtuvo un aumento bastante considerable de un 36.09%, la cual indicó que las solicitudes o incidencias que se realizaban por parte de los clientes se atendían de mejor forma con el sistema que sin el sistema.
- o Se concluye que para el indicador nivel de reincidencia se obtuvo una disminución también bastante notable de un 13.78%, generando de esta forma que exista menor porcentaje de incidencias mal resueltas, ya que la reincidencia normalmente se generaban por la mala gestión de las mismas, pero con la implementación del software esto ha disminuido y tiende a una disminución aún mayor.

# **VII. RECOMENDACIONES**

A continuación, se detallan las recomendaciones que se brindan para que la empresa pueda mejorar el proceso actual de atención al cliente y mantenga un crecimiento continuo:

- o Se recomienda utilizar el software y acostumbrar a los usuarios a utilizarlo siempre, para que de esta manera cada una de las solicitudes, o incidencias que lleguen a la empresa se puedan manejar por el software Y ya no de manera tradicional, ya que esta forma fue la que generó las grandes dificultades en el nivel de eficiencia y la gran cantidad de reincidencias.
- o Se recomienda también crear nuevos módulos para el software, el cual permita la ayuda y mejora en la resolución de las incidencias, así también como la capacitación de estos nuevos módulos a cada uno de los usuarios del software.
- o Se recomienda capacitaciones constantes al personal, para que puedan también utilizar de forma óptima el software y también apoyar a la mejora del proceso constantemente.

#### **REFERENCIAS**

Almoguer Martinez, C. (2018). Aplicación web para la mejora en la atención y seguimiento al cliente en la empresa Zeta Systems Solutions. (Tesis de titulación, universidad Inca Garcilaso de la Vega). (Acceso 25 de diciembre). Recuperado de: [http://repositorio.uigv.edu.pe/bitstream/handle/20.500.11818/3883/TESIS-](http://repositorio.uigv.edu.pe/bitstream/handle/20.500.11818/3883/TESIS-HERNANDEZ%20RAMOS%20JEAN%20MARIE.pdf?sequence=2&isAllowed=y)[HERNANDEZ%20RAMOS%20JEAN%20MARIE.pdf?sequence=2&isAllowed=y](http://repositorio.uigv.edu.pe/bitstream/handle/20.500.11818/3883/TESIS-HERNANDEZ%20RAMOS%20JEAN%20MARIE.pdf?sequence=2&isAllowed=y)

Apolo Preciado, G. (2015). Diseño e implementación de sistemas web de registro de historias clínicas para el área de medicina ocupacional de la clínica los andes S.A.C. (Tesis de Titulación, Universidad Alas Peruanas). (Acceso 24 de diciembre).

Apugllón Guaita, J. (2018). Aplicación Web para la gestión de venta y servicios en la empresa Compudav. (Tesis de titulación, Universidad Regional Autónoma de los Andes de Ecuador). (Acceso 26 de diciembre), Recuperado de: <http://dspace.uniandes.edu.ec/handle/123456789/8163>

Caceres Berrospi, G. (2016). Implementación de un sistema web de gestión de clientes, para mejorar el proceso de atención, del área de call center de la empresa CPPQ S.A. (QROMA) – El Agustino. (Tesis de titulación, Universidad Cesar Vallejo). (Acceso 25 de diciembre). Recuperado de: <http://repositorio.ucv.edu.pe/handle/20.500.12692/4056>

Cevallos Rendon, W. (2016). Diseño de un Sistema Informático para el Control de Reservación y Hospedaje en el Hotel Majestic de la Ciudad de Esmeraldas. (Tesis de Titulación, Pontificia Universidad Católica del Ecuador Sede Esmeraldas). (Acceso 25 de diciembre). Recuperado de: [https://repositorio.pucese.edu.ec/bitstream/123456789/1008/1/CEVALLOS%20RE](https://repositorio.pucese.edu.ec/bitstream/123456789/1008/1/CEVALLOS%20RENDON%20WISTON%20RENATO.pdf) [NDON%20WISTON%20RENATO.pdf](https://repositorio.pucese.edu.ec/bitstream/123456789/1008/1/CEVALLOS%20RENDON%20WISTON%20RENATO.pdf)

Diario el Comercio. Sectores financiero, telecomunicaciones y comercio electrónico requerirán más trabajadores este 2021. Lima, Perú. 2021

Disponible en: [https://elcomercio.pe/economia/peru/sector-financiero](https://elcomercio.pe/economia/peru/sector-financiero-telecomunicaciones-y-comercio-electronico-requeriran-mas-trabajadores-este-2021-nndc-noticia/)[telecomunicaciones-y-comercio-electronico-requeriran-mas-trabajadores-este-](https://elcomercio.pe/economia/peru/sector-financiero-telecomunicaciones-y-comercio-electronico-requeriran-mas-trabajadores-este-2021-nndc-noticia/)[2021-nndc-noticia/](https://elcomercio.pe/economia/peru/sector-financiero-telecomunicaciones-y-comercio-electronico-requeriran-mas-trabajadores-este-2021-nndc-noticia/)

El Economista. Efectos de la pandemia en el uso de las telecomunicaciones. México. 2020 Disponible en: [https://www.eleconomista.com.mx/opinion/Efectos-de-la-pandemia](https://www.eleconomista.com.mx/opinion/Efectos-de-la-pandemia-en-el-uso-de-las-telecomunicaciones-20200401-0161.html)[en-el-uso-de-las-telecomunicaciones-20200401-0161.html](https://www.eleconomista.com.mx/opinion/Efectos-de-la-pandemia-en-el-uso-de-las-telecomunicaciones-20200401-0161.html) Espinoza Navarro, R. (2018). El delito de omisión a la asistencia familiar y la afectación a la carga de la prueba respecto a la capacidad de cumplimiento del imputado en el Perú. (Tesis de Titulación, Universidad Nacional Santiago Antunez de Mayolo). (Acceso 03 de diciembre). Recuperado de: [http://repositorio.unasam.edu.pe/handle/UNASAM/2509.](http://repositorio.unasam.edu.pe/handle/UNASAM/2509)

Garcia Morales, E. (2013). Gestion de Documentos en la e Administracion. Barceloma: uoc - ISBN 9788490298237.

García, M. (2015). codingornot.com. Obtenido de MVC (Modelo-Vista-Controlador): ¿qué es y para qué sirve?: https://codingornot.com/mvc-modelovistacontrolador-que-es-y-para-que-sirve

Izquierda C. Atención al cliente en el proceso comercial. Ic Editorial, Innovación y Cualificación. 2019

Loayza Ascate, A. (2020). Sistema de información web para agilizar la gestión de trámite documentario del Colegio de Ingenieros del Perú CDLL". (Tesis de titulación, Universidad Privada Cesar Vallejo). (Acceso 25 de diciembre) Recuperado de: <http://repositorio.ucv.edu.pe/handle/20.500.12692/49425>

Morán Sánchez, J. (2016). Desarrollo de un sistema web para el control administrativo de los equipos camineros del GAD Municipal de Pedro Carbo. (Tesis de titulación, Universidad de Guayaquil de Ecuador). (Acceso 26 de diciembre), Recuperado de:[http://repositorio.ug.edu.ec/bitstream/redug/17906/1/UG-FCMF-B-CISC-](http://repositorio.ug.edu.ec/bitstream/redug/17906/1/UG-FCMF-B-CISC-PTG.1202.pdf)[PTG.1202.pdf](http://repositorio.ug.edu.ec/bitstream/redug/17906/1/UG-FCMF-B-CISC-PTG.1202.pdf)
Navarro, R. (2017). Implementación de un Sistema Web para las Ventas en la Empresa One To One Contact Solutions. (Tesis de Titulación, Universidad San Inacio de Loyola). (Acceso 24 de diciembre). Recuperado de: <http://repositorio.usil.edu.pe/handle/USIL/2764>

Pajuelo Blas, Karina. (2014). Sistema de información para la elaboración de la carga académica. Caso: Centro pre del instituto de educación "Argentina", Universidad Inca Garcilaso de la Vega, Lima, Perú

Pinzon Nuñez, S. (2015). Sistema de Información Web para Agilizar el Proceso de Radicación y Registro de Actividades en el Área Tecnológica para Pequeñas Empresas (SIPRA). (Tesis de Titulación, Universidad Distrital Francisco José de Caldas de Bogotá D.C.). Recuperado de:

[https://repository.udistrital.edu.co/bitstream/handle/11349/4350/DOCUMENTO-](https://repository.udistrital.edu.co/bitstream/handle/11349/4350/DOCUMENTO-TESISSIPRA.pdf;jsessionid=F18FAEF9B6644D83E965E1678C4963A3?sequence=1)[TESISSIPRA.pdf;jsessionid=F18FAEF9B6644D83E965E1678C4963A3?sequence=1](https://repository.udistrital.edu.co/bitstream/handle/11349/4350/DOCUMENTO-TESISSIPRA.pdf;jsessionid=F18FAEF9B6644D83E965E1678C4963A3?sequence=1)

Peñaranda Armas, J. (2017). Implementación del Sistema Informático para el Control de Historias Clínicas en la Empresa Pedisa – Orto. (Tesis de Titulación, Universidad Central del Ecuador). Recuperado de: <http://www.dspace.uce.edu.ec/bitstream/25000/10742/1/T-UCE-0011-321.pdf>

PHP. (2017). www.php.net. Obtenido de ¿Qué es PHP?: https://www.php.net/manual/es/intro-whatis.php

Putnam H. (1994). Las mil caras del realismo. (1ra. Ed.). Buenos Aires: Paidós.

Salas Rueda, R. A. (2016). Diseño y análisis de un sistema web educativo considerando los estilos de aprendizaje. Valladolib: Área de innovación y desarrollo.

**ANEXOS**

### **Anexo 1: Matriz de Consistencia**

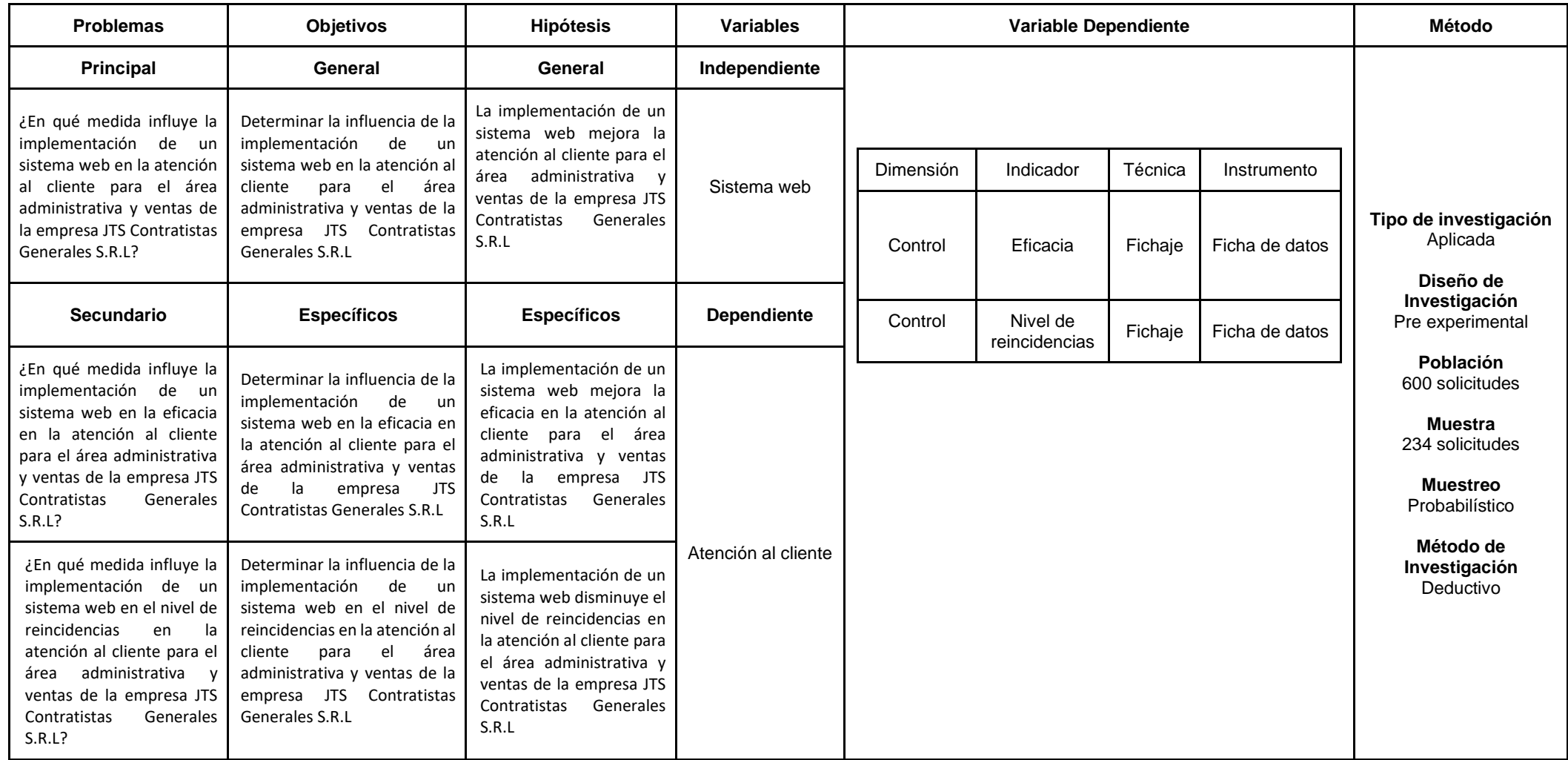

### **Anexo 2: Entrevista**

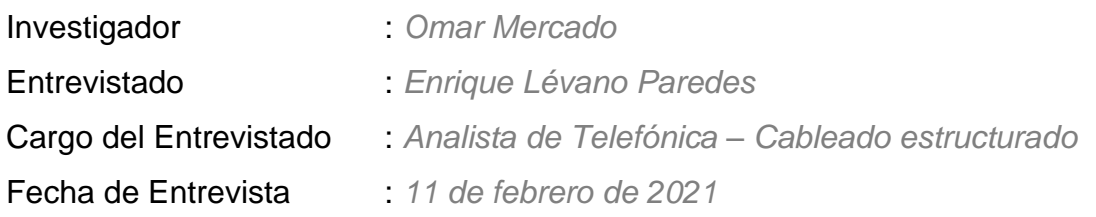

#### Preguntas:

- 1. ¿Cuál es la razón social y ubicación actual de la empresa? *JTS Contratistas Generales S.R.L. Av. San Felipe Cd 11 - Surquillo*
- 2. ¿Cuál es el sector empresarial a la que pertenece?

*Telecomunicaciones*

3. ¿A qué se dedica la empresa y cuáles son las funciones y actividades de la empresa?

*Telefónica del Perú, tercerizado por JTS Contratistas Generales S.R.L., se encarga de brindar servicios de telecomunicaciones a nivel nacional, telefonía fija, celular, Wifi, y servicios de Implementación de tecnología de telecomunicaciones a grandes clientes.*

### 4. Podría explicar brevemente como realiza su proceso principal

*En el área administrativa se reciben las incidencias de diversos clientes internos y externos, una vez recibida la incidencia sea avería o atención nueva para implementar alguna solución se deriva a la contratista para el apoyo respectivo y se comunique con el contacto e iniciar la valoración del servicio y su atención de manera inmediata.*

# 5. En base a lo mencionado anteriormente, ¿Cuáles son los problemas más resaltantes que ha identificado?

*El problema principal es la forma como se canaliza y deriva la atención dentro de la contratista, ellos tienen que recibir la solicitud e iniciar la atención, pero a veces dentro de su operativa demoran en derivar la solicitud dentro de su personal y eso hace que las atenciones demoren más de lo previsto. Y también el contabilizar las solicitudes mal atendidas, las que se tienen que volver a solucionar, teniendo así una gran cantidad de problemas. Teniendo en cuenta que en promedio mensual se generan unas 600 solicitudes.*

6. ¿Desde hace cuento tiempo se presentan estos problemas?

*6 meses*

7. ¿Tiene un estimado en dinero, de cuanto se pierde a diario por estos problemas?

*En dinero es difícil identificar el costo, pero cuando es una avería son horas hombre las que se pierden si no se soluciona su problema, en atenciones nuevas de ser un cliente externo se puede perder mucho dinero como estimado mínimo S/100.000 ya que son grandes proyectos.*

8. ¿Qué medidas utiliza para evitar o solucionar estos problemas?

*Se solicita un solo encargado para recibir las solicitudes y derivarlo máximo en un plazo de 2hrs*

9. ¿Autoriza las visitas o entrevistas con las demás personas que intervienen en el proceso de producción en la empresa?

*Si*

*Firma y Sello Enrique Lévano Paredes*

*\_\_\_\_\_\_\_\_\_\_\_\_\_\_\_\_\_\_\_\_\_\_\_*

# **Anexo 3: Fichas de registros**

# **Pre test - Eficiencia**

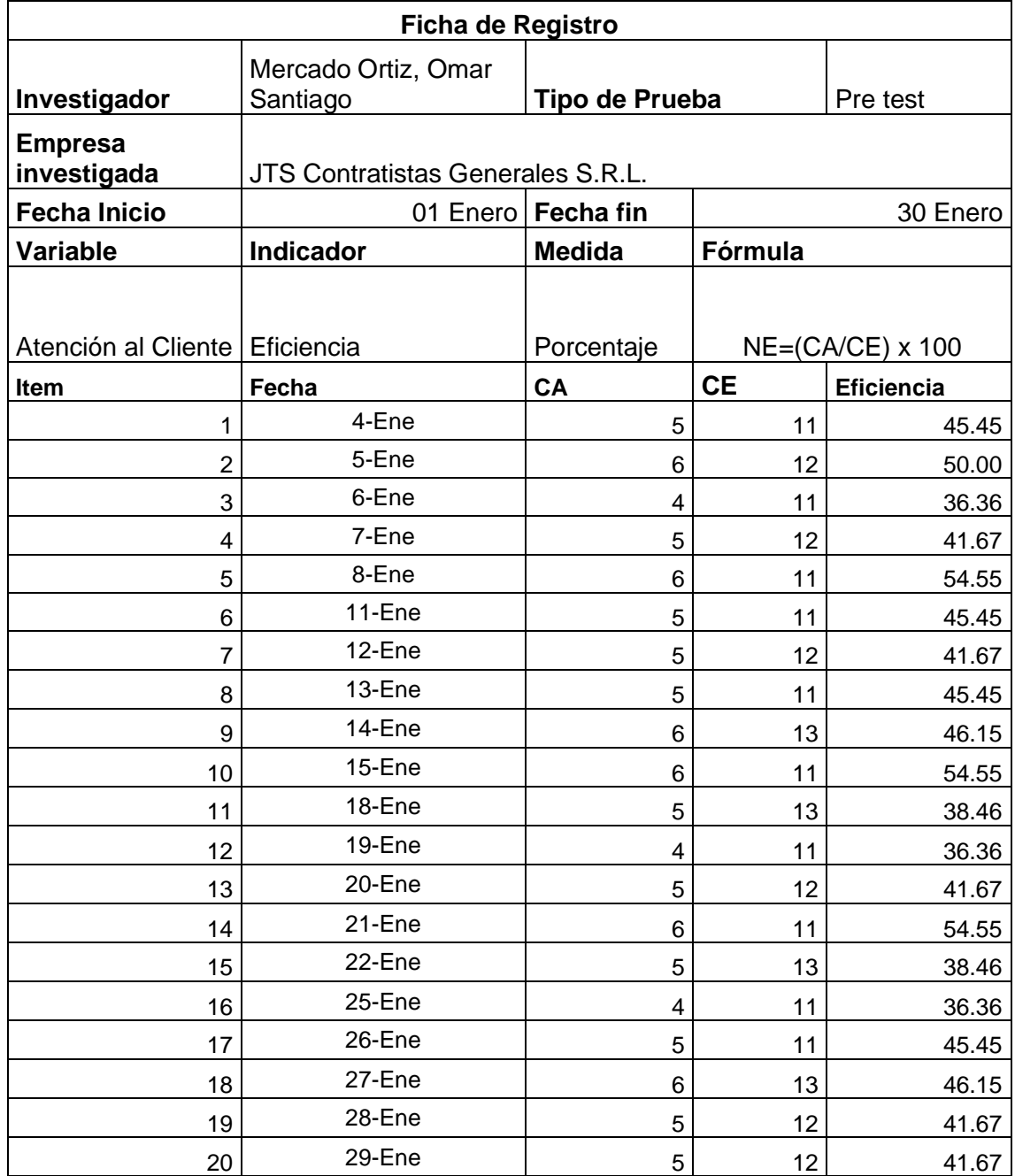

## **Pre test – Nivel de Reincidencias**

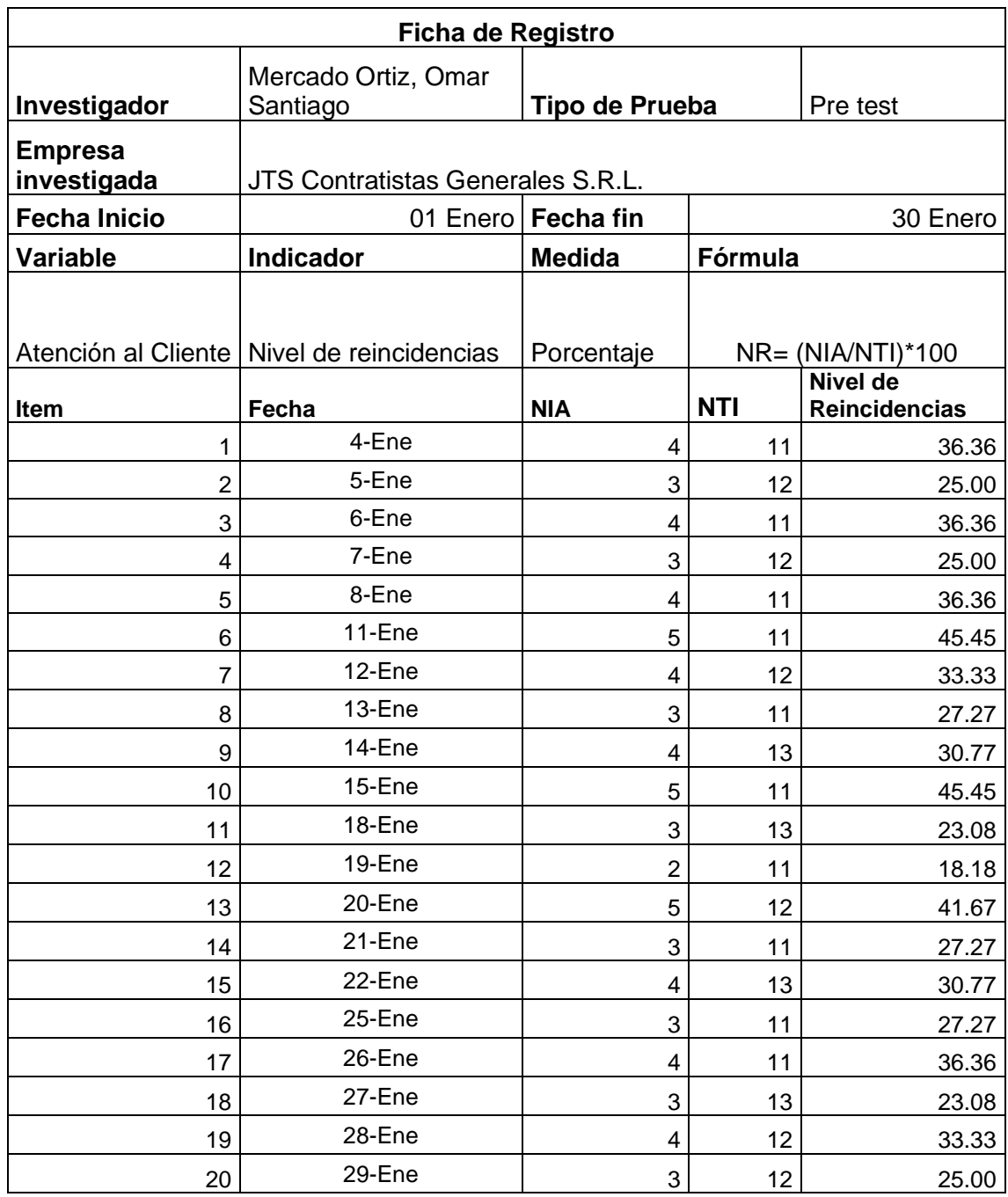

# **Post test – Eficiencia**

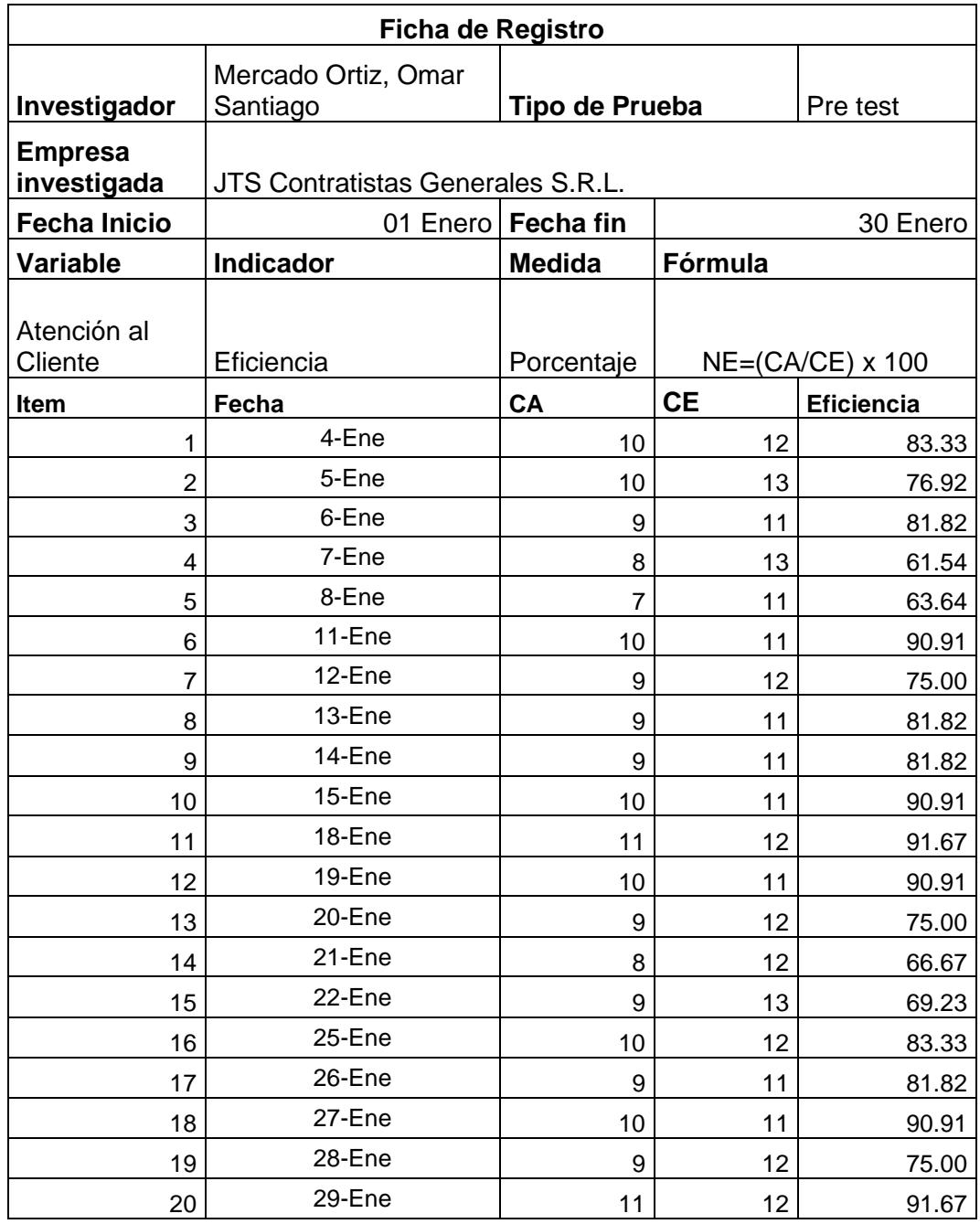

# **Post test – Nivel de Reincidencias**

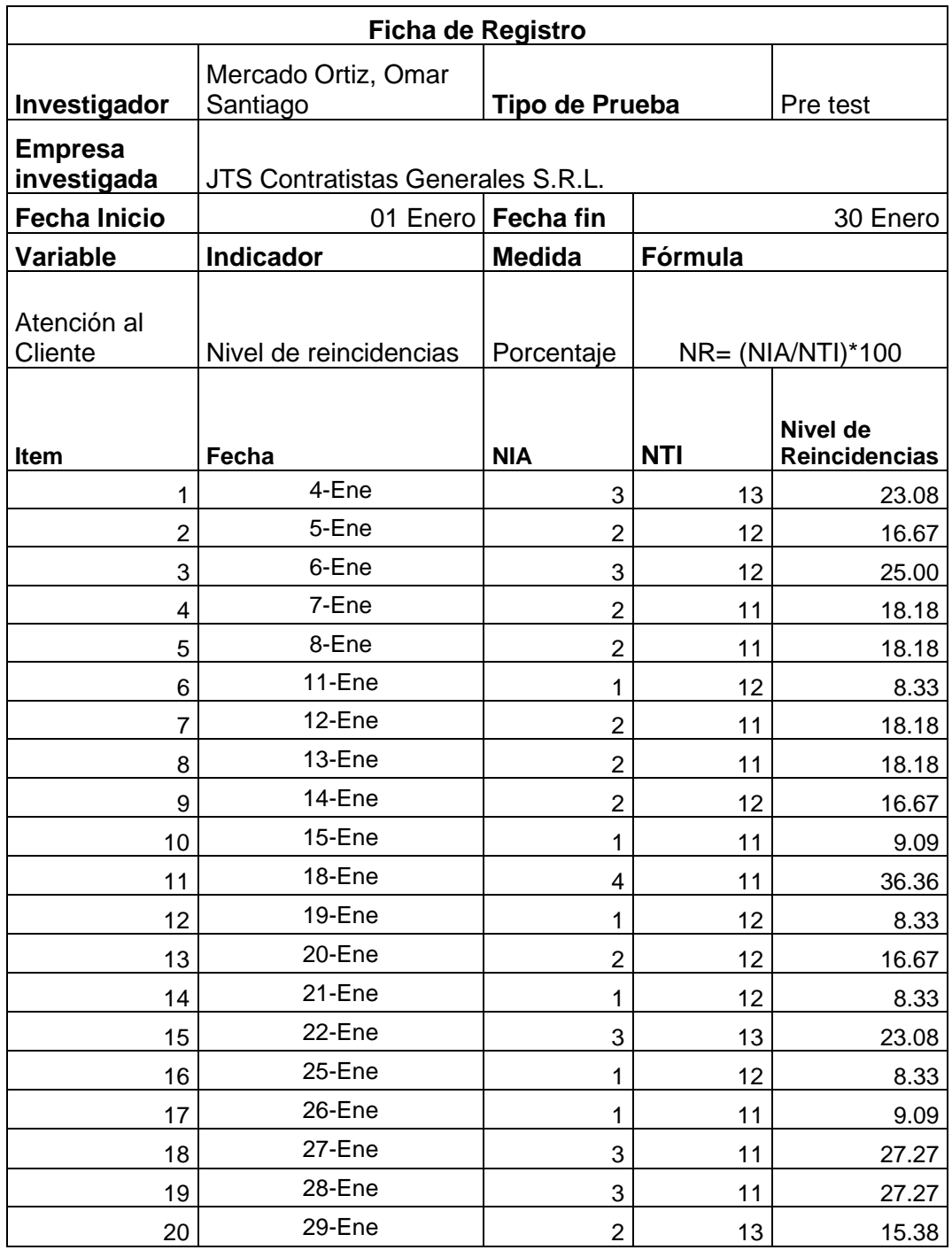

# **Anexo 4: Juicio de expertos de instrumento**

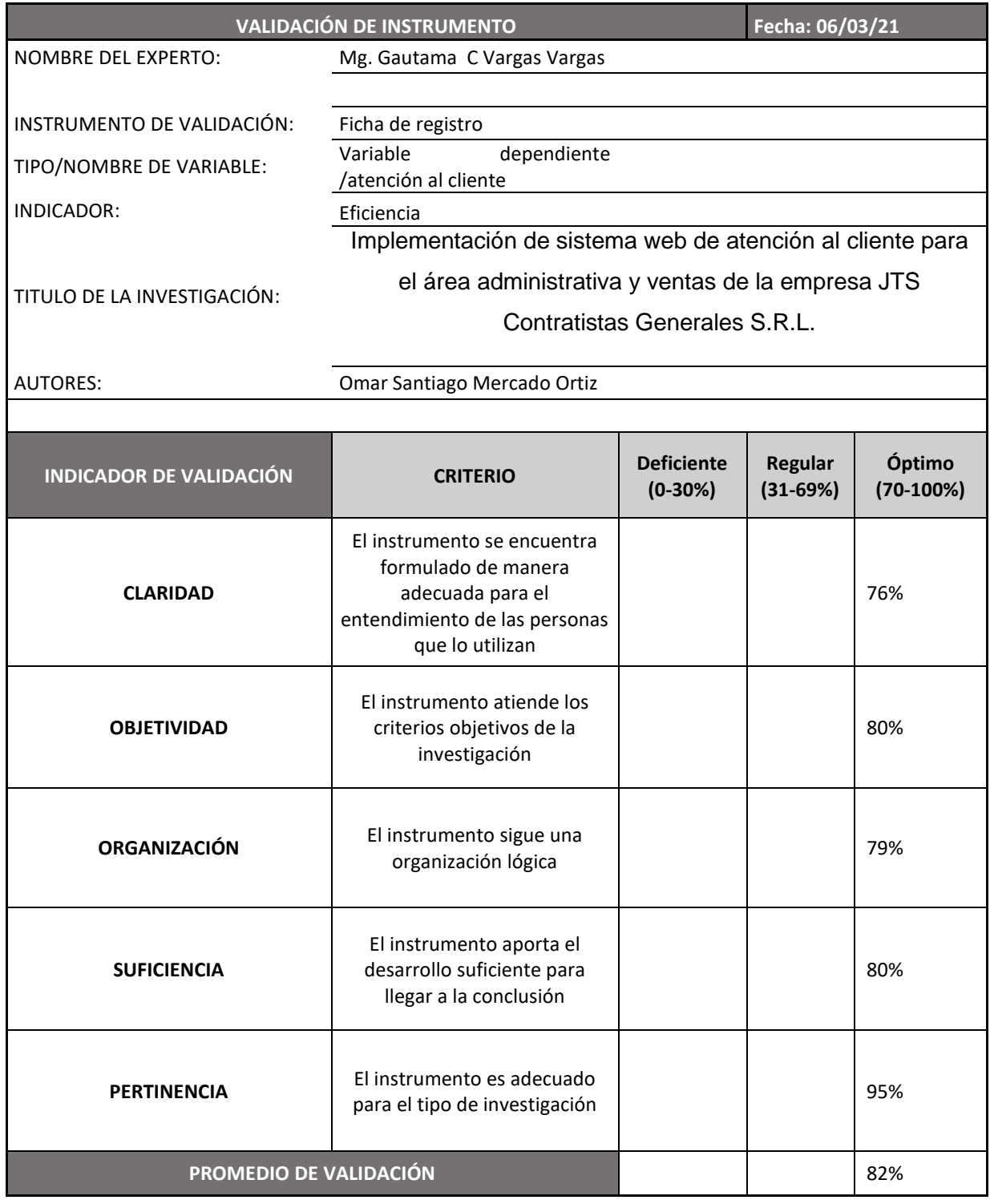

#### **Validación a través de Juicio de Expertos**

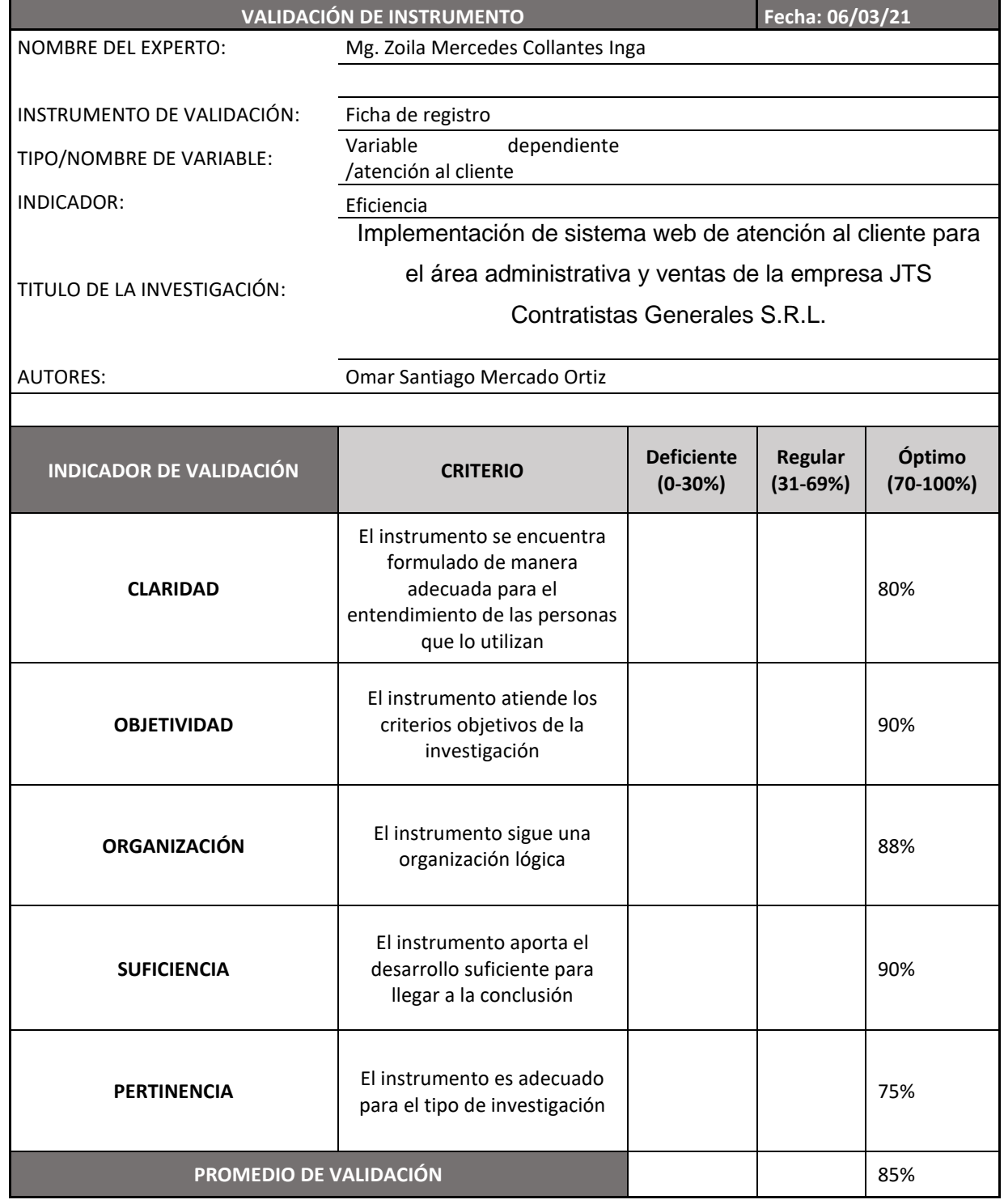

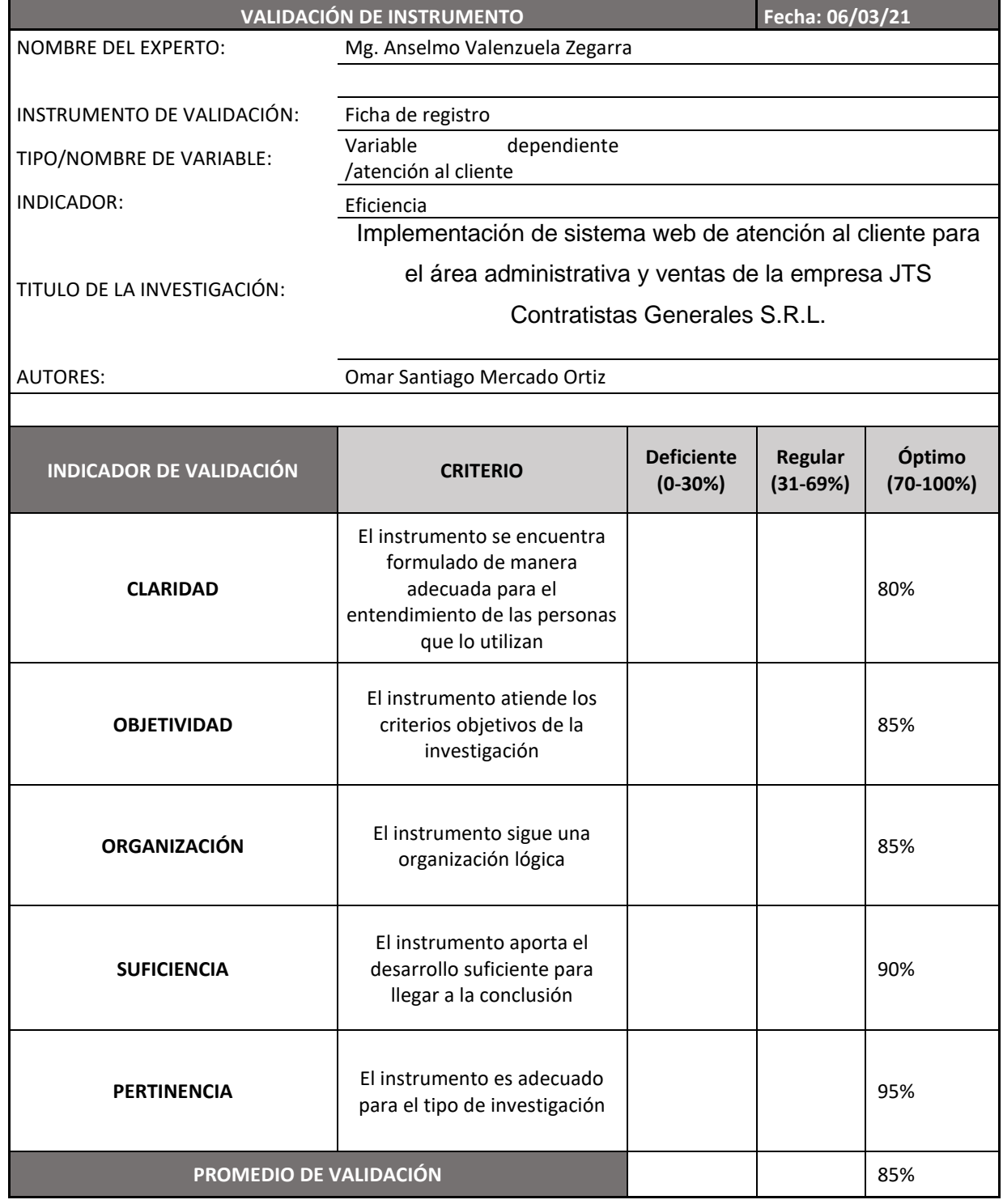

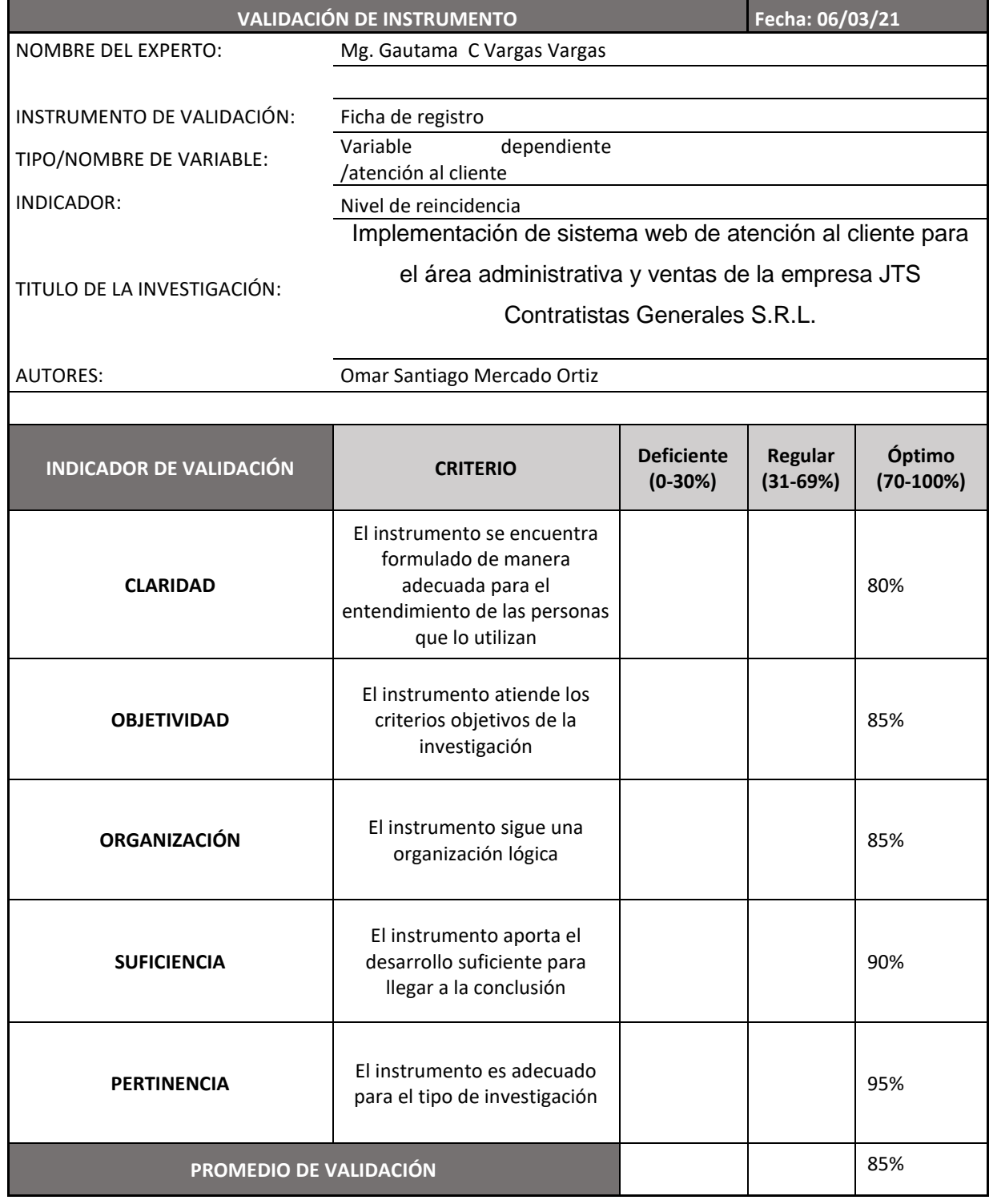

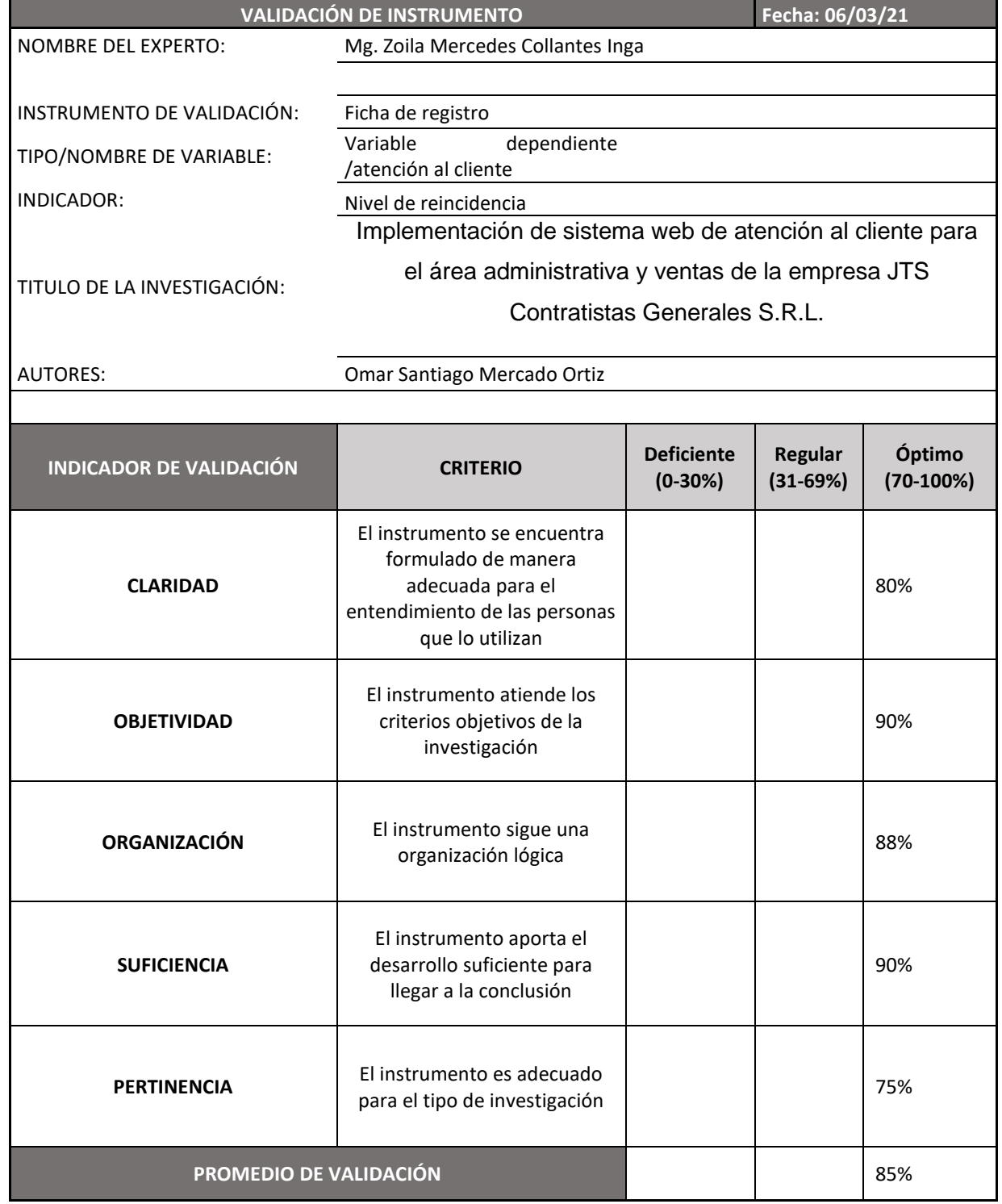

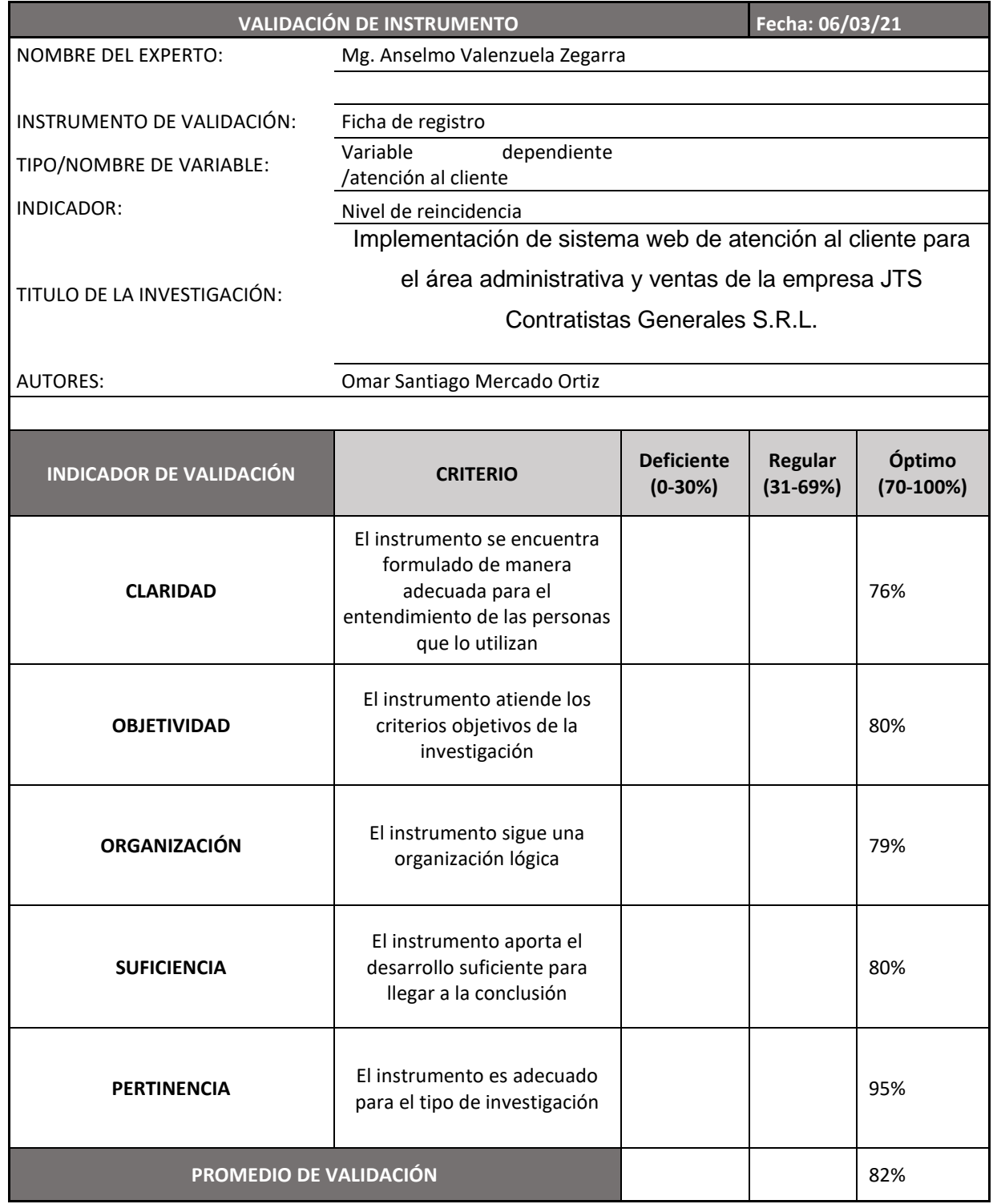

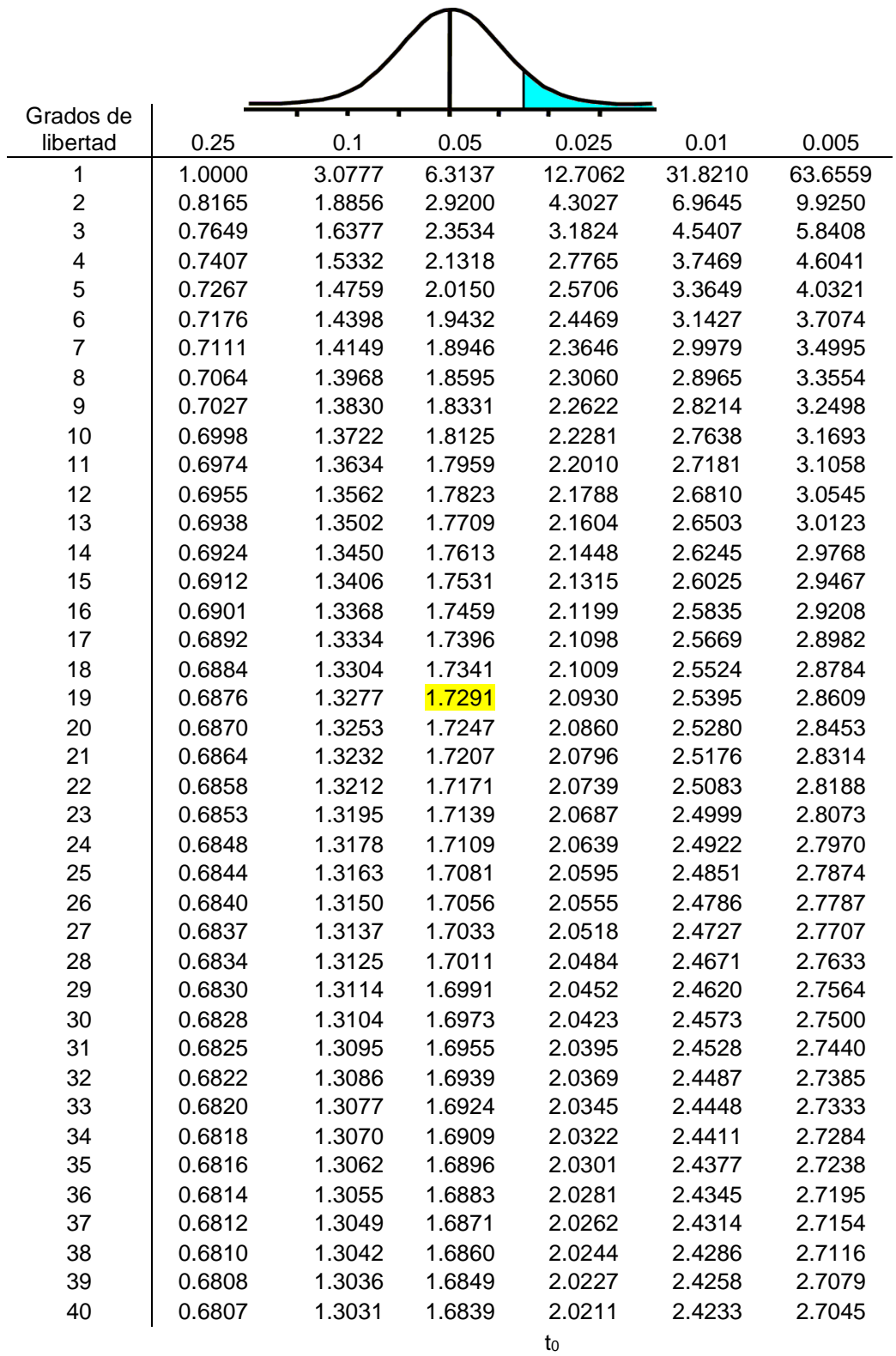

### **Anexo 5: Tabla t-Student**

### **Anexo 6: Metodología de desarrollo de software**

#### **INTRODUCCION**

A continuación, se presentará la metodología escogida para el desarrollo del sistema web de la presenta investigación. La metodología a trabajar es OOHDM, metodología orientada al desarrollo web con el principal propósito de brindar una interfaz amigable a sus futuros usuarios para cumplir con las metas establecidas en su centro de labores generando ganancias y/o estabilidad en el mercado competitivo. La metodología consta de 5 fases: obtención de requerimientos, modelo conceptual, diseño navegacional, diseño de interfaz, implementación; con estas 5 fases hace posible que el desarrollo web sea más sencillo para su creación como también para su mantenimiento posterior, pues cuenta con documentación en cada frase.

### **Fase 1: Obtención de requerimientos**

### **Fase 1.1: Identificación de roles y tareas**

Se describe las necesidades del usuario en un documento con la finalidad de tener constancia de ellas a lo largo de todo el proceso de desarrollo. Estas necesidades son captadas a partir de las tareas que los diferentes usuarios deben poder realizar. Los perfiles del usuario son los siguientes:

**Usuario 1: Administrador**: Es el usuario que tiene la capacidad de gestión principal de registro de información y configuración de la plataforma, se detallan los requerimientos a continuación:

- Inicio de sesión
- Gestión de Áreas
- Gestión de tipo de incidencias:
- Gestión de Usuarios:
- **Reportes**

**Usuario 2: Usuario:** Es la persona que registra la incidencia, tiene las siguientes funciones:

- Registro de incidencias
- Bandeja de Mis incidencias
- **Usuario 3: Mesa:** Es el usuario, que modera las incidencias que llegan y las deriva a las áreas adecuadas, en este caso netamente al área de sistemas, pero a futuro puede haber nuevas áreas o subáreas, tiene las siguientes funciones:
	- Registro de incidencias
	- Bandeja de Mis incidencias
	- Bandeja de Incidencias Asignadas
	- Gestión de archivos referenciales

**Usuario 4: jefe:** Es el encargado del área que también modera y puede resolver las incidencias, tiene las siguientes funcionalidades:

- Bandeja de Mis incidencias
- Gestión de archivos referenciales
- Reportes

**Usuario 5: Técnico:** Es el encargado de dar solución a las incidencias presentadas, tiene las siguientes funcionalidades:

- Bandeja de Mis incidencias
- Gestión de archivos referenciales
- Reportes

# **Fase 1.2. Especificación de escenarios**

| <b>ENTRADA</b>      | <b>PROCESO</b>         | <b>SALIDA</b>             |
|---------------------|------------------------|---------------------------|
| Ingresar usuarios y | Verifica el usuario y  | Muestra la interfaz según |
| contraseña          | contraseña del usuario | las credenciales          |

*Tabla 11: Iniciar sesión*

*Tabla 12: Gestión de Áreas*

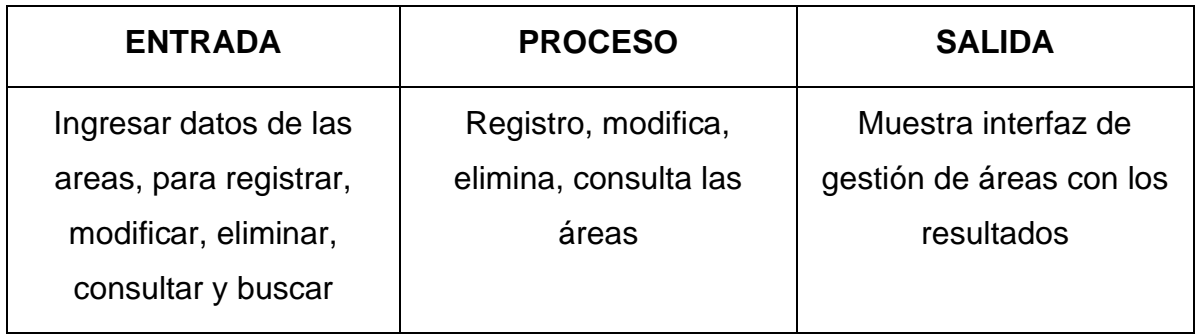

*Tabla 13: Gestión de Tipo de incidencias*

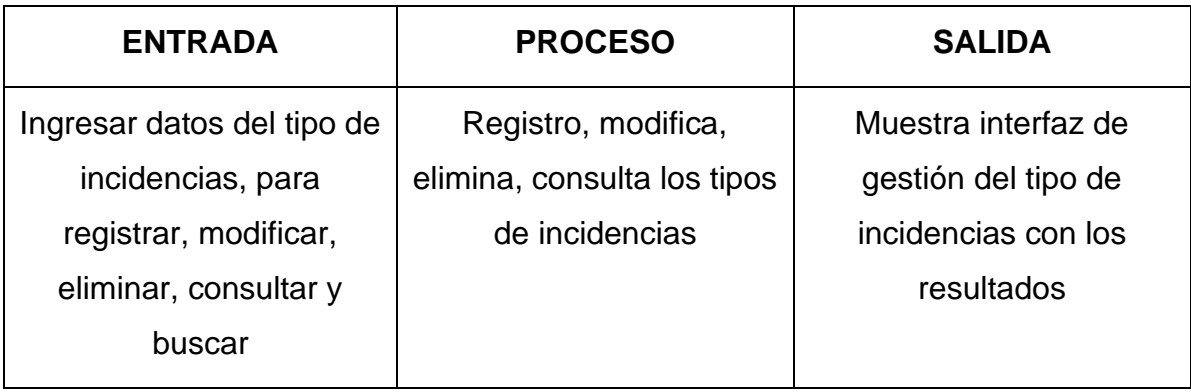

# *Tabla 14: Gestión de Usuarios*

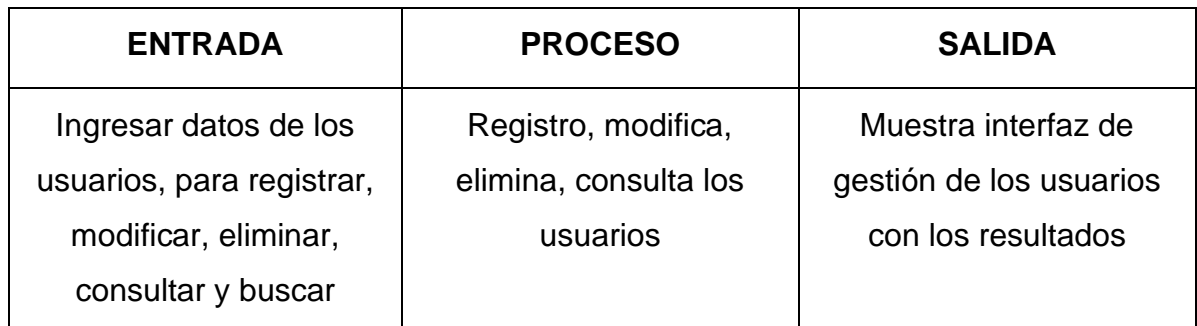

### *Tabla 15: Reportes*

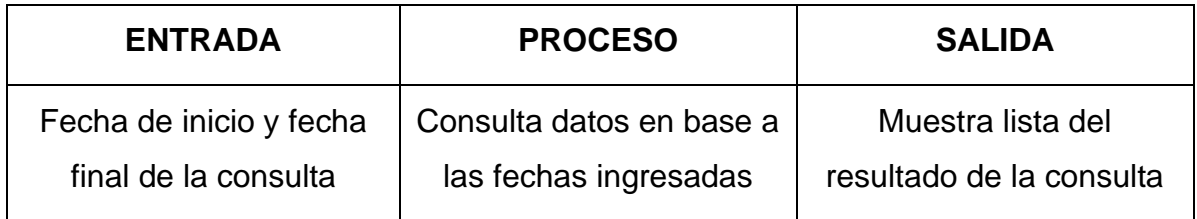

# *Tabla 16: Registro de incidencias*

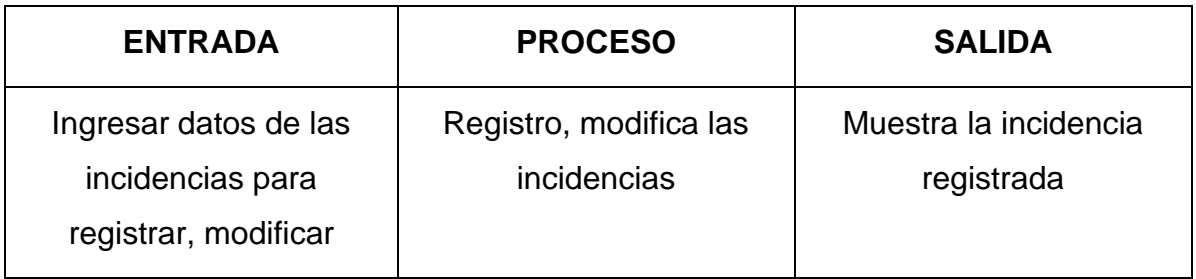

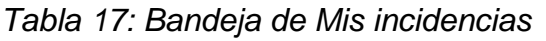

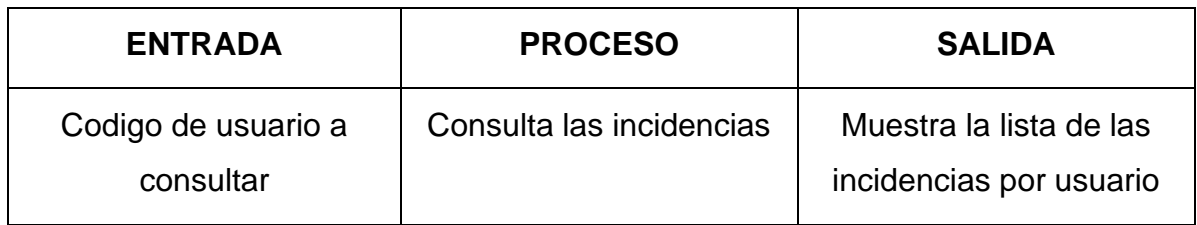

# *Tabla 18: Bandeja de incidencias asignadas*

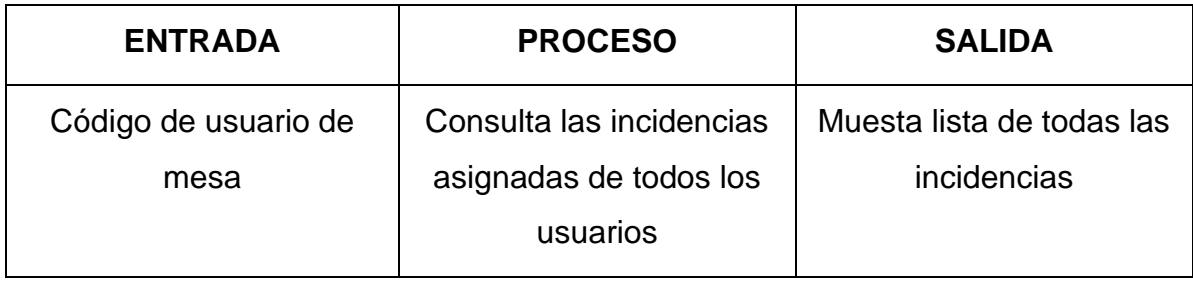

### *Tabla 19: Gestión de Archivos referenciales*

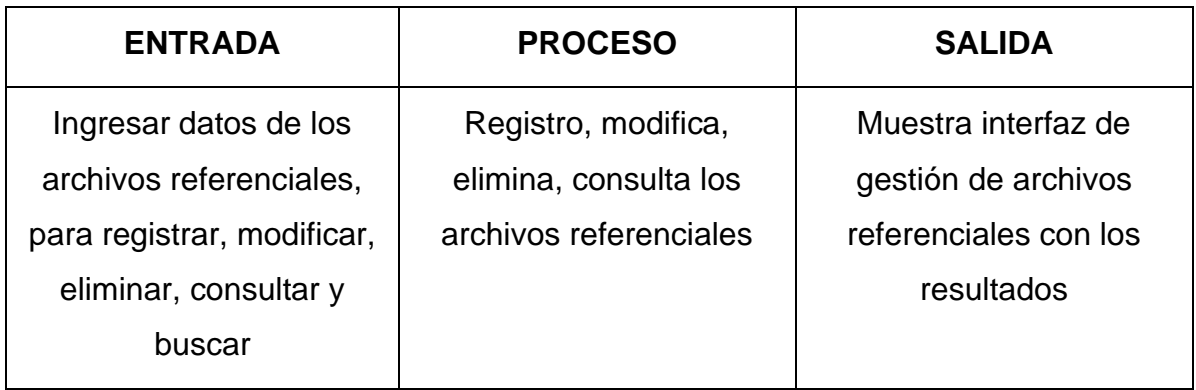

## **Fase 1.3: Especificaciones de casos de uso**

El caso de uso presenta la iteración entre el usuario y el sistema. A continuación,

se muestran los procesos con los usuarios.

### **Usuario 1: Administrador**:

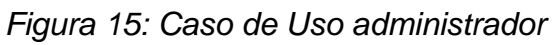

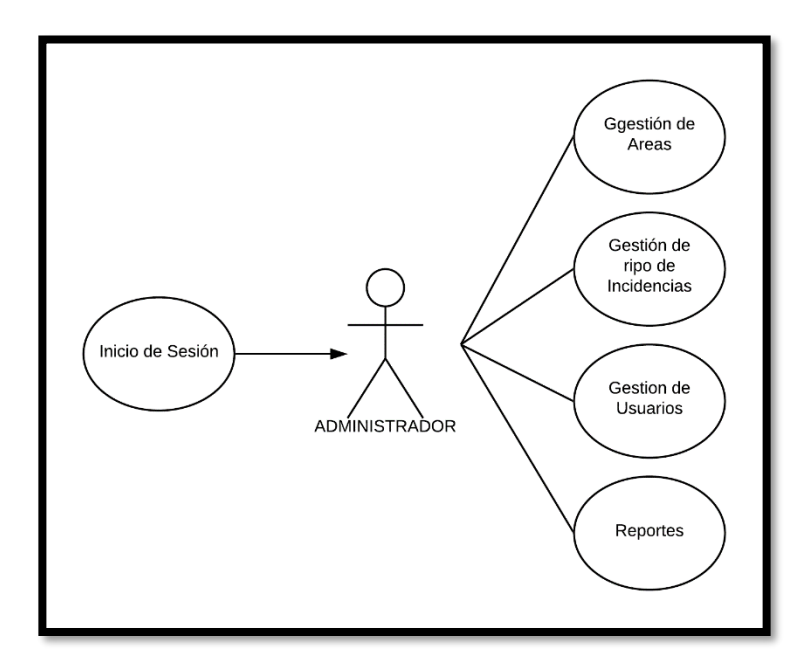

### **Usuario 2: Usuario:**

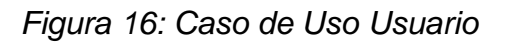

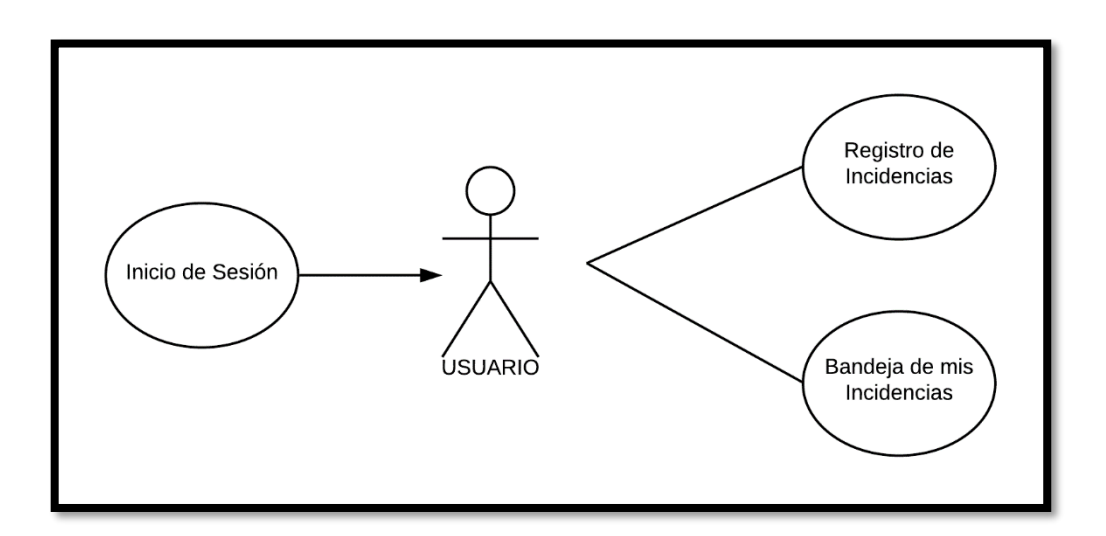

### **Usuario 3: Mesa:**

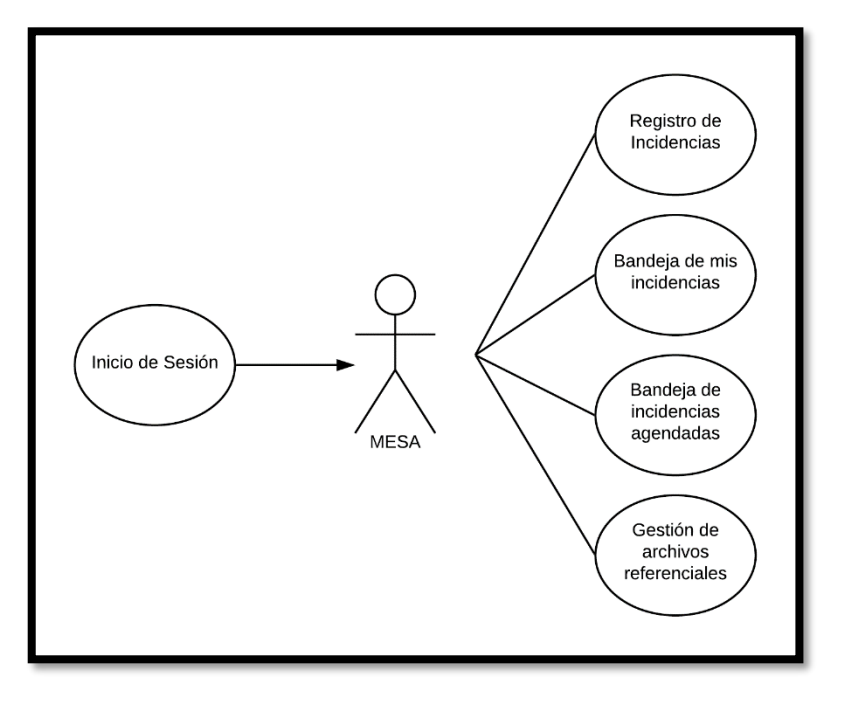

*Figura 17: Caso de Uso Mesa*

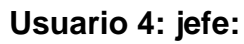

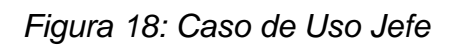

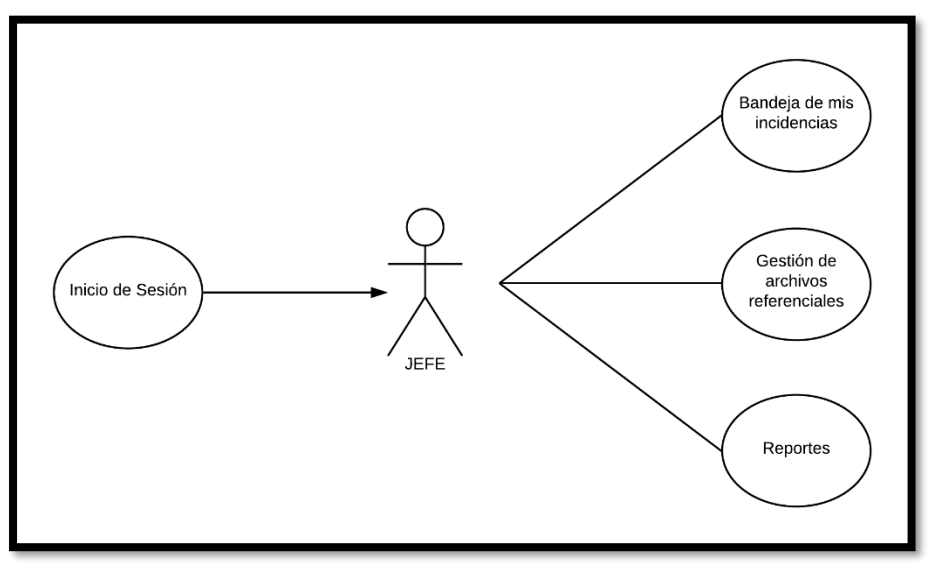

# **Usuario 5: Técnico:**

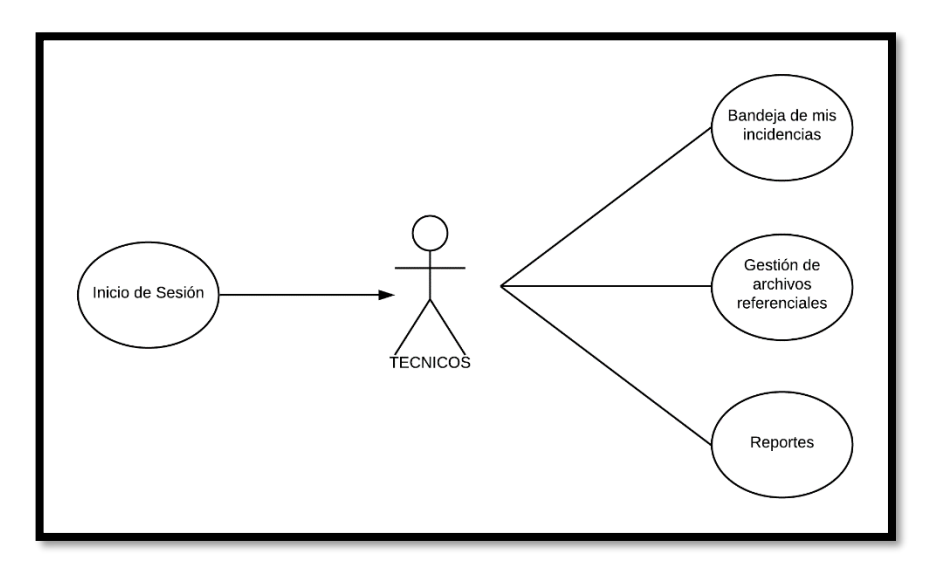

*Figura 19: Caso de Uso Técnico*

## **Fase 2: Diseño conceptual**

En esta fase se definirá el modelo de base de datos, lo cual se desarrolló en base de los requerimientos de la fase anterior para el desarrollo de interfaz del Sistema Web. A continuación, en la siguiente figura tenemos el diagrama de clases:

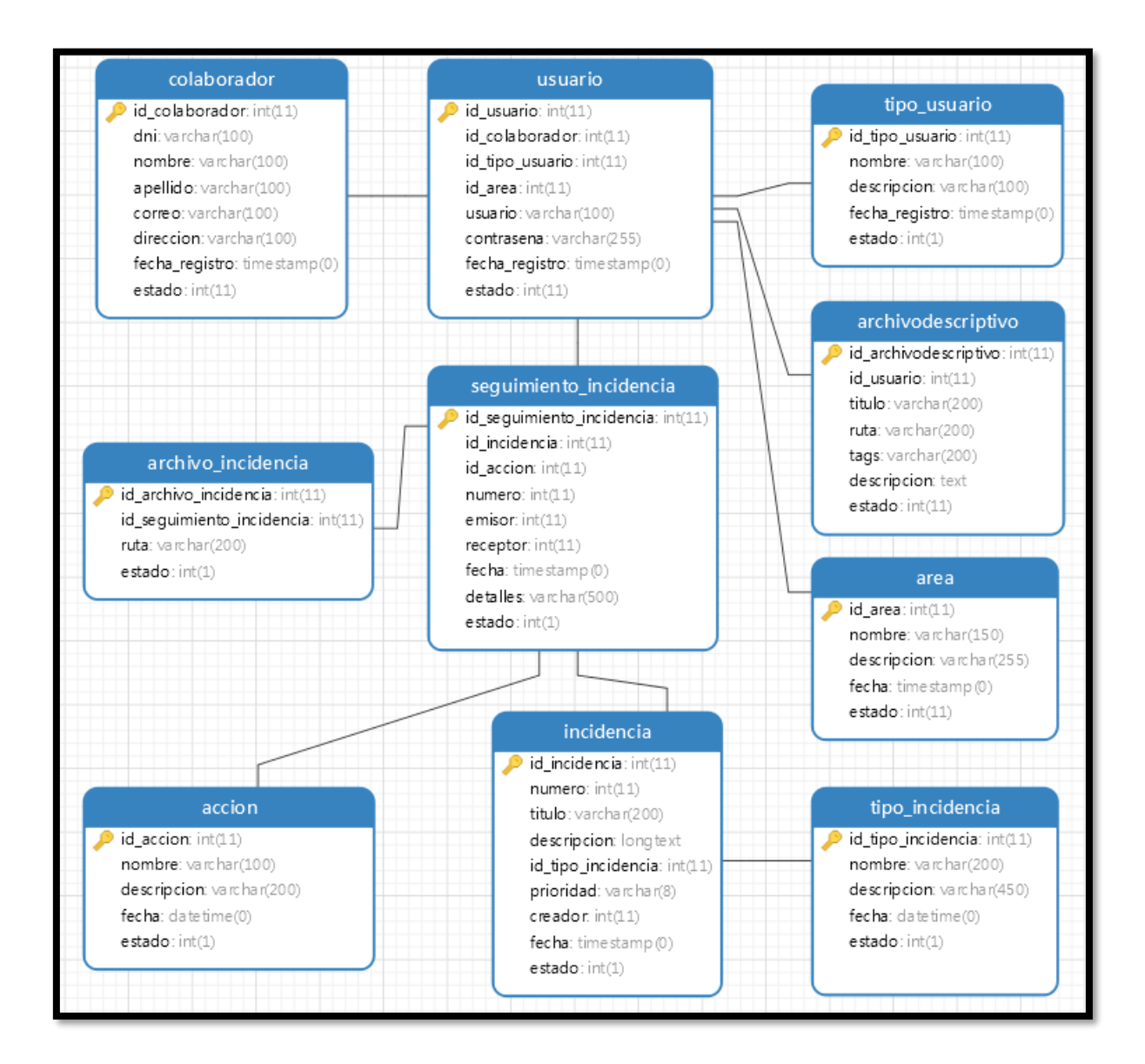

# *Figura 20: Diagrama de Clase*

### **Fase 3: Diseño navegacional**

En esta fase se va determinar cómo los usuarios del sistema van a navegar por el sistema web teniendo en cuenta sus funciones y tareas determinadas en fases anteriores.

En la siguiente figura podemos observar que todos los usuarios necesitan permisos para visualizar los distintos módulos del sistema.

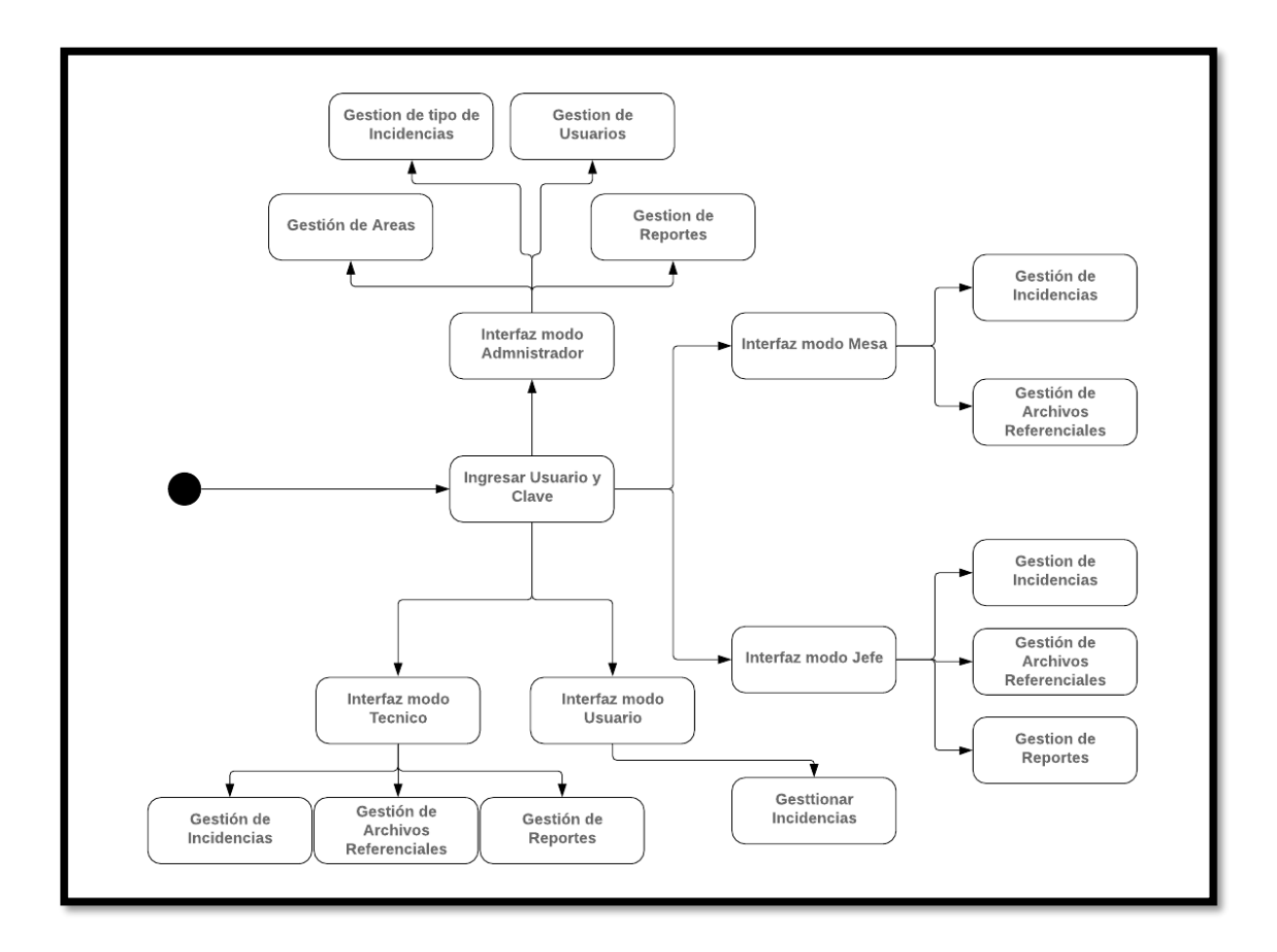

### **Fase 4: Diseño de interfaz Abstracta**

En esta fase se pretende determinar la interfaz que va a tener en el sistema web, las características que posee son similares a las del sistema en desarrollo con sus enlaces y contenido correspondiente de acuerdo a los perfiles correspondientes.

A continuación, se presentará el diseño abstracto total del sistema:

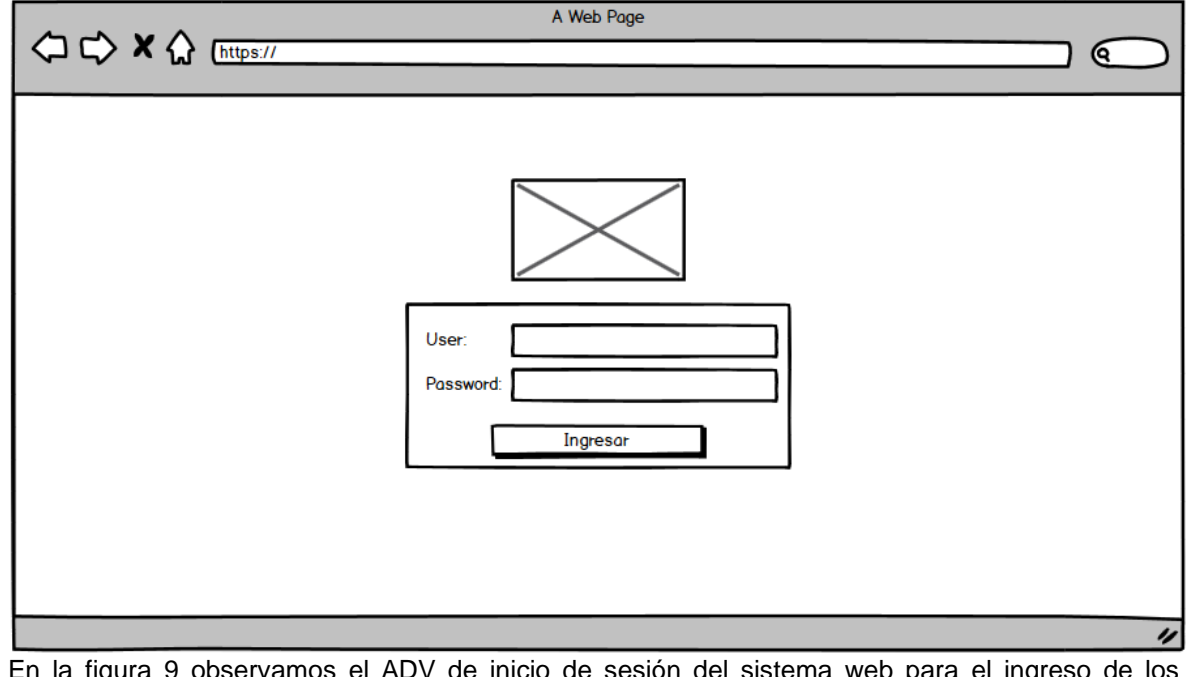

*Figura 21: ADV de Inicio de Sesión*

En la figura 9 observamos el ADV de inicio de sesión del sistema web para el ingreso de los diferentes usuarios.

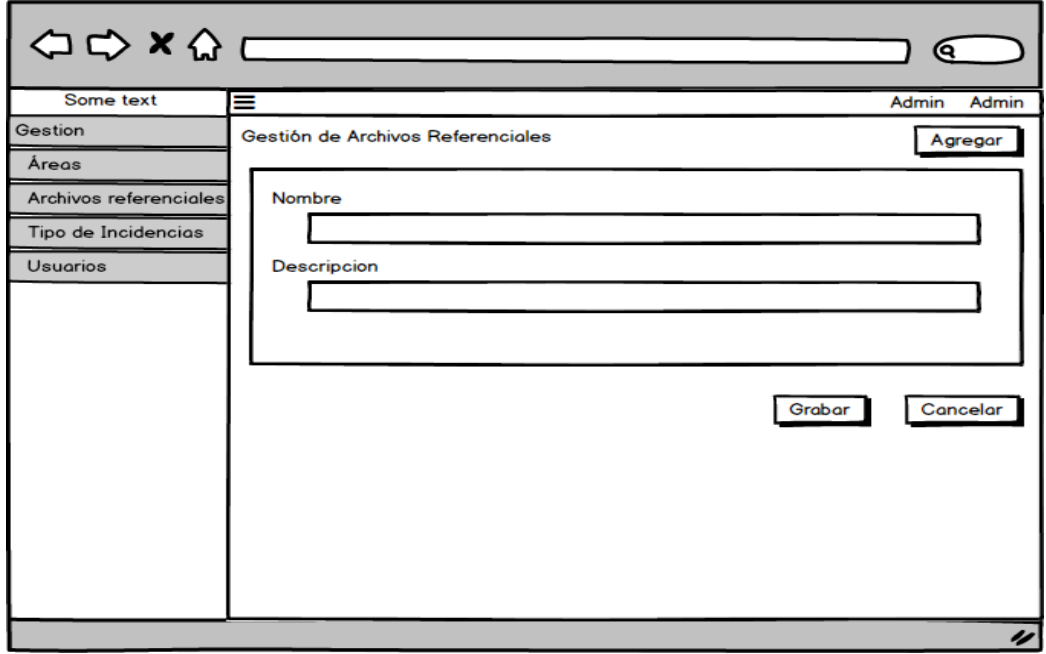

# *Figura 22: ADV de Mantenimiento De Áreas*

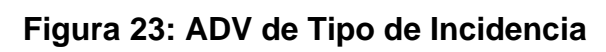

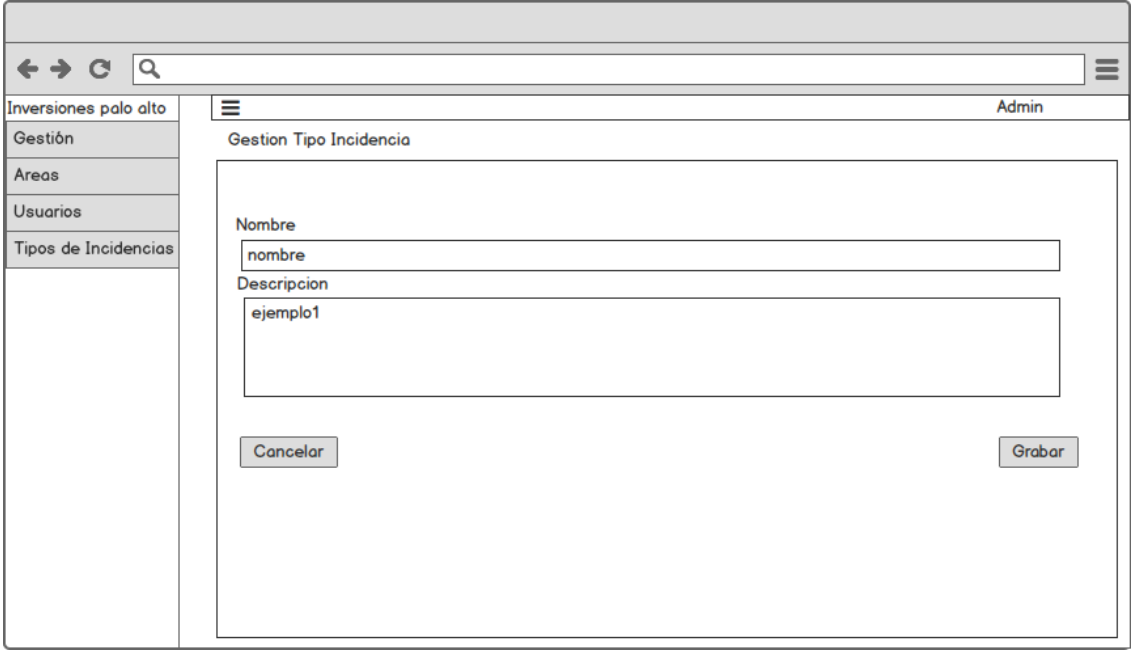

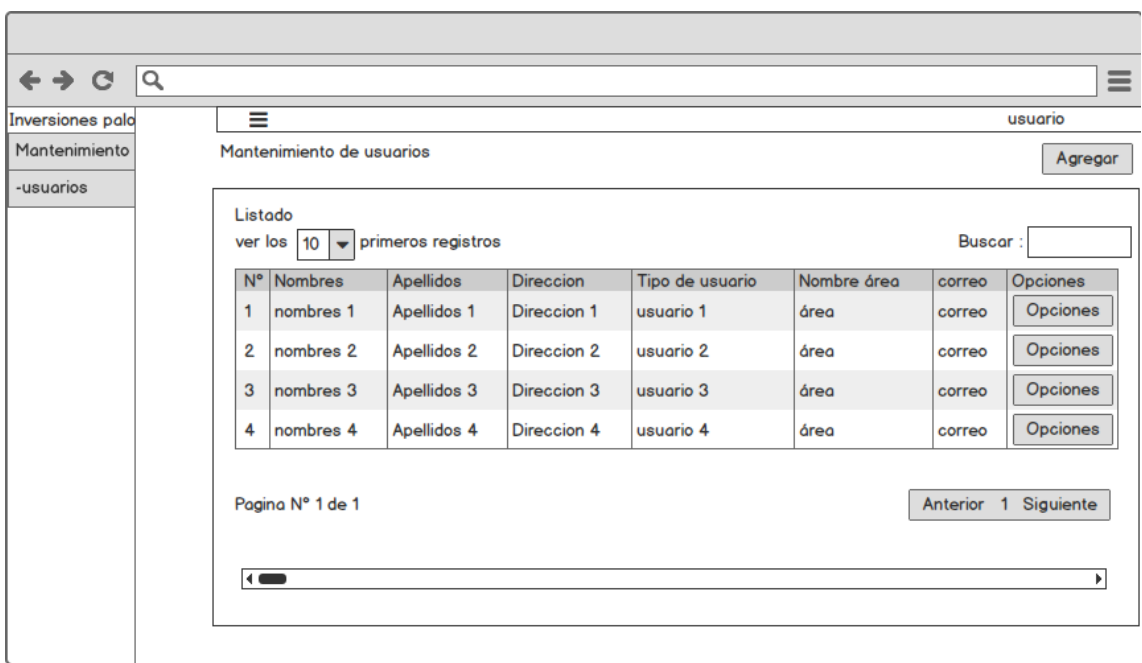

**Figura 24: ADV de Mantenimiento usuario**

**Figura 25: ADV de** *incidencias por fecha*

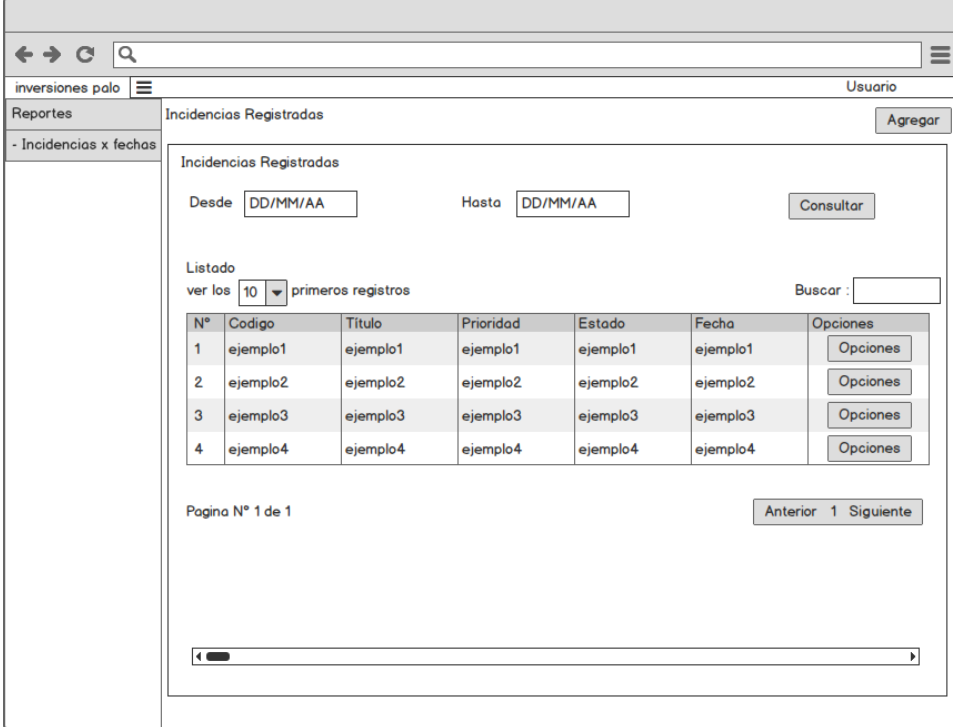

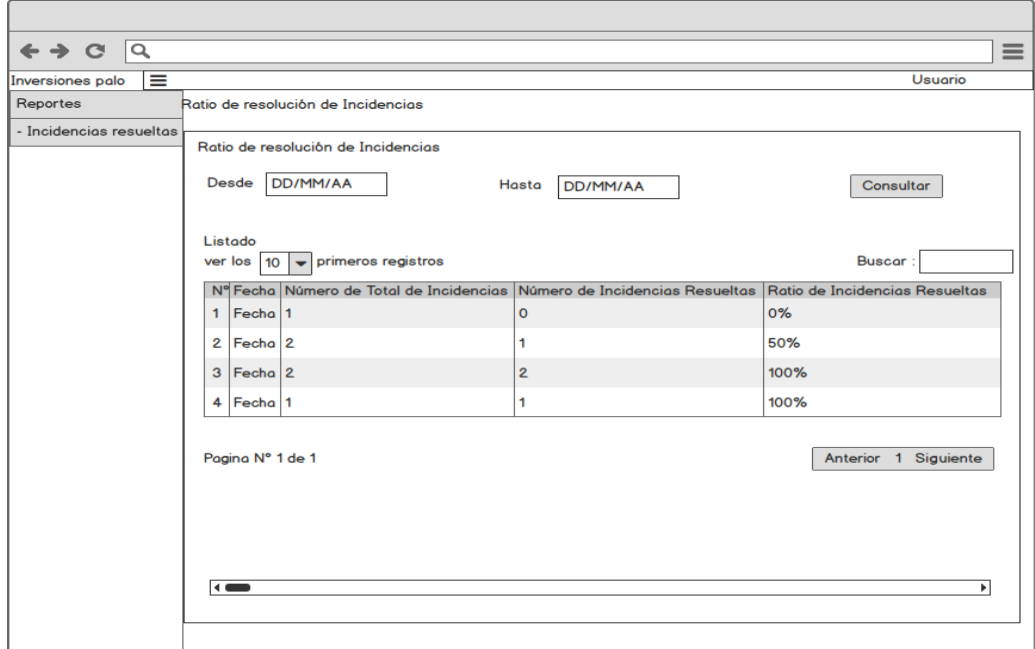

# **Figura 26: ADV de** *nivel incidencias atendidas*

**Figura 27: ADV de** *nivel de reincidencias*

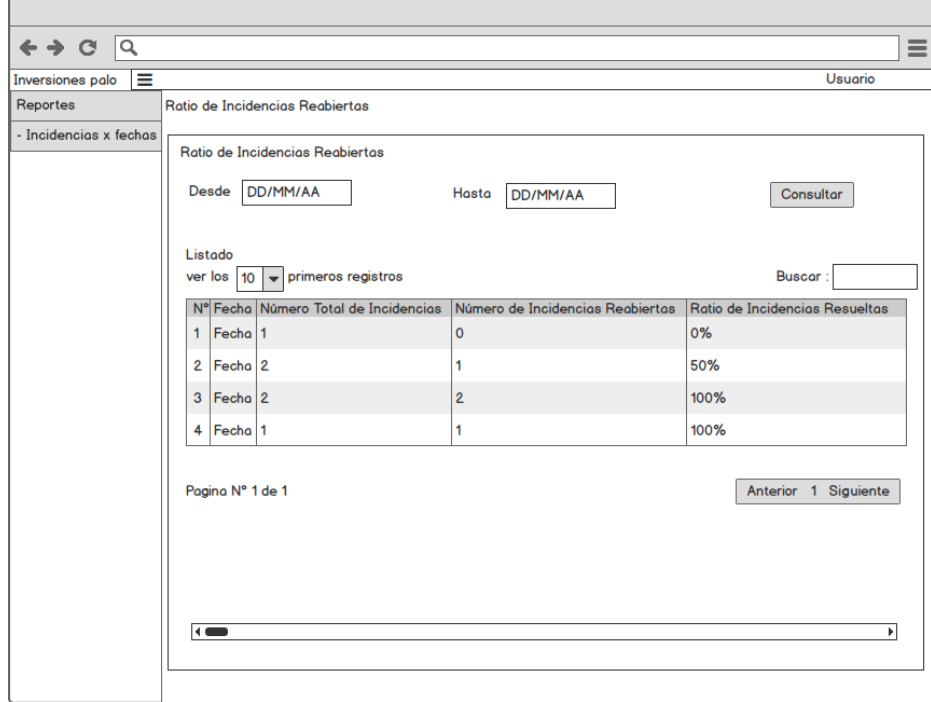

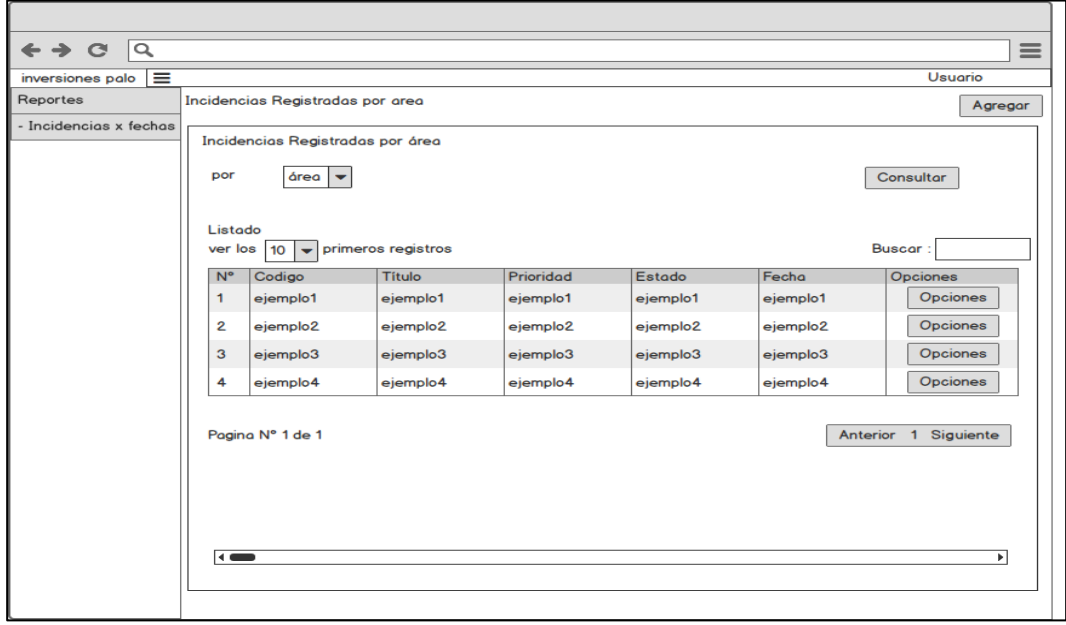

# **Figura 28: ADV de** *nivel incidencias por área*

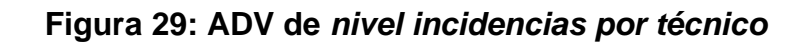

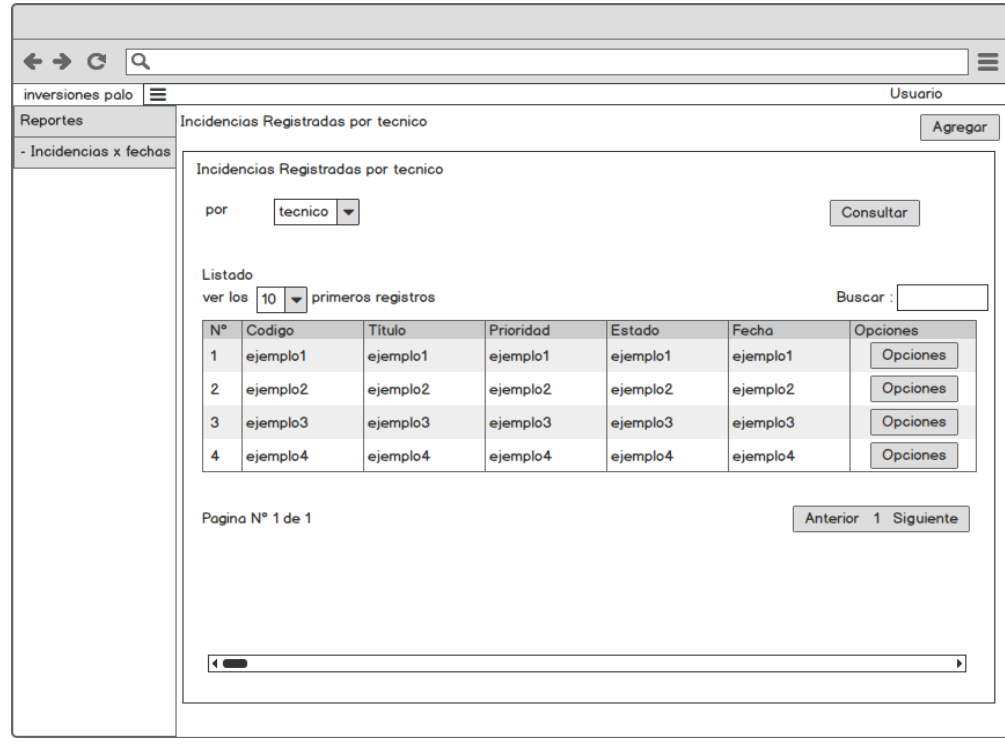

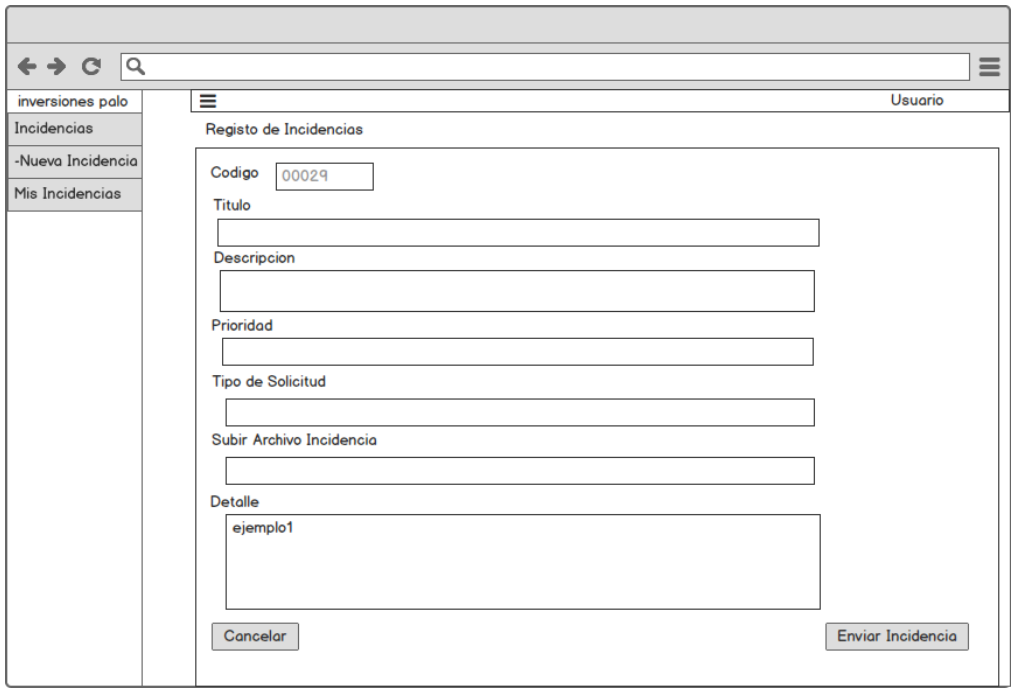

**Figura 30: ADV de registro de incidencia**

# **Figura 31: ADV de Mis Incidencias**

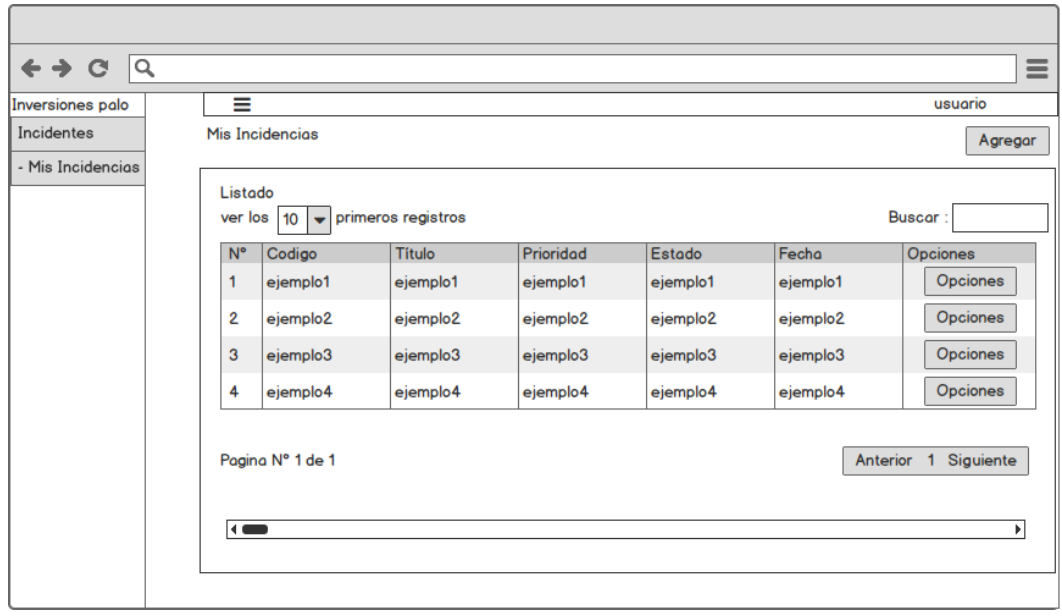

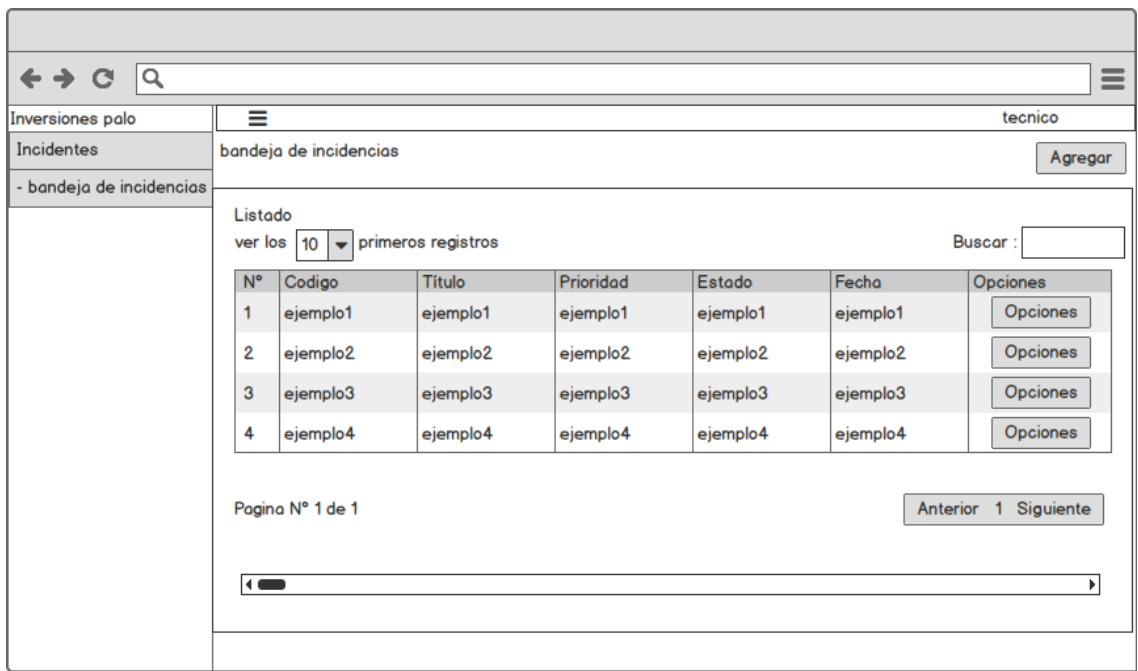

**Figura 32: ADV de Bandeja incidencias asignadas**

**Figura 33: ADV de Mantenimiento de Archivos Referenciales**

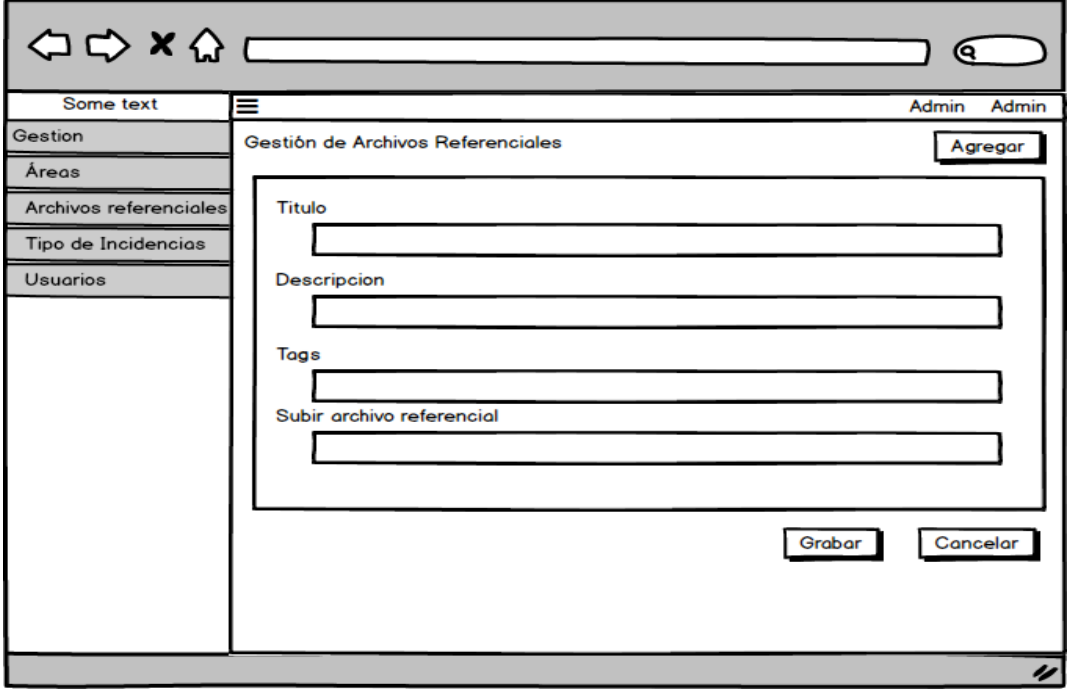

### **Fase 5: Implementación**

Una vez terminada las fases ya mencionadas, el desarrollador domina la problemática lo cual le sirve mostrar como está organizada y la función de cada fase de la gestión de proyectos el cual será automatizado con la implementación del sistema que se desarrolló con el apoyo de los usuarios que son los principales autores del sistema para una interfaz amigable.

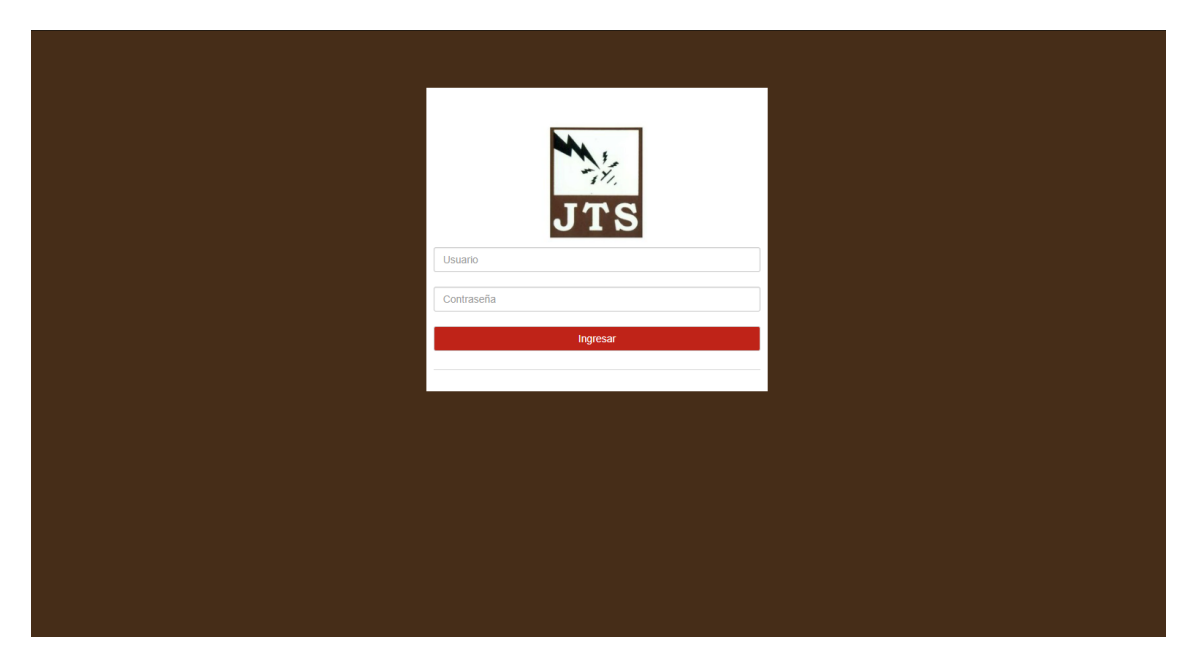

**FIGURA 34: INICIO DE SESIÓN**

**FIGURA 35: MANTENIMIENTO DE ÁREAS**

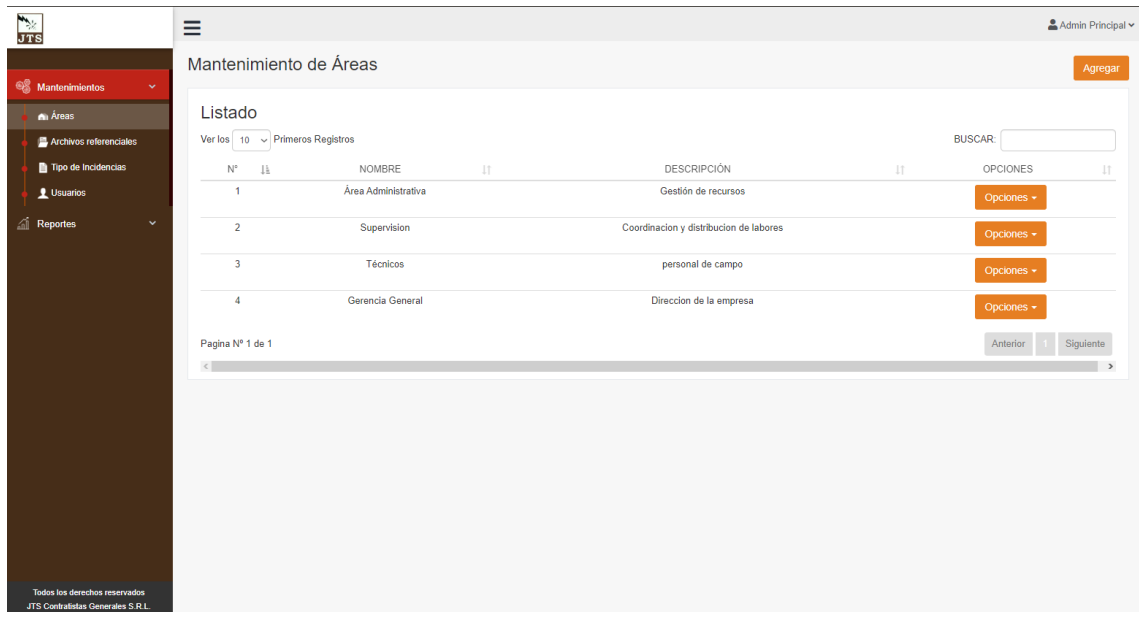

# **FIGURA 36: TIPO DE INCIDENCIA**

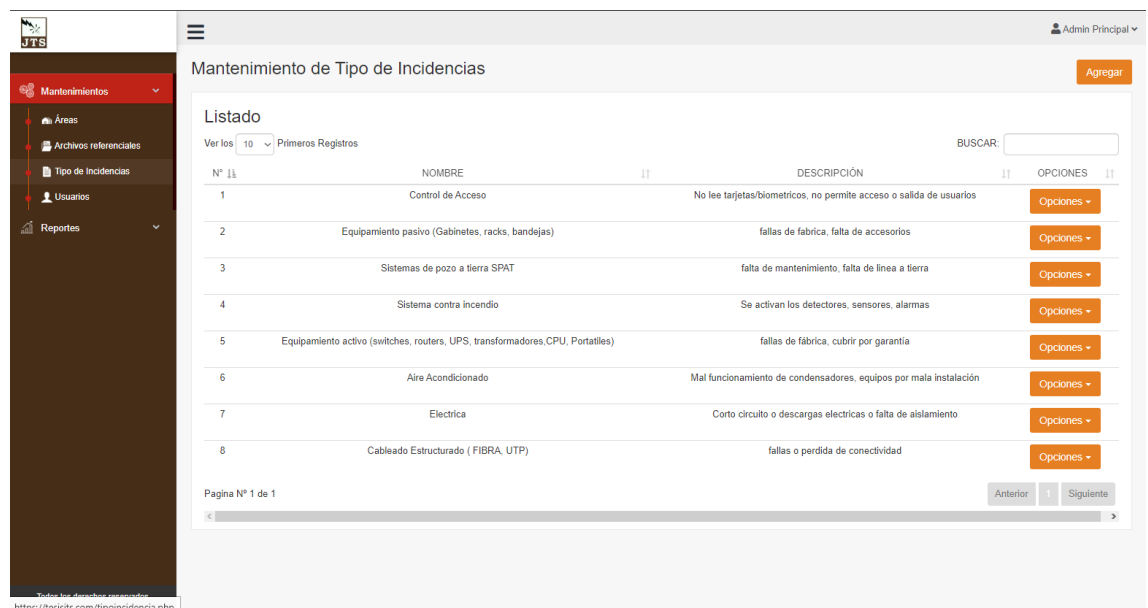

### **FIGURA 37: MANTENIMIENTO USUARIO**

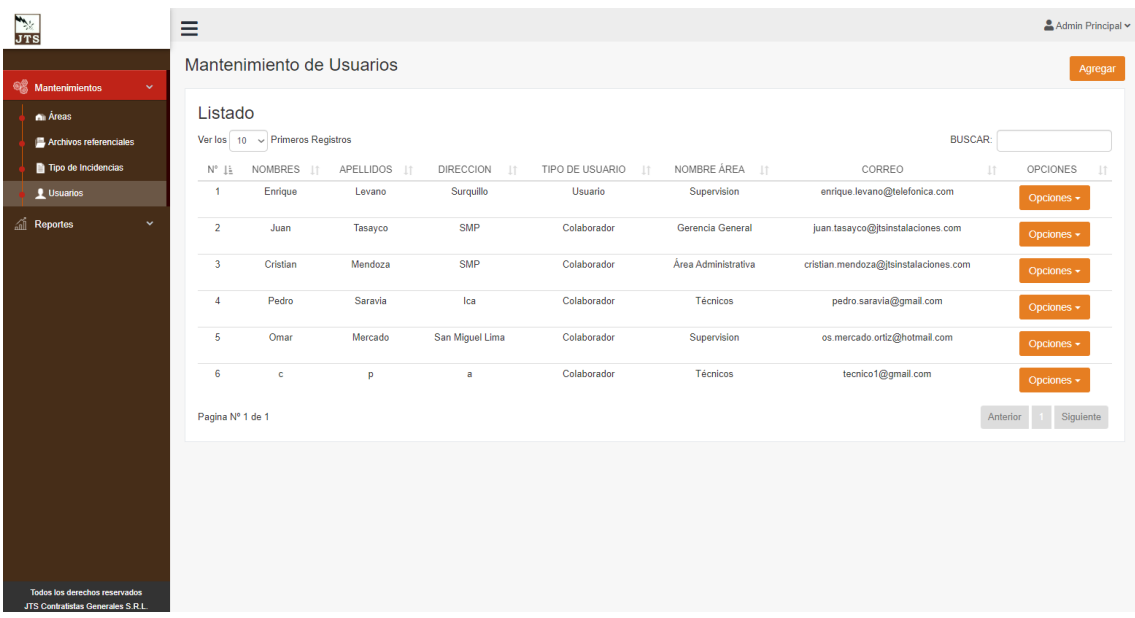

## **FIGURA 38:** *INCIDENCIAS POR FECHA*

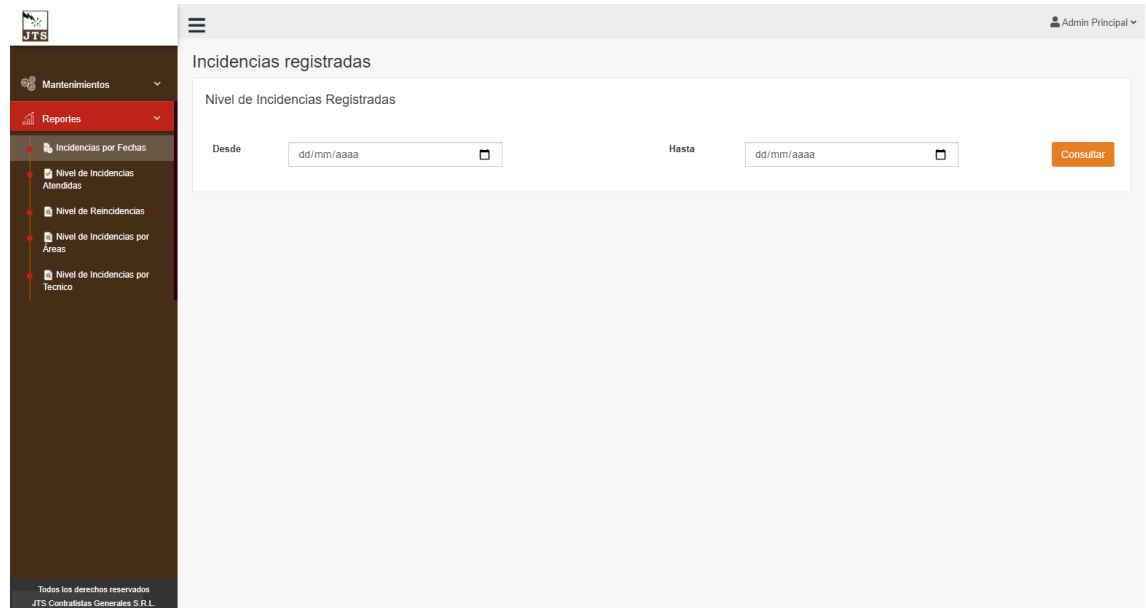

# **FIGURA 39:** *NIVEL INCIDENCIAS ATENDIDAS*

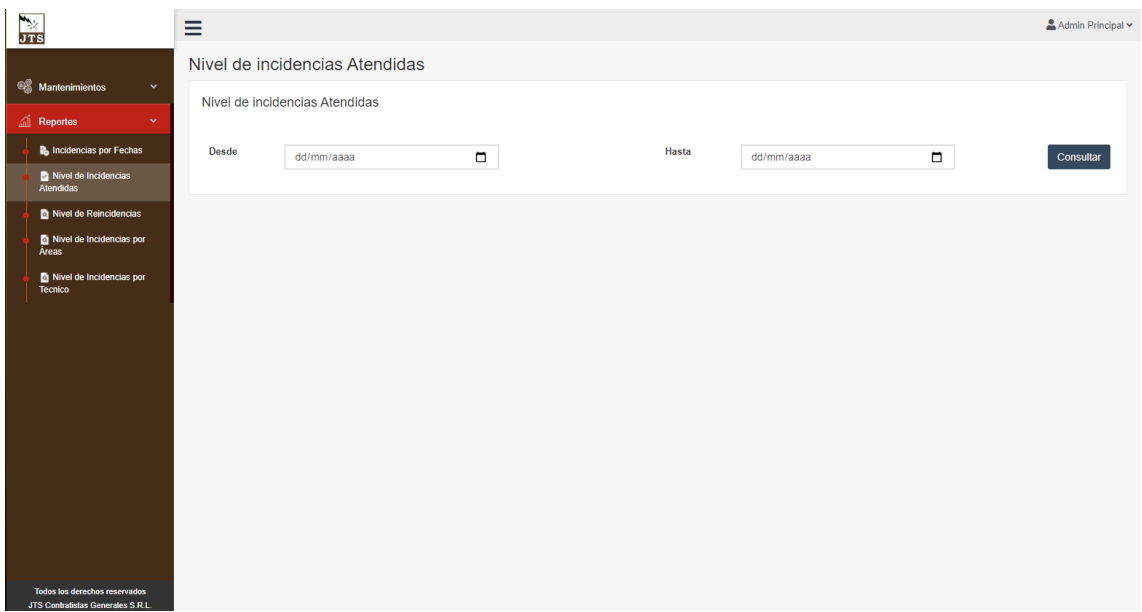
#### **FIGURA 40:** *NIVEL DE REINCIDENCIAS*

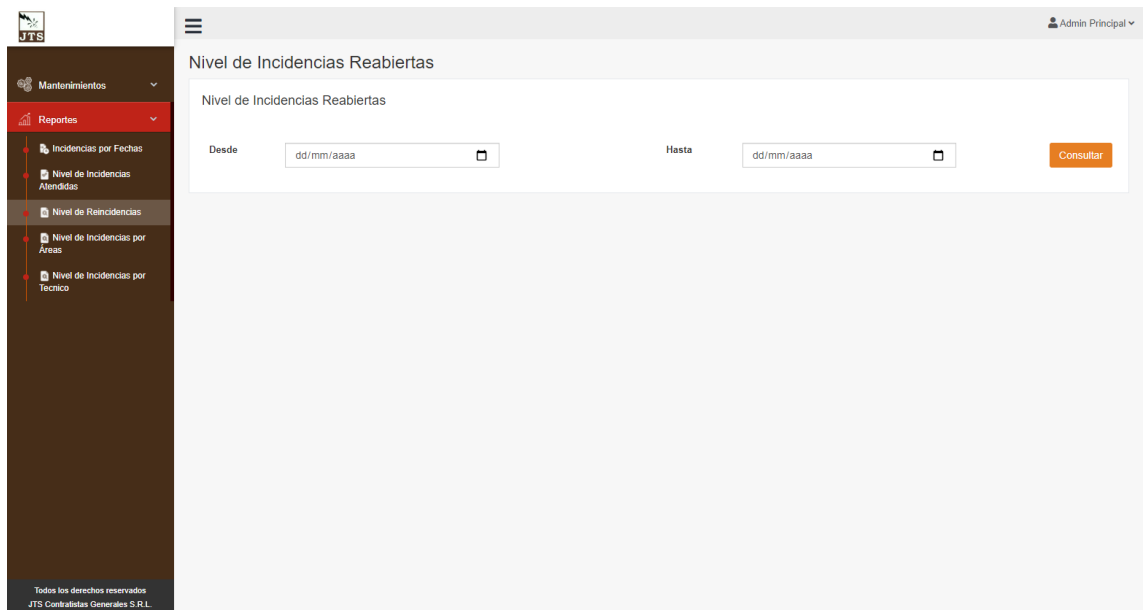

# **FIGURA 41:** *NIVEL INCIDENCIAS POR ÁREA*

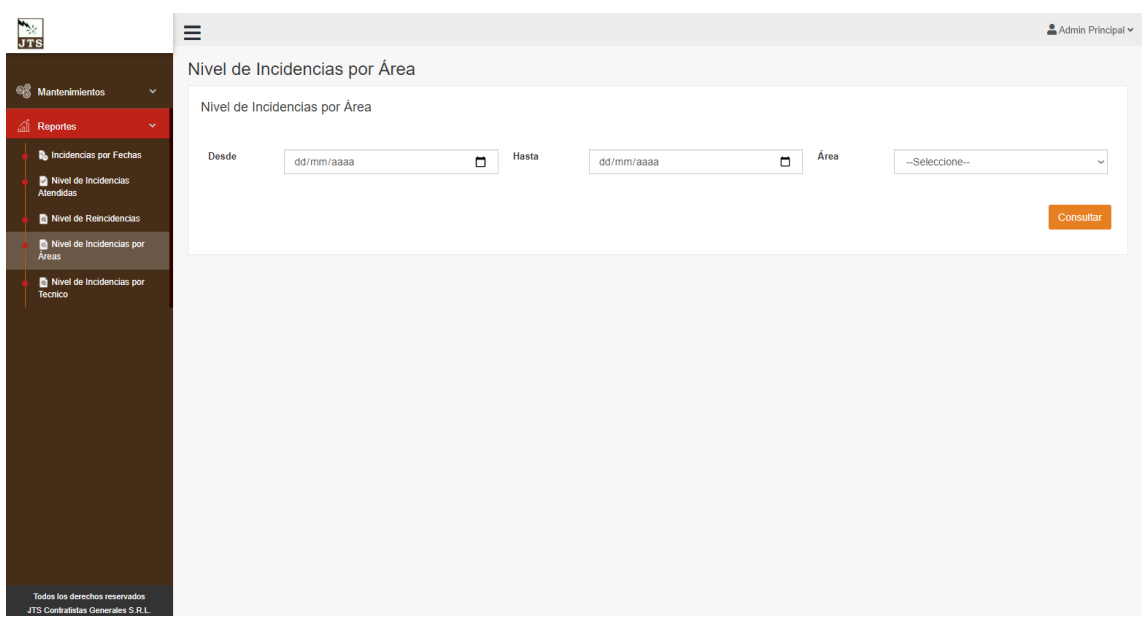

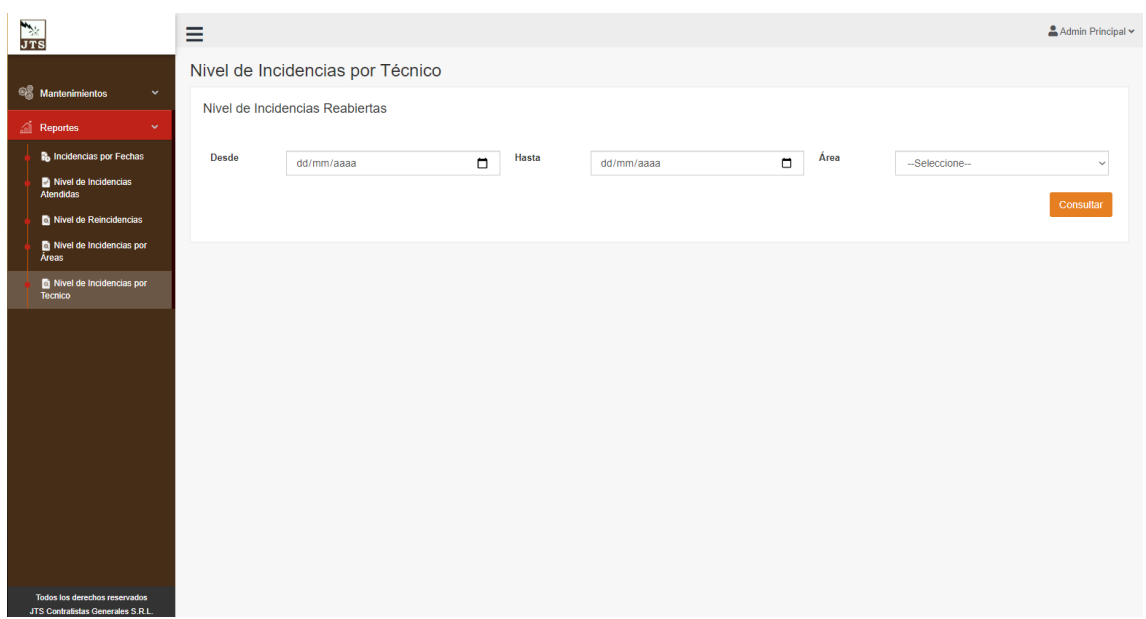

## **FIGURA 42:** *NIVEL INCIDENCIAS POR TÉCNICO*

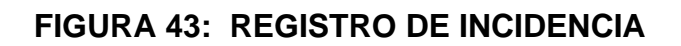

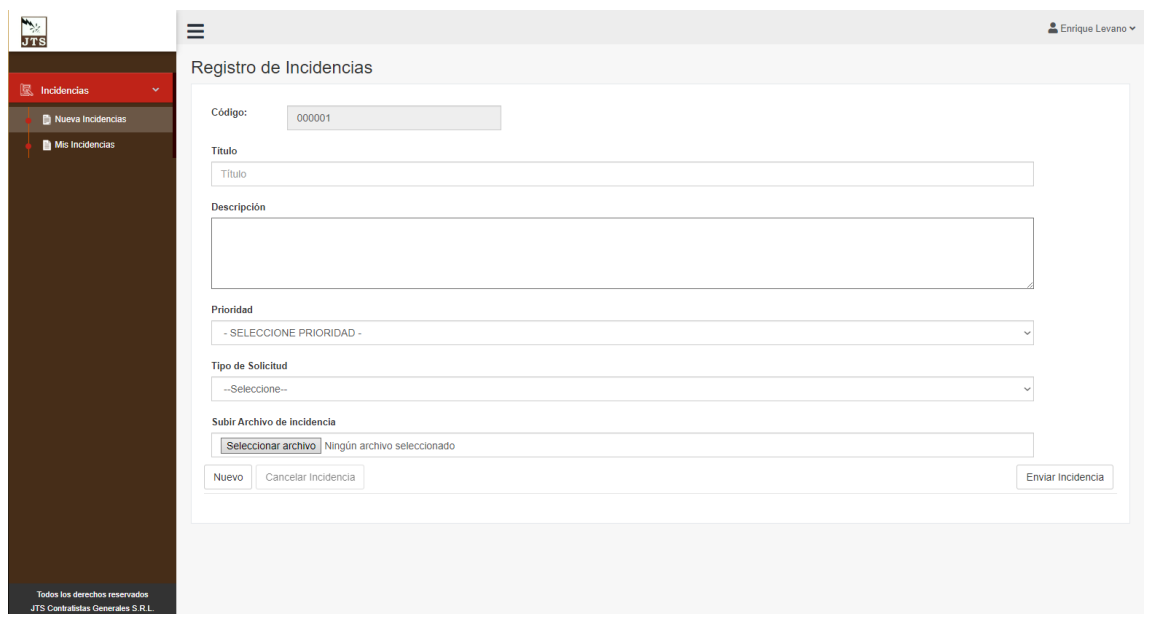

### **FIGURA 44: MIS INCIDENCIAS**

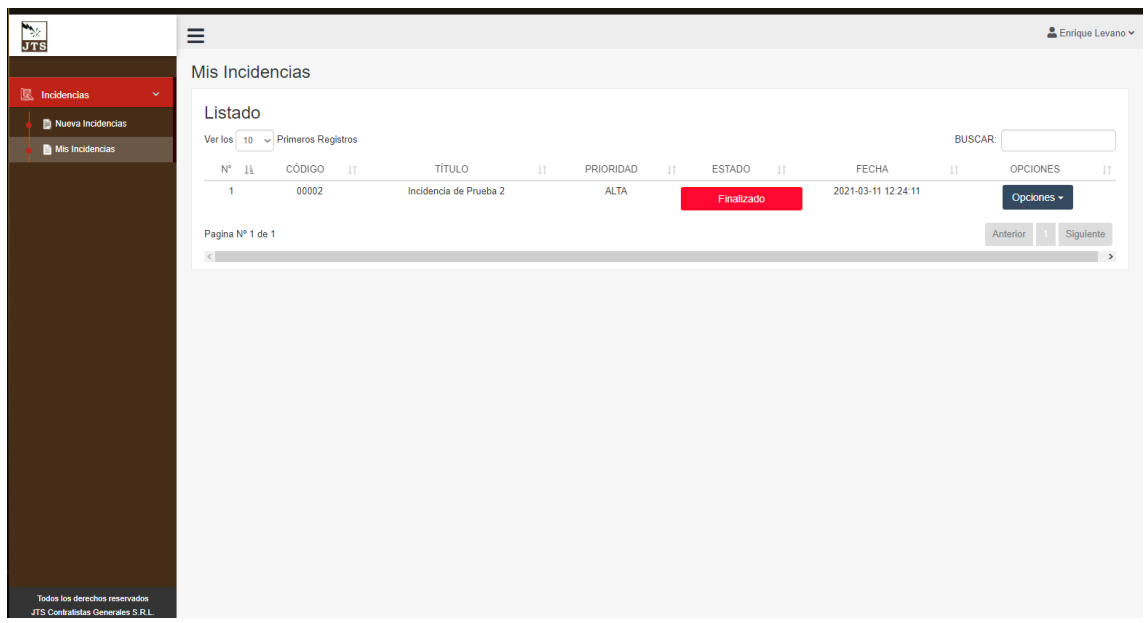

#### **FIGURA 45: BANDEJA INCIDENCIAS ASIGNADAS**

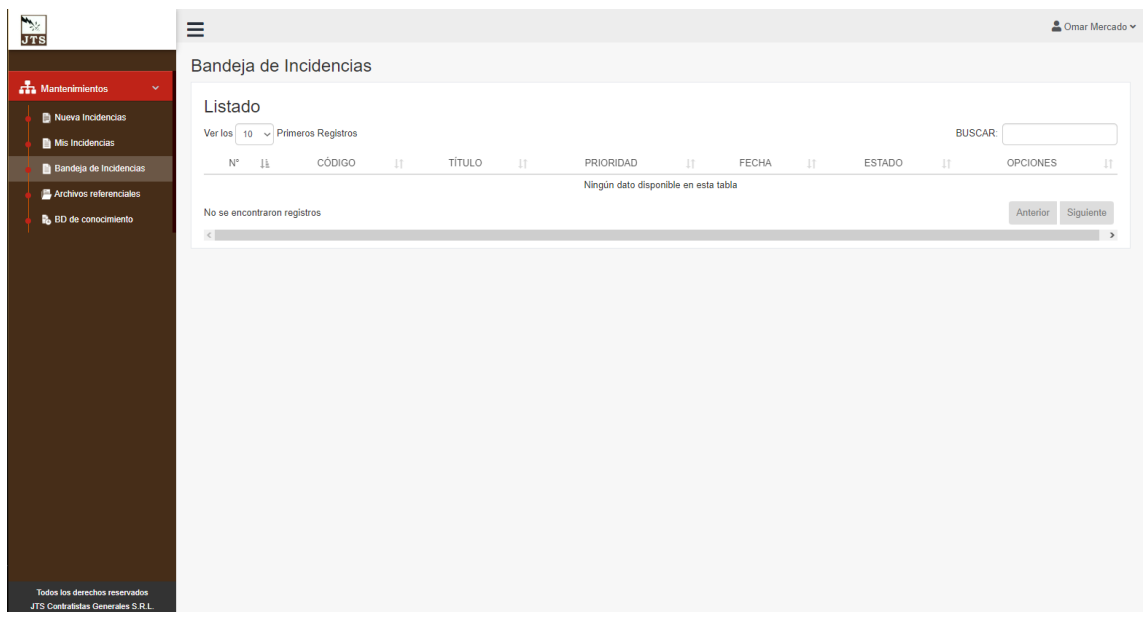

### **FIGURA 46: MANTENIMIENTO DE ARCHIVOS REFERENCIALES**

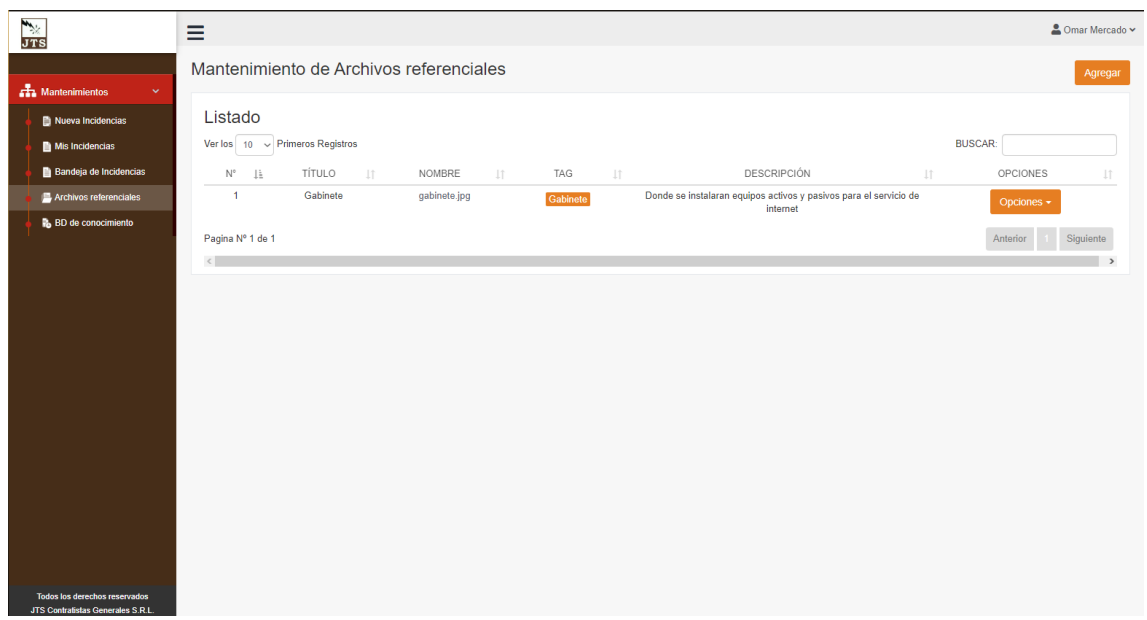